<span id="page-0-0"></span>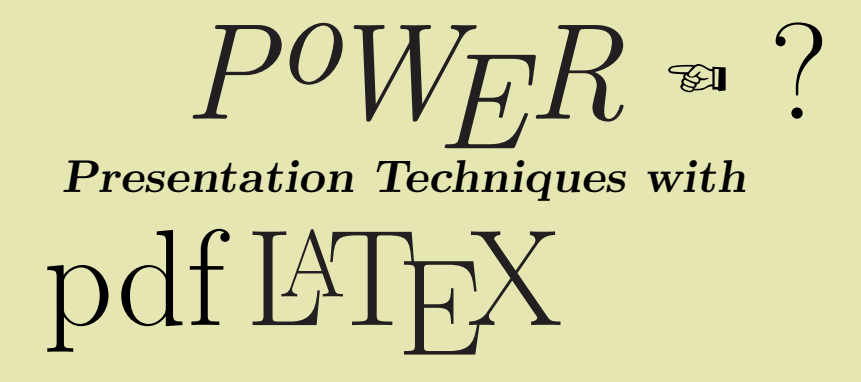

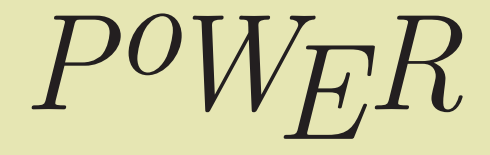

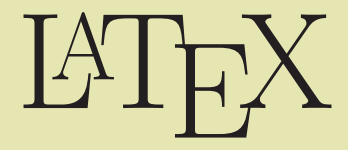

# PoWER

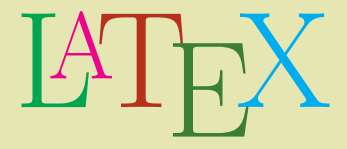

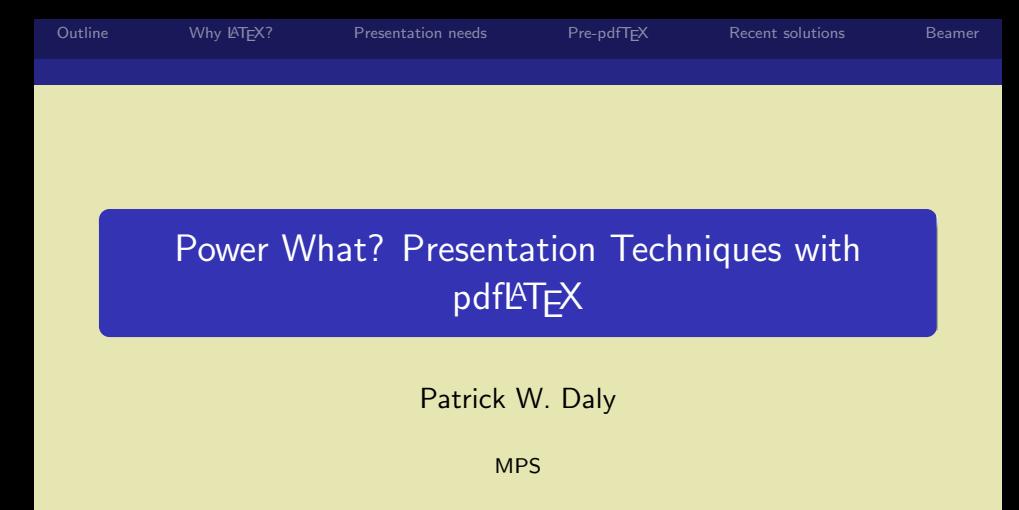

February 23, 2005

ロトス 伊 トス 言 トス 言 ト

 $299$ **E**MPS

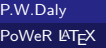

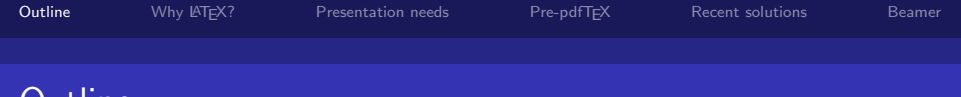

 $\begin{array}{cccccccccccccc} \triangleright & \triangleleft \oplus & \triangleright & \triangleleft \pm & \triangleright & \triangleleft \pm & \triangleright & \triangle{1} \end{array}$ 

<span id="page-4-0"></span> $OQ$ 

 $\Box$ 

# Jutline

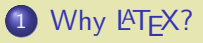

2 [Requirements for a presentation](#page-21-0)

- **[Content Requirements](#page-28-0)**
- [Font Requirements](#page-36-0)
- [Dynamic Requirements](#page-43-0)
- [Processing Aids](#page-51-0)
- 3 [Solutions before pdfL](#page-56-0)TFX
	- $\bullet$  SliT<sub>F</sub>X
	- [Seminar](#page-79-0)
- 4 [More recent solutions](#page-108-0)
	- **•** [Several classes](#page-108-0)
	- [PPower4 Post-processor](#page-115-0)

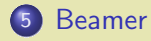

P.W.Daly [PoWeR L](#page-0-0)ATEX

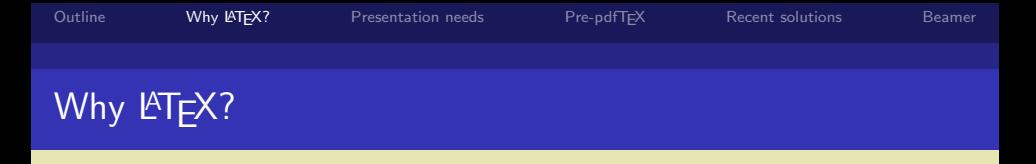

# PoWER

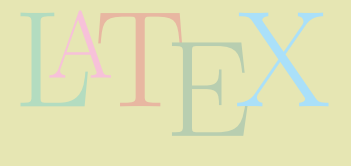

 $\begin{picture}(180,10) \put(0,0){\line(1,0){10}} \put(10,0){\line(1,0){10}} \put(10,0){\line(1,0){10}} \put(10,0){\line(1,0){10}} \put(10,0){\line(1,0){10}} \put(10,0){\line(1,0){10}} \put(10,0){\line(1,0){10}} \put(10,0){\line(1,0){10}} \put(10,0){\line(1,0){10}} \put(10,0){\line(1,0){10}} \put(10,0){\line(1,0){10}} \put(10,0){\line($ 

 $\Box\rightarrow\Box$ 

画

 $\circledcirc \alpha \circledcirc$ 

<span id="page-5-0"></span>**ENPS** 

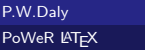

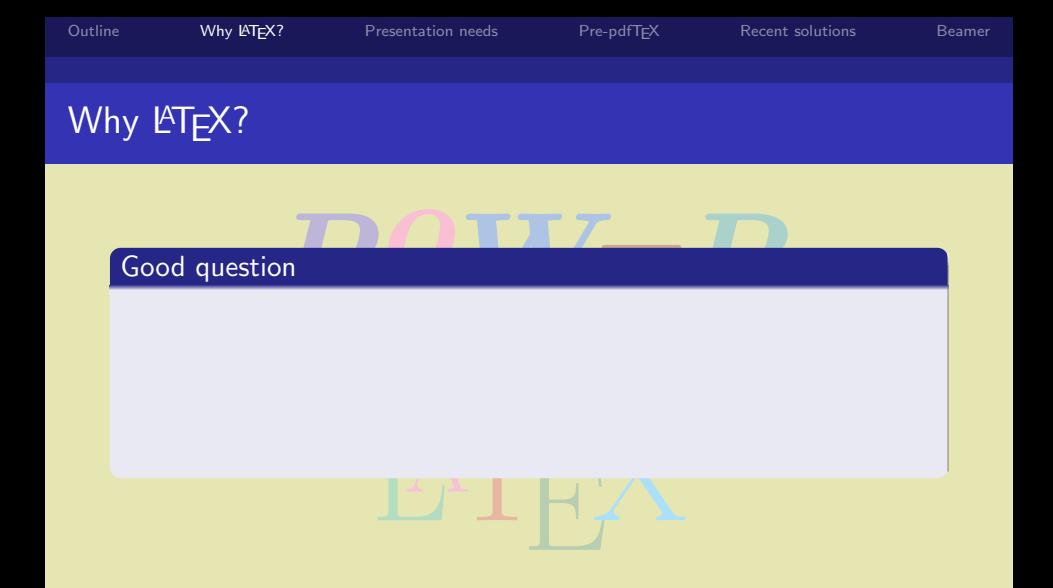

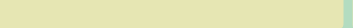

 $rac{MPS}{2}$ 

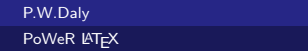

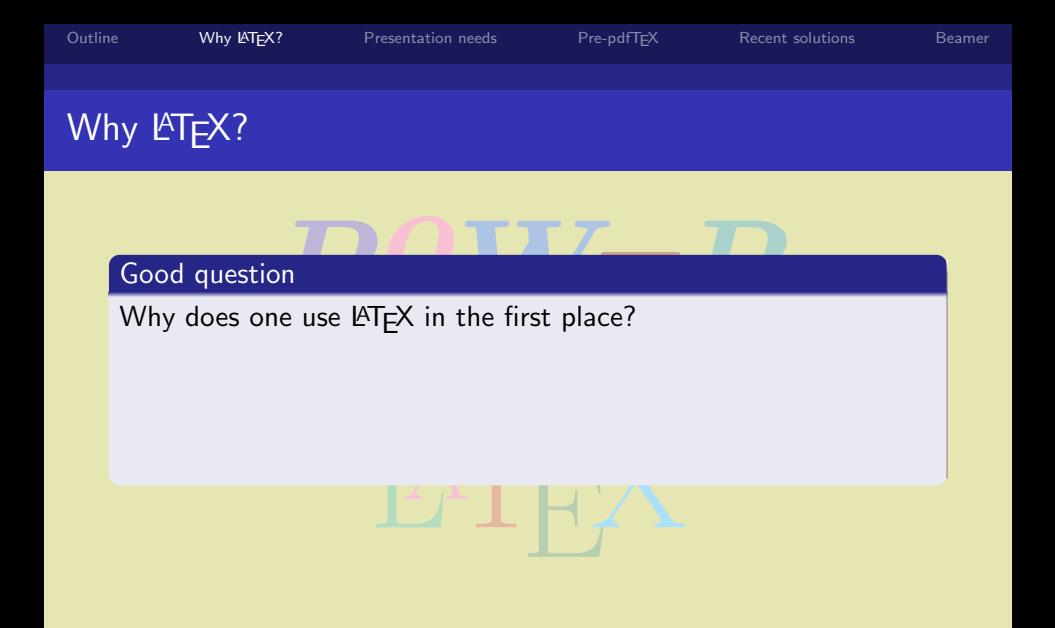

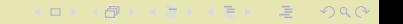

<sub>≪</sub>MPS

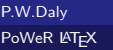

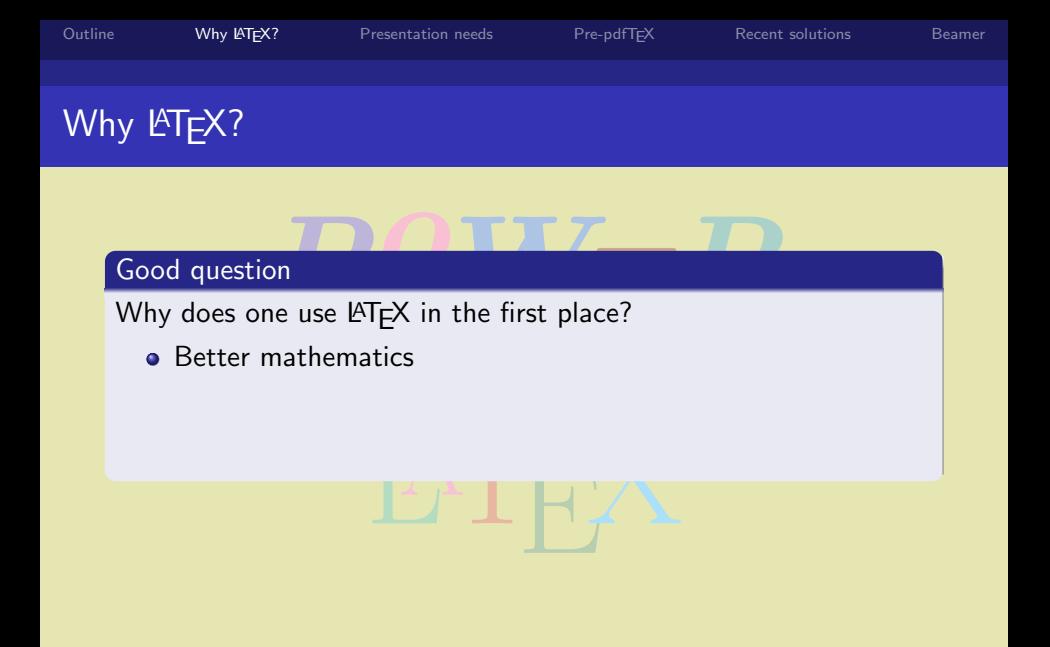

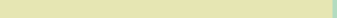

≪MPS

P.W.Daly [PoWeR L](#page-0-0)ATEX

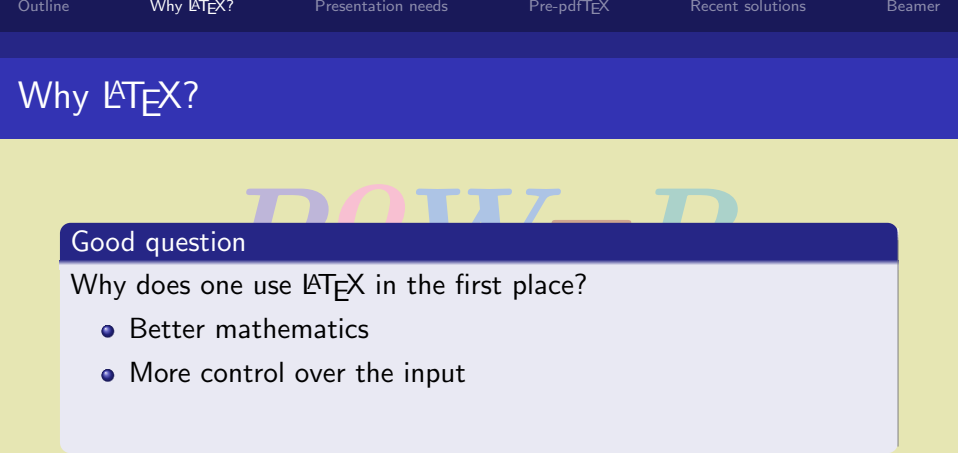

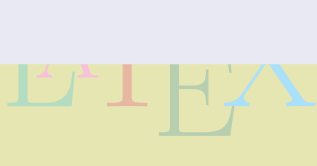

 $\Box$ 

**> < 定** 

※ ス/書

 $\Box$ 

 $OQ$ 

≪MPS

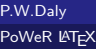

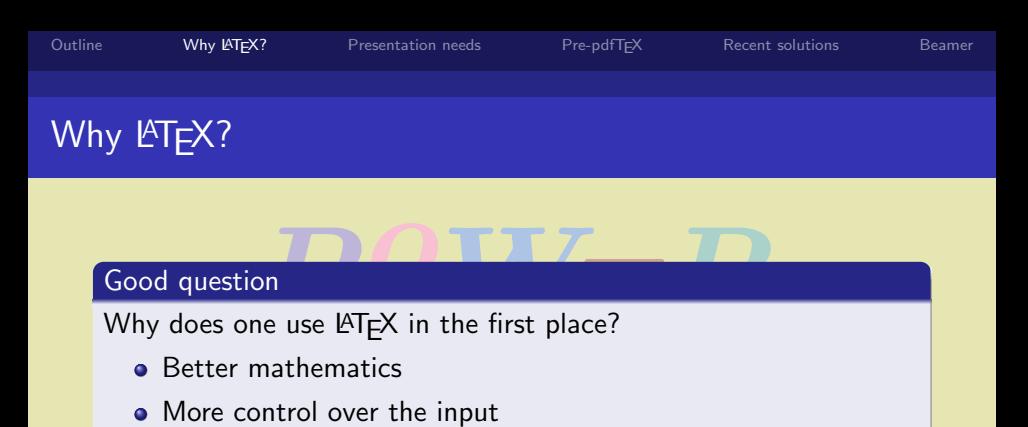

**•** Personal preference

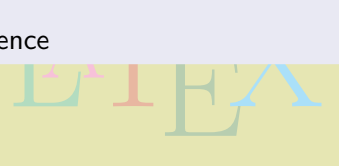

 $\Box$ 

**KAB** 

 $\Box$ 

 $OQ$ 

≪MPS

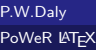

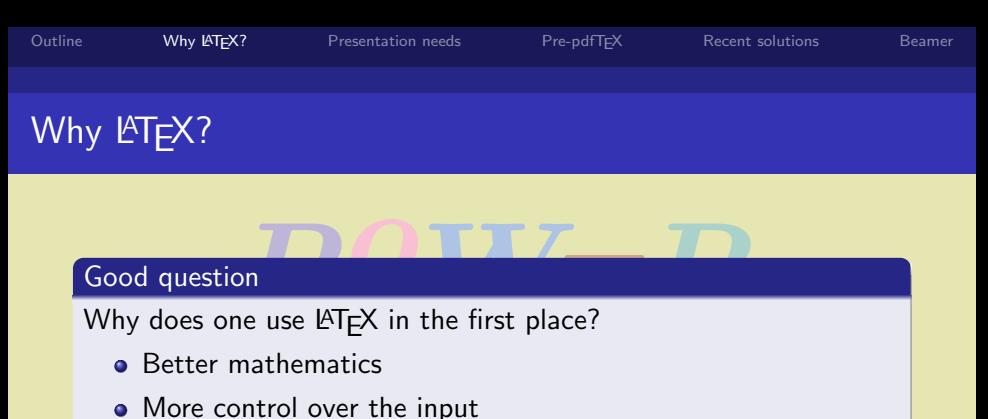

 $\Box$ 

 $\mathbf{y} = \mathbf{y} \quad \mathbf{y} = \mathbf{y} \quad \mathbf{y} \quad \mathbf{y} = \mathbf{y} \quad \mathbf{y} = \mathbf{y} \quad \mathbf{y} = \mathbf{y} \quad \mathbf{y} = \mathbf{y} \quad \mathbf{y} = \mathbf{y} \quad \mathbf{y} = \mathbf{y} \quad \mathbf{y} = \mathbf{y} \quad \mathbf{y} = \mathbf{y} \quad \mathbf{y} = \mathbf{y} \quad \mathbf{y} = \mathbf{y} \quad \mathbf{y} = \mathbf{y} \quad \mathbf{y} = \mathbf{y} \quad \math$ 

 $\Box$ 

 $OQ$ 

≪<sup>MPS</sup>

- 
- ence \$\$\$<br>LATER ● Personal preference &&&

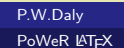

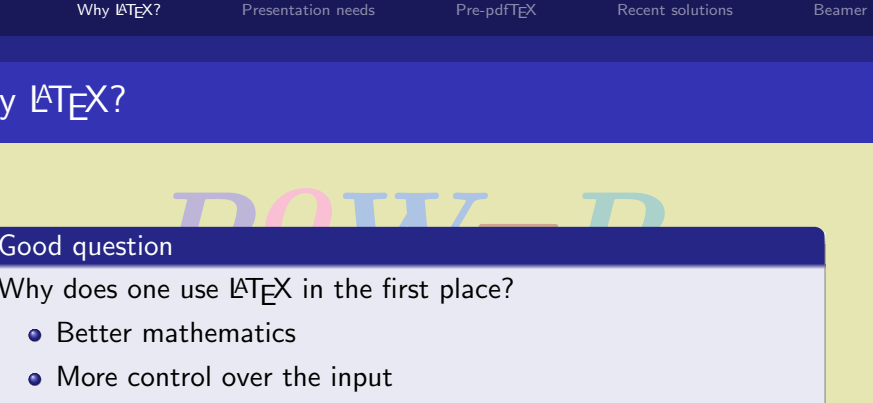

● Personal preference &&&

• Personal preference  $\frac{1}{2}$ <br>This is not the place to justify  $\frac{1}{2}$ <br>we assume you know why you want to use it. This is not the place to justify LATEX,

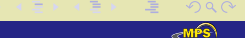

 $\Box$ 

 $\Box$ 

P.W.Daly [PoWeR L](#page-0-0)ATEX

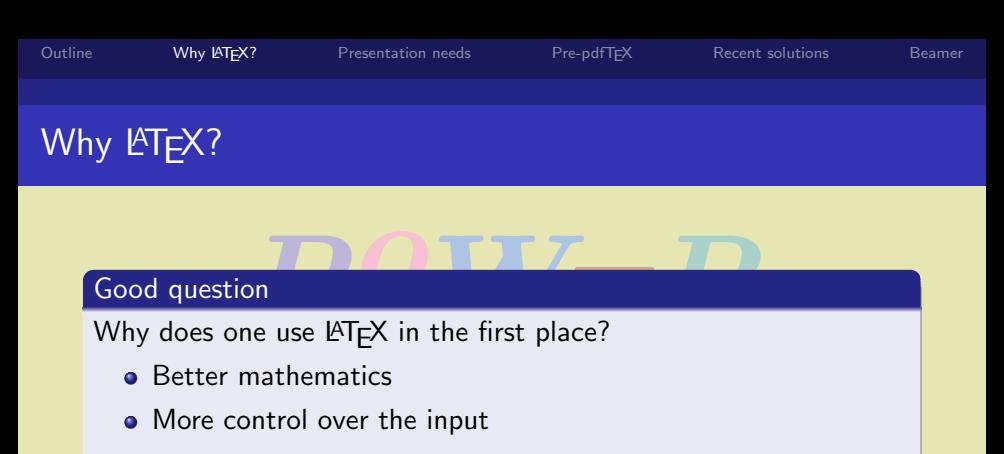

 $\Omega$ 

● Personal preference &&&

• Personal preference  $\frac{1}{2}$ <br>This is not the place to justify  $\frac{1}{2}$ <br>we assume you know why you want to use it. This is not the place to justify LATEX, Or why not.

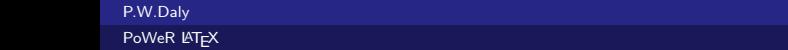

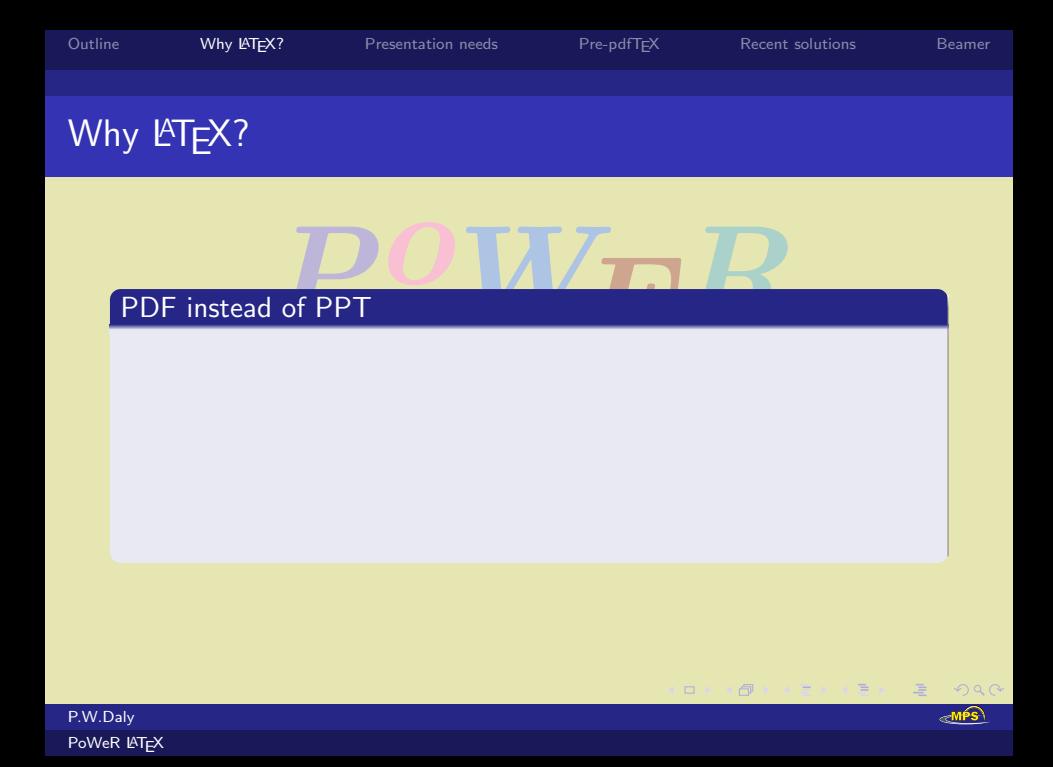

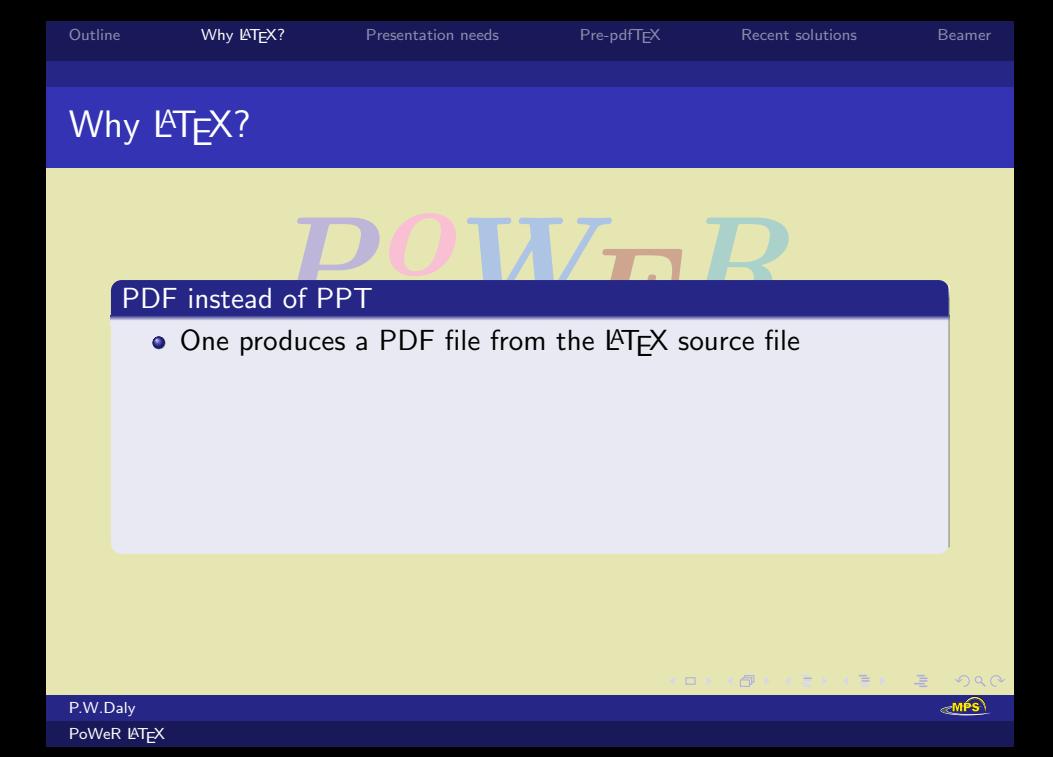

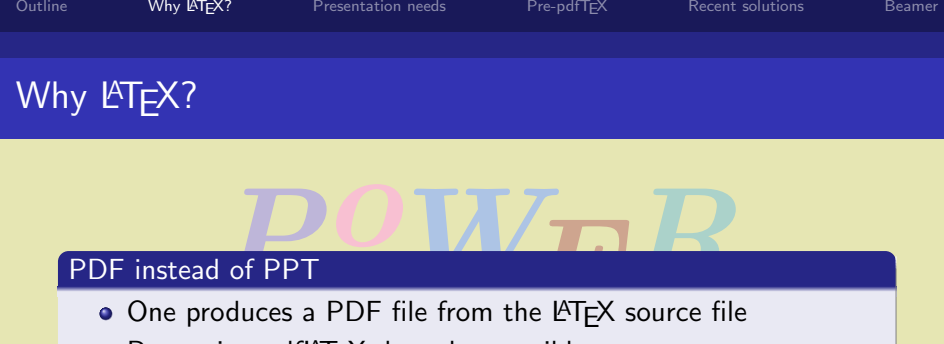

 $\Box$ 

. . <del>.</del> . . **.** 

 $\Box$ 

 $OQ$ 

≪MPS

• Best using pdfLATEX, but also possible

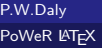

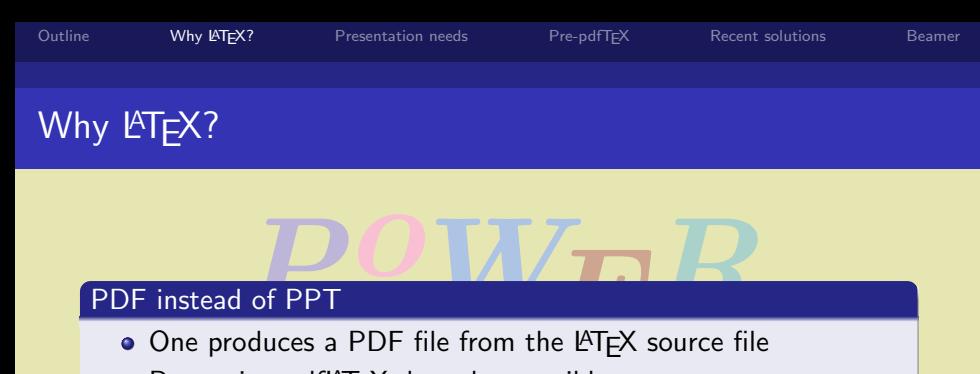

- 
- Best using pdfLATEX, but also possible
	- Put (avips plus Ghostview  $\bullet$  dvi  $\rightarrow$  ps  $\rightarrow$  pdf (dvips plus Ghostview or Distiller)

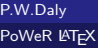

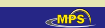

 $\Omega$ 

 $\Box$ 

 $\mathbf{y} = \mathbf{y} \quad \mathbf{y} = \mathbf{y} \quad \mathbf{y} \quad \mathbf{y} = \mathbf{y} \quad \mathbf{y} = \mathbf{y} \quad \mathbf{y} = \mathbf{y} \quad \mathbf{y} = \mathbf{y} \quad \mathbf{y} = \mathbf{y} \quad \mathbf{y} = \mathbf{y} \quad \mathbf{y} = \mathbf{y} \quad \mathbf{y} = \mathbf{y} \quad \mathbf{y} = \mathbf{y} \quad \mathbf{y} = \mathbf{y} \quad \mathbf{y} = \mathbf{y} \quad \mathbf{y} = \mathbf{y} \quad \math$ 

 $\Box$ 

# Instead of PPT<br>One produces a PDF file from the LATEX source file

#### PDF instead of PPT

- 
- Best using pdfLATEX, but also possible
	- dvi  $\rightarrow$  ps  $\rightarrow$  pdf (dvips plus Ghostview or Distiller)

 $\Box$ 

 $\mathbf{y} = \mathbf{y} \quad \mathbf{y} = \mathbf{y} \quad \mathbf{y} \quad \mathbf{y} = \mathbf{y} \quad \mathbf{y} = \mathbf{y} \quad \mathbf{y} = \mathbf{y} \quad \mathbf{y} = \mathbf{y} \quad \mathbf{y} = \mathbf{y} \quad \mathbf{y} = \mathbf{y} \quad \mathbf{y} = \mathbf{y} \quad \mathbf{y} = \mathbf{y} \quad \mathbf{y} = \mathbf{y} \quad \mathbf{y} = \mathbf{y} \quad \mathbf{y} = \mathbf{y} \quad \mathbf{y} = \mathbf{y} \quad \math$ 

 $\Omega$ 

 $\Box$ 

Put  $\frac{1}{2}$  and  $\frac{1}{2}$  and  $\frac{1}{2$  $\bullet$  dvi  $\rightarrow$  pdf (with dvipdfm)

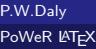

 $\Box$ 

 $\Box$ 

 $\rightarrow$   $\rightarrow$   $\rightarrow$   $\rightarrow$ 

# Why **LATEX?**

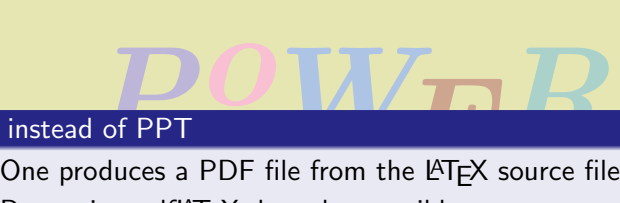

#### PDF instead of PPT

- 
- Best using pdfLAT<sub>F</sub>X, but also possible
	- dvi  $\rightarrow$  ps  $\rightarrow$  pdf (dvips plus Ghostview or Distiller)
	- dvi  $\rightarrow$  pdf (with dvipdfm)
- Put (dvips plus Ghostview<br>with dvipdfm)<br>ade with Acrobat Reader Presentation made with Acrobat Reader

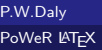

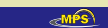

 $\Omega$ 

●→ < ミ → < ミ

 $\Box$ 

# Why **LATEX?**

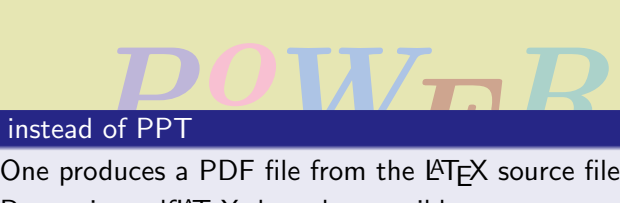

#### PDF instead of PPT

- 
- Best using pdfLAT<sub>F</sub>X, but also possible
	- $\bullet$  dvi  $\rightarrow$  ps  $\rightarrow$  pdf (dvips plus Ghostview or Distiller)
	- dvi  $\rightarrow$  pdf (with dvipdfm)
- Pur (avips plus Ghostview<br>with dvipdfm)<br>ade with Acrobat Reader,<br>I screen mode Presentation made with Acrobat Reader, preferably in full screen mode

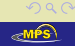

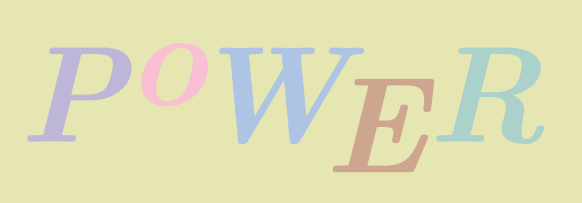

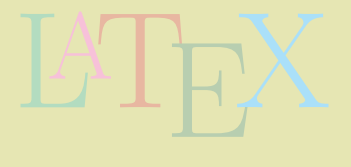

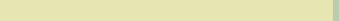

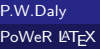

<span id="page-21-0"></span>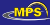

upport for an oral presentation normally corpojected on to a screen in front of the audio The visual support for an oral presentation normally consists of a slide show projected on to a screen in front of the audience.

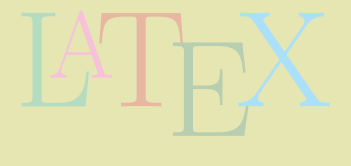

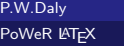

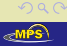

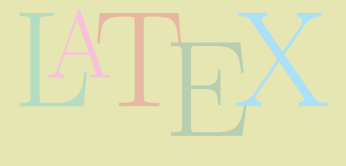

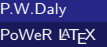

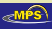

upport for an oral presentation normally corpiected on to a screen in front of the audie<br>ed material is a mixture of text and diagram The visual support for an oral presentation normally consists of a slide show projected on to a screen in front of the audience. The projected material is a mixture of text and diagrams, which may be dynamic.

**Q** Content

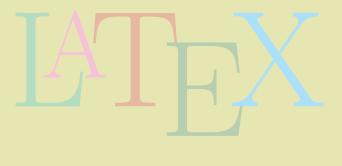

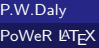

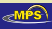

- **Q** Content
- **2** Fonts

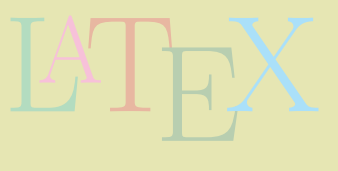

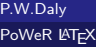

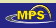

P.W.Daly [PoWeR L](#page-0-0)ATEX  $\Box$ 

# How is a presentation different from a paper

- **Q** Content
- **2** Fonts
- **3** Dynamics

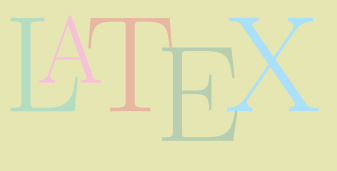

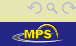

P.W.Daly [PoWeR L](#page-0-0)ATEX **d** 

### How is a presentation different from a paper

- **Q** Content
- **2** Fonts
- **3** Dynamics
- **4** Processing aids

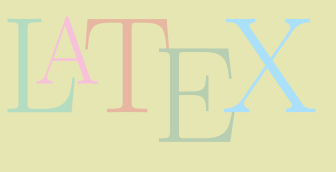

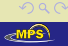

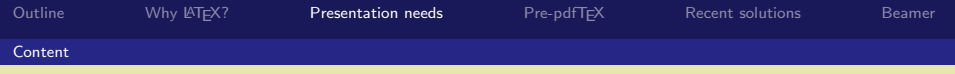

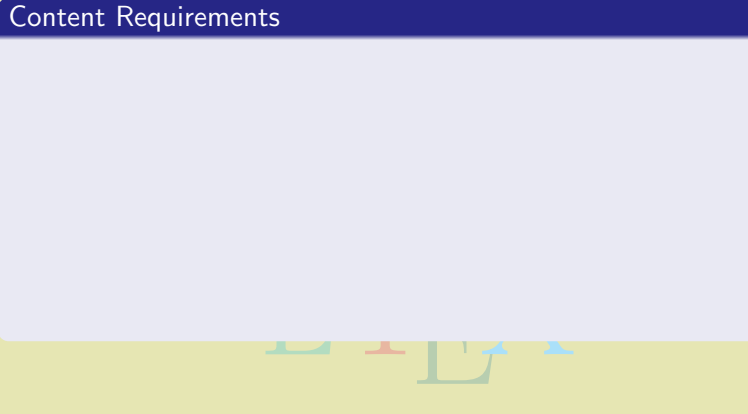

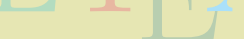

<span id="page-28-0"></span>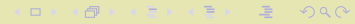

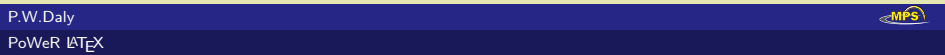

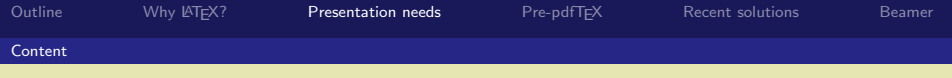

quirements<br>reduced to short sentences, or only keyword<br>reduced to short sentences, or only keyword ✓ Text is reduced to short sentences, or only keywords

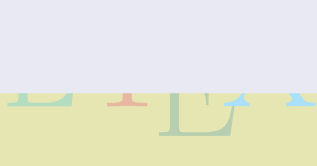

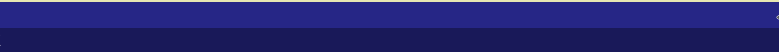

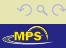

哇

包

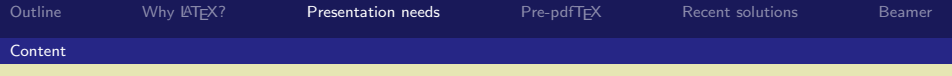

- quirements<br>reduced to short sentences, or only keyword<br>lience is not going to read long novels ✓ Text is reduced to short sentences, or only keywords
- X the audience is not going to read long novels

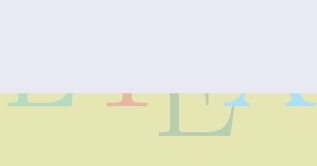

同

 $\Omega$ 

 $\Box$ 

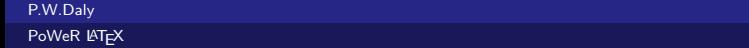

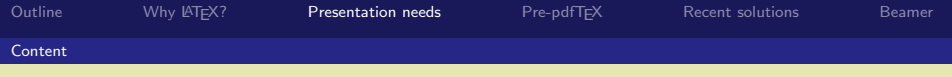

- ✓ Text is reduced to short sentences, or only keywords
- X the audience is not going to read long novels
- puirements<br>reduced to short sentences, or only keyword<br>lience is not going to read long novels<br>, diagrams, movies should support the oral ✓ Figures, diagrams, movies should support the oral statements

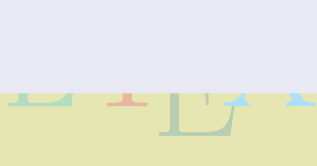

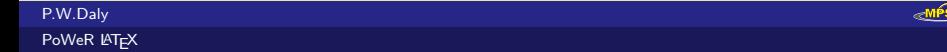

 $PQQ$ 

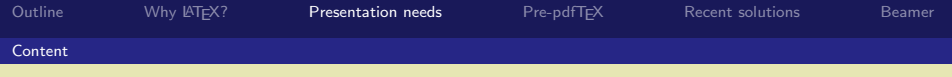

**PW<sub>D</sub>** PoWel

- ✓ Text is reduced to short sentences, or only keywords
- $\chi$  the audience is not going to read long novels
- $\sqrt{\phantom{a}}$  Figures, diagrams, movies should support the oral statements
- For Sequirements<br>
Verticant Septement Text is reduced to short sentences, or only keywords<br>  $\boldsymbol{\mathsf{X}}$  the audience is not going to read long novels<br>
Verticantly Figures, diagrams, movies should support the oral statemen out

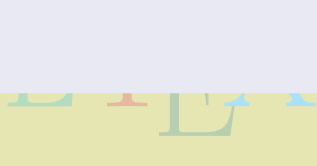

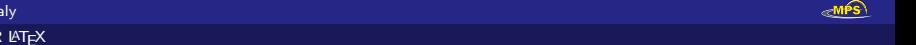

 $\Box$ 

同

. . <del>.</del> . . **.** .

 $\equiv$ 

 $OQ$ 

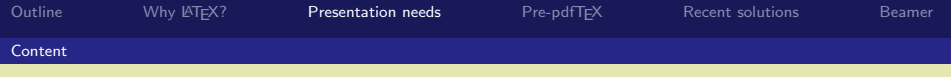

- ✓ Text is reduced to short sentences, or only keywords
- $\chi$  the audience is not going to read long novels
- $\sqrt{\phantom{a}}$  Figures, diagrams, movies should support the oral statements
- For Sequirements<br>
Verticant Septement Text is reduced to short sentences, or only keywords<br>  $\boldsymbol{\mathsf{X}}$  the audience is not going to read long novels<br>
Verticantly Figures, diagrams, movies should support the oral statemen out

. . <del>.</del> . . **.** 

 $\begin{array}{|c|c|c|}\n\hline\n\hline\n\end{array}$ ✓ Mathematics should be allowed

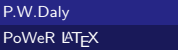

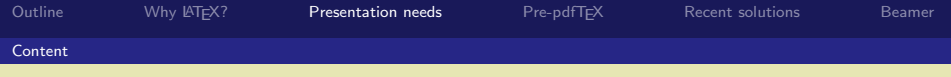

- ✓ Text is reduced to short sentences, or only keywords
- $\chi$  the audience is not going to read long novels
- $\sqrt{\phantom{a}}$  Figures, diagrams, movies should support the oral statements
- For Sequirements<br>
Verticant Septement Text is reduced to short sentences, or only keywords<br>  $\boldsymbol{\mathsf{X}}$  the audience is not going to read long novels<br>
Verticantly Figures, diagrams, movies should support the oral statemen out
- ✓ Mathematics should be allowed
- ould be allowed<br>of equations in small type X but a page full of equations in small type is bad style

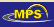

■> く言う く言う

 $\Box$ 

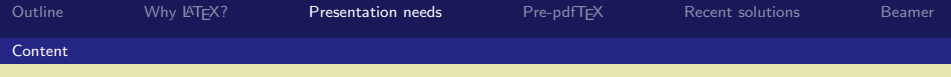

- ✓ Text is reduced to short sentences, or only keywords
- $\chi$  the audience is not going to read long novels
- $\sqrt{\phantom{a}}$  Figures, diagrams, movies should support the oral statements
- For Sequirements<br>
Verticant Septement Text is reduced to short sentences, or only keywords<br>  $\boldsymbol{\mathsf{X}}$  the audience is not going to read long novels<br>
Verticantly Figures, diagrams, movies should support the oral statemen out
- ✓ Mathematics should be allowed
- $\chi$  but a page full of equations in small type is bad style

A Mathematics should be allowed<br>  $\lambda$  but a page full of equations in small type is bad style<br>
All this is a matter for the author, there is no LATEX style that can<br>
make him/her less verbose make him/her less verbose.

メス倒 メスコメス ミメーキ

 $\Box$ 

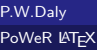
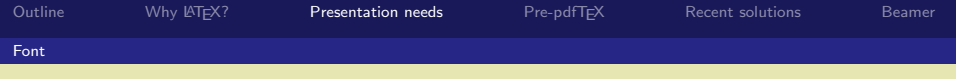

PoWER Font Requirements

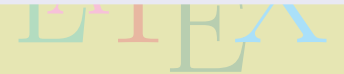

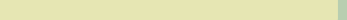

**R**MPS

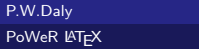

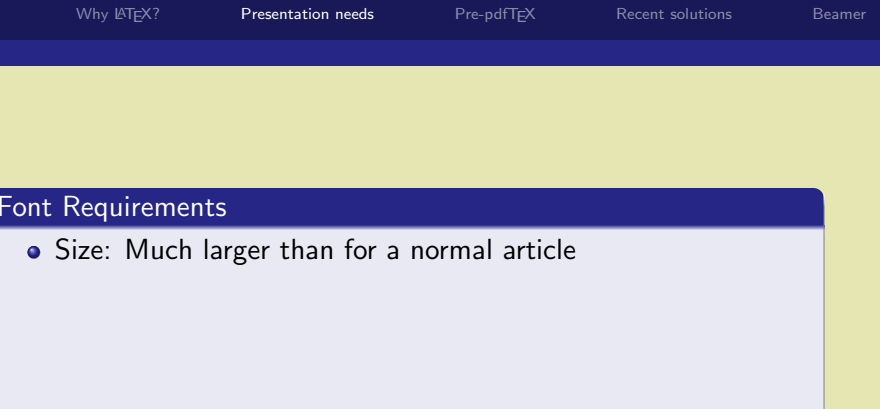

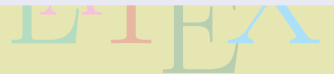

**Kロンスタンスミンスミン ミニの&@** 

 $\infty$ MPS

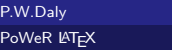

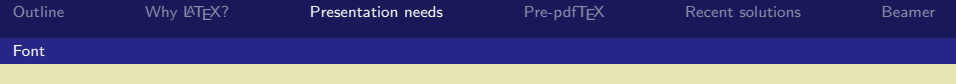

P.W.Daly [PoWeR L](#page-0-0)ATEX

- ements<br>Auch larger than for a normal article<br>ideally sans serif, Size: Much larger than for a normal article
- Family: ideally sans serif,

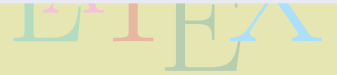

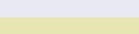

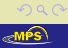

唐

ロメス 倒す スコメス ヨメー

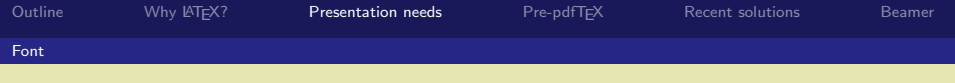

- Size: Much larger than for a normal article
- Requirements<br>
Size: Much larger than for a normal article<br>
Family: ideally sans serif,<br>
rather than roman fonts with serifs (Computer Modern), Family: ideally sans serif,

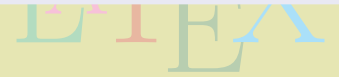

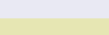

P.W.Daly [PoWeR L](#page-0-0)ATEX

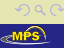

ロメス 倒す スコメス ヨメー

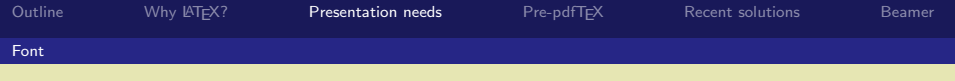

- Size: Much larger than for a normal article
- Requirements<br>
Size: Much larger than for a normal article<br>
Family: ideally sans serif,<br>
rather than roman fonts with serifs (Computer Modern), • Family: ideally sans serif, or even roman fonts with serifs (Times Roman)

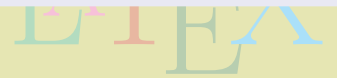

メス倒 メスコメス ミメー

 $OQ$ 

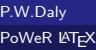

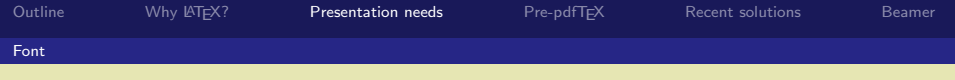

- Size: Much larger than for a normal article
- Requirements<br>
Size: Much larger than for a normal article<br>
Family: ideally sans serif,<br>
rather than roman fonts with serifs (Computer Modern), • Family: ideally sans serif, or even roman fonts with serifs (Times Roman)
- LATEX Colour: must match the background colour, but should not distract

メス御 メミメスきん (毛)

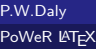

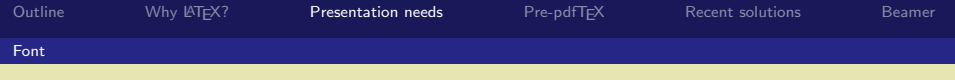

- Size: Much larger than for a normal article
- Requirements<br>
Size: Much larger than for a normal article<br>
Family: ideally sans serif,<br>
rather than roman fonts with serifs (Computer Modern), Family: ideally sans serif, or even roman fonts with serifs (Times Roman)
- atch the background color<br>I this, best in prepared cla • Colour: must match the background colour, but should not distract

 $\mathbb{P} \mathsf{T}$ EX can manage all this, best in prepared classes or packages.

 $OQ$ 

ロメス 倒す スミメスミメー 毛

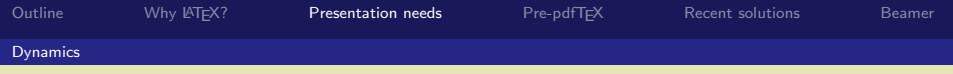

# Power Communication of the Communication of the Communication of the Communication of the Communication of the<br>Power Communication of the Communication of the Communication of the Communication of the Communication of the<br> Dynamic Requirements

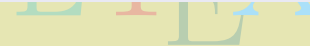

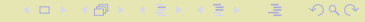

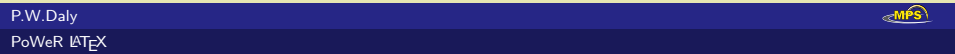

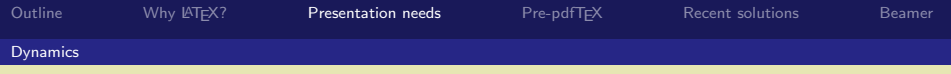

equirements<br>power documents versus paper.<br>Power documents versus paper.<br>Power documents versus paper. Alternatively: e-documents versus paper.

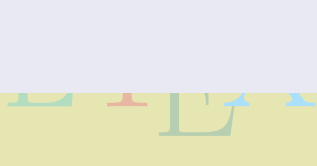

 $PQQ$ 

мés

同

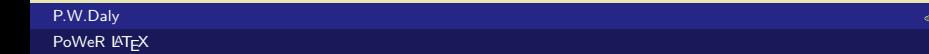

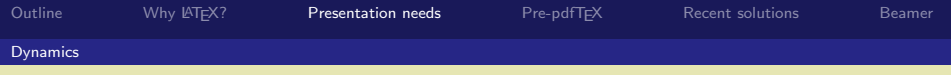

Alternatively: e-documents versus paper.

equirements<br>y: e-documents versus paper.<br>s: building a page in steps Overlays: building a page in steps

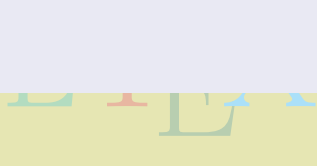

 $2Q$ 

**d** 

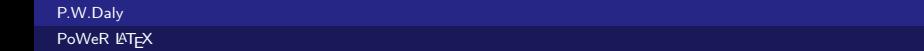

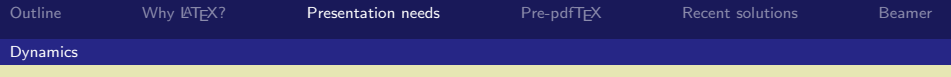

P.W  $P_0V$ 

Alternatively: e-documents versus paper.

- Overlays: building a page in steps
- equirements<br>y: e-documents versus paper.<br>rs: building a page in steps<br>being able to jump about with mouse click Links: being able to jump about with mouse click

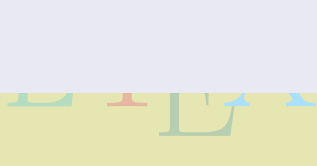

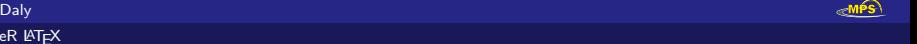

 $\Box$ 

 $\Box$ 

 $\equiv$ 

 $PQQ$ 

 $\mathbf{y} = \mathbf{y} + \mathbf{y} + \mathbf$ 

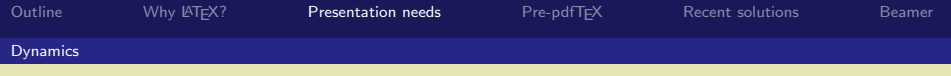

P.W.D PoWe Alternatively: e-documents versus paper.

- Overlays: building a page in steps
- Links: being able to jump about with mouse click
- natively: e-documents versus paper.<br>Powerlays: building a page in steps<br>Links: being able to jump about with mouse click<br>Active diagrams: figures are animated, or a movie is inserted.

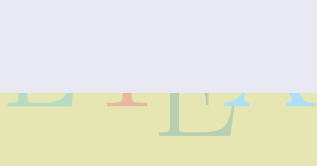

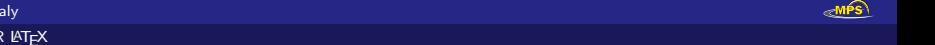

トー 店

 $\eta$ a

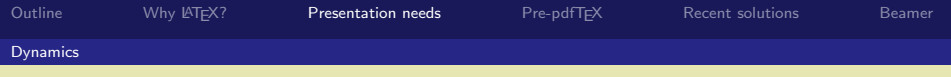

Alternatively: e-documents versus paper.

- Overlays: building a page in steps
- Links: being able to jump about with mouse click
- natively: e-documents versus paper.<br>Powerlays: building a page in steps<br>Links: being able to jump about with mouse click<br>Active diagrams: figures are animated, or a movie is inserted.
- $\frac{1}{2}$ • Transitions: vary the way pages are changed.

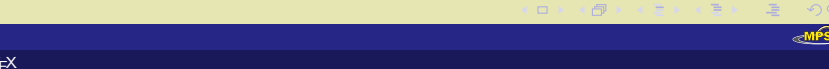

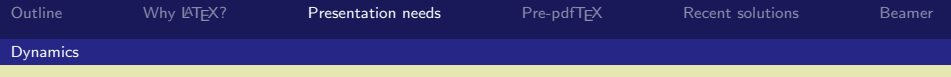

Alternatively: e-documents versus paper.

- Overlays: building a page in steps
- Links: being able to jump about with mouse click
- natively: e-documents versus paper.<br>Powerlays: building a page in steps<br>Links: being able to jump about with mouse click<br>Active diagrams: figures are animated, or a movie is inserted.
- Transitions: vary the way pages are changed.
- Landscape rather than portrait: really only a requirement of computer monitor shape. computer monitor shape.

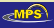

→ (御)→ → 言)→ → 言

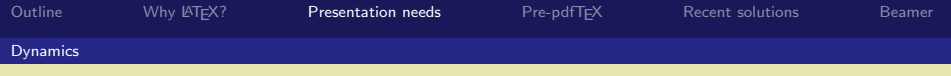

Alternatively: e-documents versus paper.

- Overlays: building a page in steps
- Links: being able to jump about with mouse click
- natively: e-documents versus paper.<br>Powerlays: building a page in steps<br>Links: being able to jump about with mouse click<br>Active diagrams: figures are animated, or a movie is inserted.
- Transitions: vary the way pages are changed.
- Landscape rather than portrait: really only a requirement of<br>computer monitor shape.<br>  $\frac{1}{2}$  e features can be added with pdflAT<sub>E</sub>X. computer monitor shape.

These features can be added with  $pdfBTK$ . Special classes (and some programs) make it "simple".

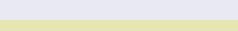

 $\Box$ 

 $\sqrt{m}$   $>$   $\sqrt{m}$ 

 $OQ$ 

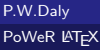

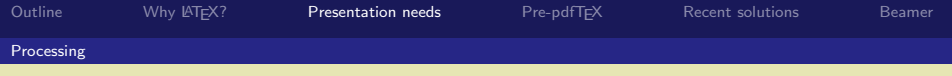

# Processing Features<br>
Processing Features<br>
Processing Features<br>
Processing Features<br>
Processing Features<br>
Processing Features<br>
Processing Features<br>
Processing Features<br>
Processing Features<br>
Processing Features<br>
Processing F Value-added Processing Features

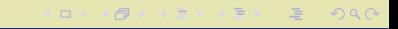

**RAMPS** 

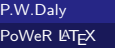

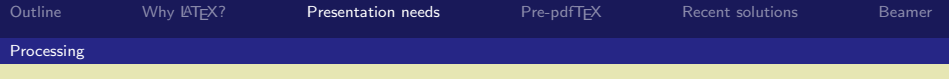

Processing Features<br>art of the actual output, the class/package<br>tures to assist processing. While not part of the actual output, the class/package should contains features to assist processing.

 $\Box$  >  $\Diamond$  +  $\Diamond$  +  $\Diamond$  +  $\Diamond$  +  $\Diamond$  +  $\Diamond$ 

 $PQQ$ 

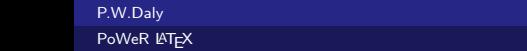

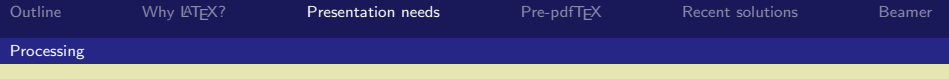

Processing Features<br>art of the actual output, the class/package<br>tures to assist processing.<br>des specialties (fonts, papersize, dynamics)<br>rrammed While not part of the actual output, the class/package should contains features to assist processing.

The slides specialties (fonts, papersize, dynamics) should be preprogrammed.

 $\Box$  >  $\Diamond$  +  $\Diamond$  +  $\Diamond$  +  $\Diamond$  +  $\Diamond$  +  $\Diamond$ 

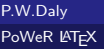

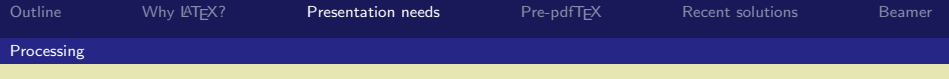

Processing Features<br>art of the actual output, the class/package<br>tures to assist processing.<br>des specialties (fonts, papersize, dynamics)<br>rrammed While not part of the actual output, the class/package should contains features to assist processing.

- The slides specialties (fonts, papersize, dynamics) should be preprogrammed.
- Throcessing of selected sides only should be p<br>useful when building up complicated figures). • Processing of selected slides only should be possible (very

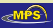

 $\Box$  > < $\Box$  + <  $\Box$  + <  $\Box$  + <  $\Box$  +  $\Box$  +  $\Box$  +  $\Box$  +  $\Box$  +  $\Box$  +  $\Box$  +  $\Box$  +  $\Box$  +  $\Box$  +  $\Box$  +  $\Box$  +  $\Box$  +  $\Box$  +  $\Box$  +  $\Box$  +  $\Box$  +  $\Box$  +  $\Box$  +  $\Box$  +  $\Box$  +  $\Box$  +  $\Box$  +  $\Box$  +  $\Box$  +  $\Box$  +  $\Box$ 

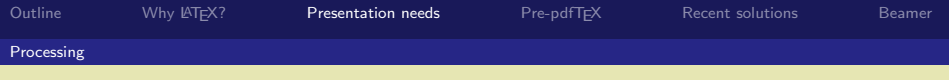

Processing Features<br>art of the actual output, the class/package<br>tures to assist processing.<br>des specialties (fonts, papersize, dynamics)<br>rrammed While not part of the actual output, the class/package should contains features to assist processing.

- The slides specialties (fonts, papersize, dynamics) should be preprogrammed.
- Processing of selected slides only should be possible (very

 $\Box$  > < $\Box$  + <  $\Box$  + <  $\Box$  + <  $\Box$  +  $\Box$  +  $\Box$  +  $\Box$  +  $\Box$  +  $\Box$  +  $\Box$  +  $\Box$  +  $\Box$  +  $\Box$  +  $\Box$  +  $\Box$  +  $\Box$  +  $\Box$  +  $\Box$  +  $\Box$  +  $\Box$  +  $\Box$  +  $\Box$  +  $\Box$  +  $\Box$  +  $\Box$  +  $\Box$  +  $\Box$  +  $\Box$  +  $\Box$  +  $\Box$ 

Processing of selected sides only should be p<br>useful when building up complicated figures).<br>Handouts and/or a complete regular article s<br>available, to be output as options. • Handouts and/or a complete regular article should be available, to be output as options.

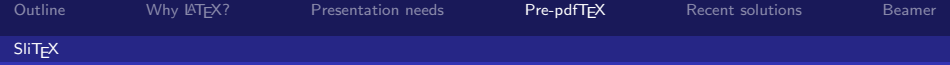

# SliT<sub>E</sub>X, or the slides class

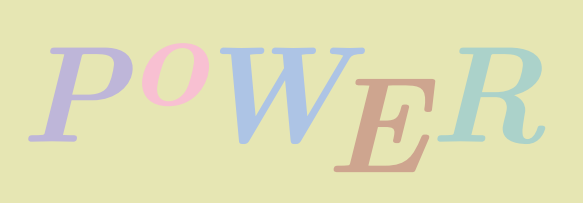

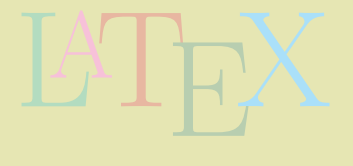

メス言う ス重り

 $\mathbf{C} \quad \mathbf{D} \quad \mathbf{D} \quad \mathbf{A}$  $\Box$   $299$ 

<span id="page-56-0"></span>哇 ⊘ี

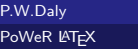

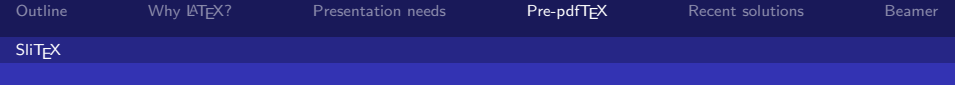

# SliT<sub>F</sub>X, or the slides class

ack in the old days of LAT<sub>E</sub>X2.09, there was a<br>experiment of the Water of ATEX2.09, there was a control of the Water of the Water of the Water of the Water of the Water of the Water of the Water of the Water of the Water Even back in the old days of LAT<sub>E</sub>X2.09, there was a "style" for making viewgraphs

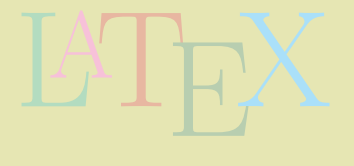

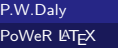

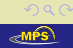

 $\Box$ 

 $\Box$ 

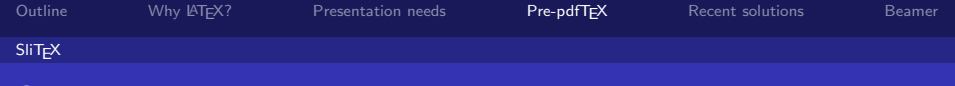

# SliT<sub>F</sub>X, or the slides class

ack in the old days of LAT<sub>E</sub>X2.09, there was<br>
viewgraphs  $\Rightarrow$  SIiTEX Even back in the old days of LAT<sub>E</sub>X2.09, there was a "style" for making viewgraphs  $\Rightarrow$  SliT<sub>F</sub>X

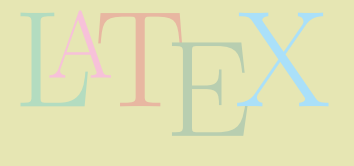

 $\Box$ 

 $\Box$ 

くずき マラ

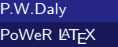

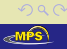

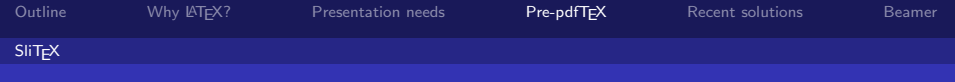

# SliTEX, or the slides class

- Even back in the old days of LAT<sub>E</sub>X2.09, there was a "style" for making viewgraphs  $\Rightarrow$  SIiT<sub>F</sub>X
- ack in the old days of LAT<sub>E</sub>X2.09, there was<br>
yiewgraphs  $\Rightarrow$  SIiTEX<br>
e fonts were hardwired in the T<sub>E</sub>X format in<br>
iiTEX was actually a parallel format to LATE **•** Because fonts were hardwired in the T<sub>F</sub>X format in those days,  $SIITFX$  was actually a parallel format to  $BTFX$  itself;

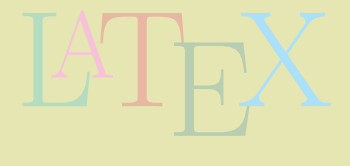

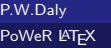

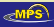

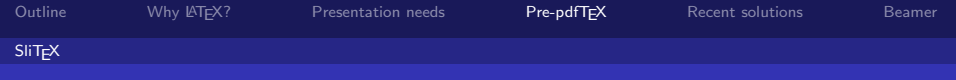

# SliTEX, or the slides class

- $\bullet$  Even back in the old days of LAT<sub>F</sub> $X2.09$ , there was a "style" for making viewgraphs  $\Rightarrow$  SIiT<sub>F</sub>X
- ack in the old days of LAT<sub>E</sub>X2.09, there was<br>
yiewgraphs  $\Rightarrow$  SIiTEX<br>
e fonts were hardwired in the T<sub>E</sub>X format in<br>
iiTEX was actually a parallel format to LATE Because fonts were hardwired in the TEX format in those days,  $SIITFX$  was actually a parallel format to  $BTFX$  itself; i.e. it acted like a separate program.

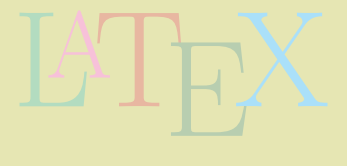

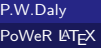

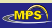

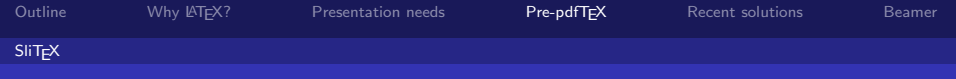

# SliT<sub>F</sub>X, or the slides class

- Even back in the old days of LAT<sub>E</sub>X2.09, there was a "style" for making viewgraphs  $\Rightarrow$  SIiT<sub>F</sub>X
- ack in the old days of LAT<sub>E</sub>X2.09, there was<br>
yiewgraphs  $\Rightarrow$  SIiTEX<br>
e fonts were hardwired in the T<sub>E</sub>X format in<br>
iiTEX was actually a parallel format to LATE **•** Because fonts were hardwired in the T<sub>F</sub>X format in those days,  $SIITFX$  was actually a parallel format to  $BTFX$  itself; i.e. it acted like a separate program.
- LATEX And it had a most complicated method of producing colour overlays for printing on black-and-white printers.

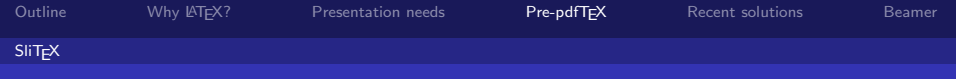

# SliTEX, or the slides class

- Even back in the old days of LAT<sub>E</sub>X2.09, there was a "style" for making viewgraphs  $\Rightarrow$  SIiT<sub>F</sub>X
- ack in the old days of LAT<sub>E</sub>X2.09, there was<br>
yiewgraphs  $\Rightarrow$  SIiTEX<br>
e fonts were hardwired in the T<sub>E</sub>X format in<br>
iiTEX was actually a parallel format to LATE Because fonts were hardwired in the TEX format in those days,  $SIITFX$  was actually a parallel format to  $BTFX$  itself; i.e. it acted like a separate program.
- bost complicated method of<br>ting on black-and-white p<br>SliT<sub>E</sub>X has not been taken And it had a most complicated method of producing colour overlays for printing on black-and-white printers.

For these reasons, SIIT<sub>F</sub>X has not been taken very seriously.

 $\Box$  > < $\Box$  + <  $\Box$  + <  $\Box$  + <  $\Box$  +  $\Box$  +  $\Box$  +  $\Box$  +  $\Box$  +  $\Box$  +  $\Box$  +  $\Box$  +  $\Box$  +  $\Box$  +  $\Box$  +  $\Box$  +  $\Box$  +  $\Box$  +  $\Box$  +  $\Box$  +  $\Box$  +  $\Box$  +  $\Box$  +  $\Box$  +  $\Box$  +  $\Box$  +  $\Box$  +  $\Box$  +  $\Box$  +  $\Box$  +  $\Box$ 

P.W.Daly [PoWeR L](#page-0-0)ATEX

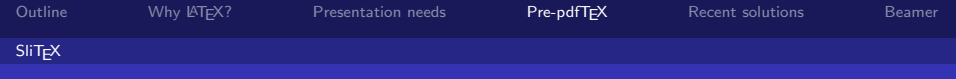

# SliT<sub>F</sub>X, or the slides class

- Even back in the old days of LAT<sub>E</sub>X2.09, there was a "style" for making viewgraphs  $\Rightarrow$  SIiT<sub>F</sub>X
- ack in the old days of LAT<sub>E</sub>X2.09, there was<br>
yiewgraphs  $\Rightarrow$  SIiTEX<br>
e fonts were hardwired in the T<sub>E</sub>X format in<br>
iiTEX was actually a parallel format to LATE Because fonts were hardwired in the TEX format in those days,  $SIITFX$  was actually a parallel format to  $BTFX$  itself; i.e. it acted like a separate program.
- boat complicated method of<br>ting on black-and-white p<br>SliTEX has not been taken<br>. And it had a most complicated method of producing colour overlays for printing on black-and-white printers.

For these reasons, SIIT<sub>F</sub>X has not been taken very seriously.

• In modern  $\angle$ H<sub>E</sub>X 2<sub>ε</sub>, the slides class replaces SliT<sub>E</sub>X, much improved, with colour management left to the color package.

ロメス 倒す スミメスミメー 毛

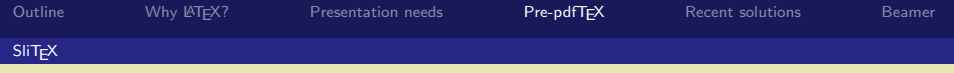

# PoWER The slides class

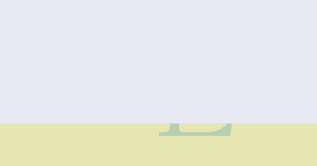

御り くさり くきり にきこうなめ  $\mathcal{A} \cdot \Box \rightarrow \Box \rightarrow \Box$ 

 $MSS$ 

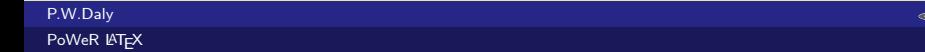

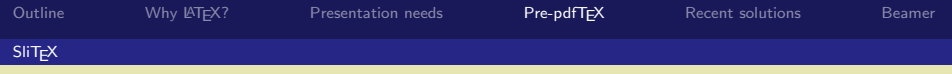

LATEX

## The slides class

extrassed in the serif fonts that a<br>puse of a special set of sans serif fonts that a<br>rably larger than the regular ones makes use of a special set of sans serif fonts that are considerably larger than the regular ones

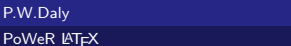

P.W.

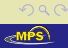

 $\Box$ 

 $\Box$ 

 $\mathbb{R}^n \times \mathbb{R}^n \times \cdots \times \mathbb{R}^n \times$ 

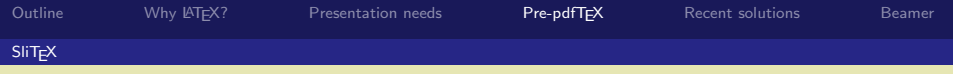

- s class<br>use of a special set of sans serif fonts that a<br>rably larger than the regular ones<br>ers are also proportioned differently: compa makes use of a special set of sans serif fonts that are considerably larger than the regular ones
- the letters are also proportioned differently: compare

LATEX

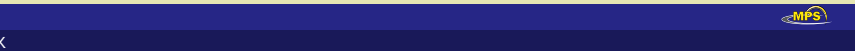

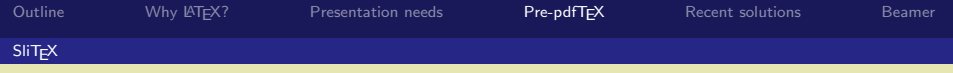

- makes use of a special set of sans serif fonts that are considerably larger than the regular ones
- use of a special set of sans serif fonts that a<br>prably larger than the regular ones<br>ers are also proportioned differently: compa<br>Family (slides) • the letters are also proportioned differently: compare The Family (slides)

LATEX

 $\overline{\textbf{d}}$  ) (  $\overline{\textbf{d}}$  ) (  $\overline{\textbf{d}}$  )

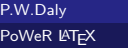

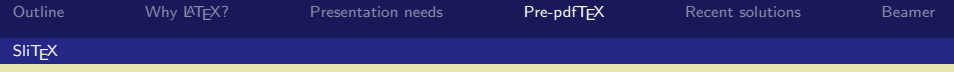

- makes use of a special set of sans serif fonts that are considerably larger than the regular ones
- extrassed use of a special set of sans serif fonts that a<br>Power and the regular ones<br>Pamily (slides)<br>Family (Computer Modern Sans) • the letters are also proportioned differently: compare The Family (slides) The Family (Computer Modern Sans)

LATEX

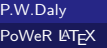

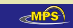

| 御→ マミトマ毛

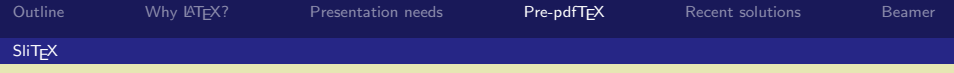

- makes use of a special set of sans serif fonts that are considerably larger than the regular ones
- extrassed use of a special set of sans serif fonts that a<br>Power and the regular ones<br>Pamily (slides)<br>Family (Computer Modern Sans) • the letters are also proportioned differently: compare The Family (slides) The Family (Computer Modern Sans) The Family (Helvetica).

LATEX

→ (御)→ → 言)→ → 言

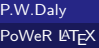

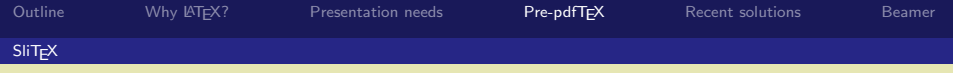

- makes use of a special set of sans serif fonts that are considerably larger than the regular ones
- extrassed use of a special set of sans serif fonts that a<br>Power and the regular ones<br>Pamily (slides)<br>Family (Computer Modern Sans) • the letters are also proportioned differently: compare The Family (slides) The Family (Computer Modern Sans) The Family (Helvetica).
- supports notes and overlays, but of the kind for true<br>viewgraphs<br>examples viewgraphs

| 御→ マミトマ毛

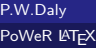

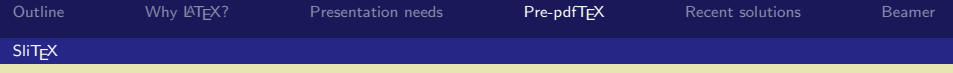

P.W.Daly [PoWeR L](#page-0-0)ATEX

- makes use of a special set of sans serif fonts that are considerably larger than the regular ones
- extrassed use of a special set of sans serif fonts that a<br>Power and the regular ones<br>Pamily (slides)<br>Family (Computer Modern Sans) • the letters are also proportioned differently: compare The Family (slides) The Family (Computer Modern Sans) The Family (Helvetica).
- and overlays, but of the ki<br>cted slides, a big help duri<br>**Algeria** • supports notes and overlays, but of the kind for true viewgraphs
- can output selected slides, a big help during production.

 $\square$  )  $\wedge$   $\square$  )  $\wedge$   $\square$  )  $\wedge$   $\square$  )
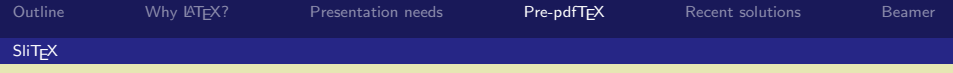

#### The slides class

- makes use of a special set of sans serif fonts that are considerably larger than the regular ones
- sending the sensing text of sans serif fonts that a<br>Power of a special set of sans serif fonts that a<br>Power sans also proportioned differently: compa<br>Family (Computer Modern Sans) • the letters are also proportioned differently: compare The Family (slides) The Family (Computer Modern Sans) The Family (Helvetica).
- and overlays, but of the ki<br>cted slides, a big help duri<br>mal features like running h • supports notes and overlays, but of the kind for true viewgraphs
- can output selected slides, a big help during production.

I added some additional features like running heads/footlines, logo.

 $\Box$  >  $\Diamond$  +  $\Diamond$  +  $\Diamond$  +  $\Diamond$  +  $\Diamond$  +  $\Diamond$ 

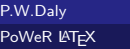

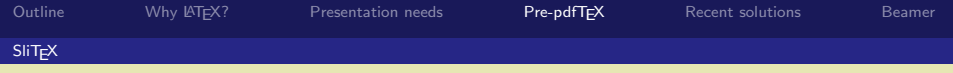

#### The slides class

- makes use of a special set of sans serif fonts that are considerably larger than the regular ones
- sending the sensing text of sans serif fonts that a<br>Power of a special set of sans serif fonts that a<br>Power sans also proportioned differently: compa<br>Family (Computer Modern Sans) • the letters are also proportioned differently: compare The Family (slides) The Family (Computer Modern Sans) The Family (Helvetica).
- and overlays, but of the ki<br>cted slides, a big help duri<br>mal features like running h • supports notes and overlays, but of the kind for true viewgraphs
- can output selected slides, a big help during production.

I added some additional features like running heads/footlines, logo. As a sample of a talk I gave in London in 2001 ...

押り マミドマ ミドー

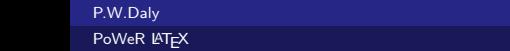

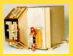

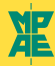

Annales Geophysicae (2001) 19: 1-12 C European Geophysical Society 2001

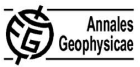

**results from the KAPID imaging energetic particle<br>
cometer on board Cluster<br>
<sup>1,\*</sup>, P. W. Daly<sup>1</sup>, U. Mall<sup>1</sup>, K. Aarsnes<sup>2</sup>, D. N. Baker<sup>3</sup>, R. D. Belian<sup>4</sup>, J. B. Blake<sup>5</sup>, H. Borg<sup>6</sup>, J. Büchna<sup>1</sup>,<br>
<sup>2,1</sup>, J. F. Fennel** <sup>6</sup>IRE 90187 Umea, Sweden <sup>7</sup>RAL, Chilton, Didcot, Oxfordshire OX110OX, UK Concert<br>Comany<br>Ireland<br>Ireland<br>Ireland<br>Ireland<br>Ireland<br>Gost I. China<br>Gost I. China<br>Gost I. China<br>Sex I. China<br>Sex I. China<br>Sex I. China<br>Sex I. China<br>Greece

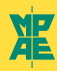

#### RAPID (Research with Adaptive Particle Imaging Detectors)

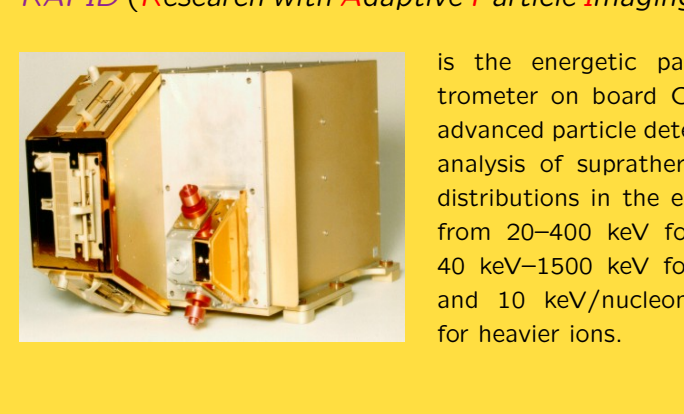

is the energetic particle spectrometer on board Cluster is an advanced particle detector for the analysis of suprathermal plasma distributions in the energy range from 20–400 keV for electrons, 40 keV–1500 keV for hydrogen, and 10 keV/nucleon–1500 keV for heavier ions.

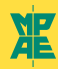

#### Electron (IES) Detectors

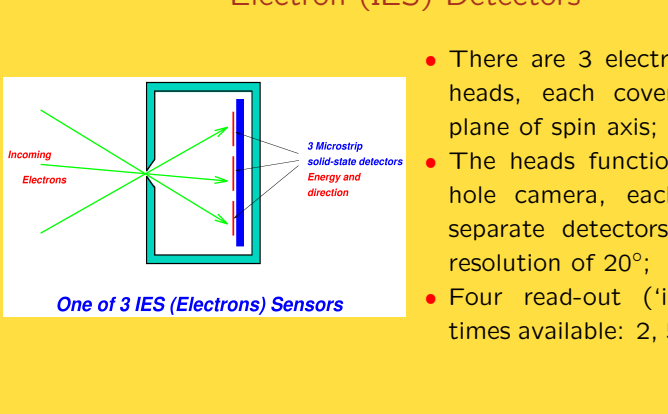

- There are 3 electron detector heads, each covering 60° in plane of spin axis;
- The heads function as a pinhole camera, each having 3 separate detectors for a fine resolution of 20°;
- Four read-out ('integration') times available: 2, 5, 15, 50  $\mu$ s.

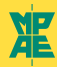

#### Ion (IIMS) Detectors

- There are 3 ion detector heads, each covering 60° in plane of spin axis;
- Time-of-flight mass determination: start signal: e<sup>−</sup> from penetrated foil; stop: e<sup>−</sup> from surface of solid-state detector;
- TOF distance is 34 mm; time resolution 80 ns/256;
- The start signal also serves to indicate incoming direction; fine resolution is 15°.

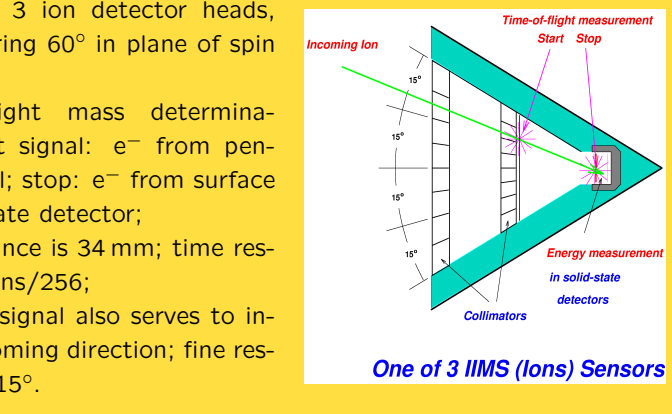

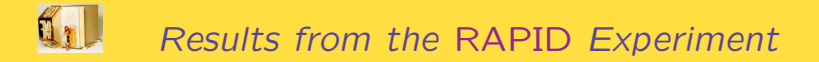

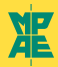

#### Angular Coverage in 3-D

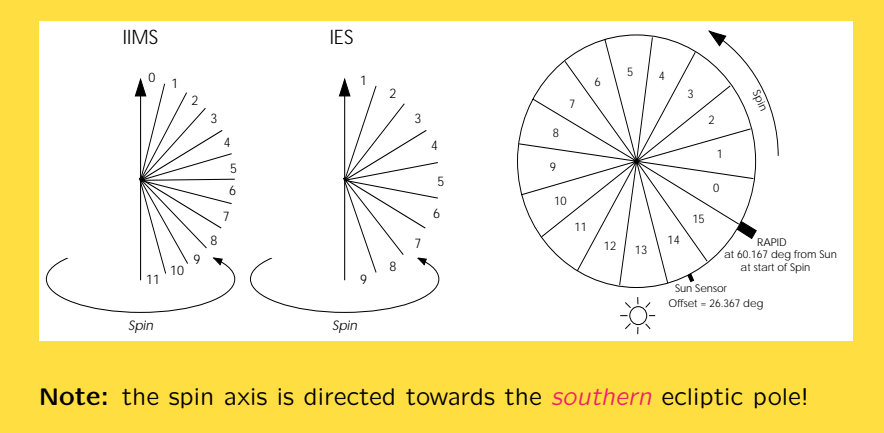

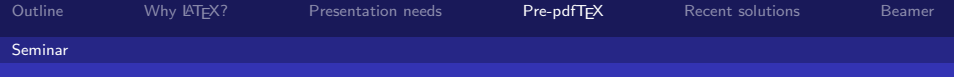

#### The seminar class

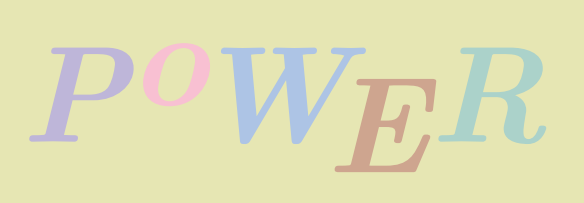

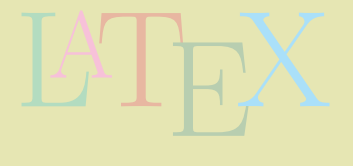

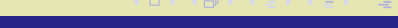

 $2990$ <sub>≪</sub>MPS

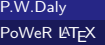

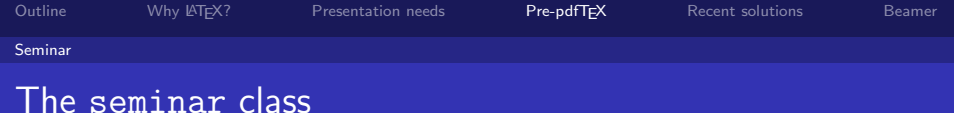

# Expanding the United States of the United States of the United States of the United States of the United States of the United States of the United States of the United States of the United States of the United States of th The seminar class by *Timothy van Zandt* originated in the LATEX2.09 era

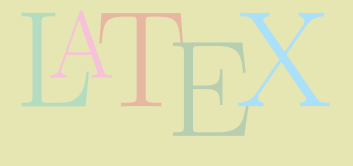

 $\Box$   $\rightarrow$   $\rightarrow$  $\Box$  トラ 電子 同意

唐

 $2Q$ ≪MPS

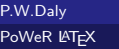

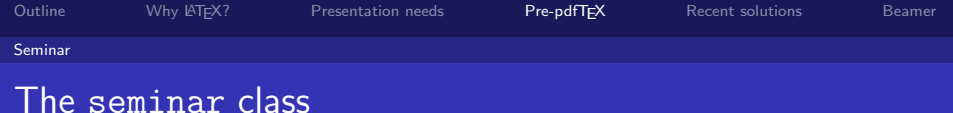

# Franchise Class by Timothy van Zandt originated in<br>
The New York Class been upgraded for  $\mathbb{A}T_{\mathsf{E}}\times 2_{\varepsilon}$ . The seminar class by *Timothy van Zandt* originated in the LAT<sub>E</sub>X2.09 era, but has been upgraded for LAT<sub>E</sub>X 2<sub>ε</sub>.

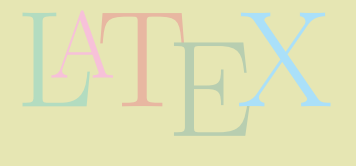

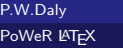

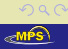

 $\Box$ 

 $\rightarrow$   $\equiv$ 

 $\Box$ 

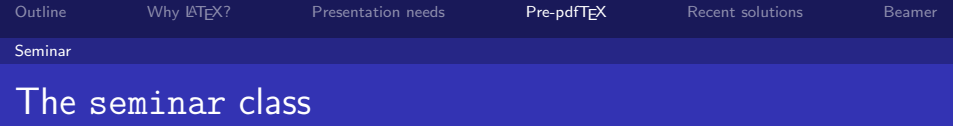

Frank class by *Timothy van Zandt* originated in<br>The but has been upgraded for  $\mathbb{A}T$   $\geq$   $\mathbb{Z}_\mathcal{E}$ . To dthe hyperref package, produces accepta The seminar class by Timothy van Zandt originated in the LAT<sub>E</sub>X2.09 era, but has been upgraded for LAT<sub>E</sub>X2 $_{\varepsilon}$ . Together with pdfLAT<sub>EX</sub> and the hyperref package, produces acceptable results.

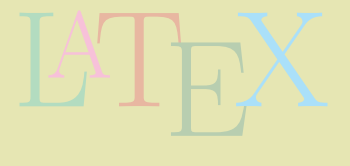

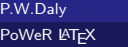

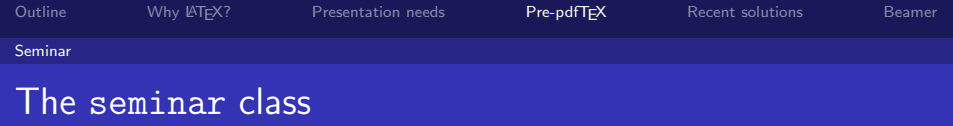

Friends are not in the set of the hypernet package, produces accept<br>a but has been upgraded for  $\mathbb{A}T$ EX 2<sub>E</sub>. To dthe hypernet package, produces accepta<br>the features of slides The seminar class by Timothy van Zandt originated in the LAT<sub>E</sub>X2.09 era, but has been upgraded for LAT<sub>E</sub>X 2<sub>ε</sub>. Together with pdfLAT<sub>E</sub>X and the <code>hyperref</code> package, produces acceptable results.

has all the features of slides

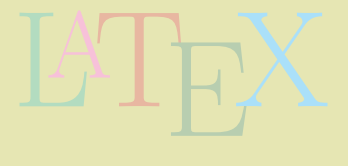

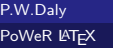

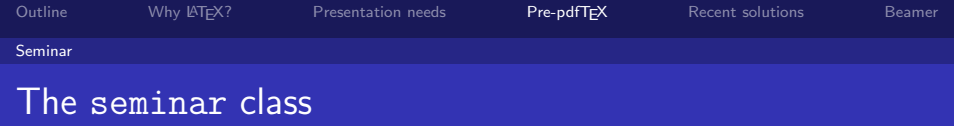

Franchiscope Class by Timothy van Zandt originated in<br>
Franchiscope in the hypernet package, produces accepta<br>
the features of slides The seminar class by Timothy van Zandt originated in the LAT<sub>E</sub>X2.09 era, but has been upgraded for LAT<sub>E</sub>X2 $_{\varepsilon}$ . Together with pdfLAT<sub>E</sub>X and the hyperref package, produces acceptable results.

- has all the features of slides
- has no special fonts, but scales all output by a factor 2

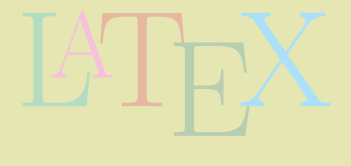

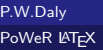

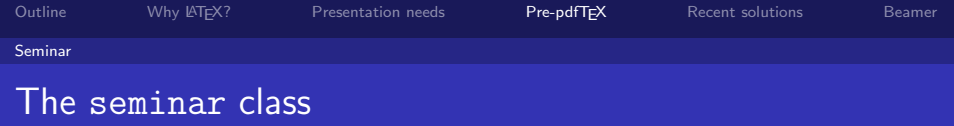

Franchiscope Class by Timothy van Zandt originated in<br>
Franchiscope in the hypernet package, produces accepta<br>
the features of slides The seminar class by *Timothy van Zandt* originated in the LAT<sub>F</sub>X2.09 era, but has been upgraded for LAT<sub>F</sub>X 2<sub>ε</sub>. Together with pdflAT<sub>E</sub>X and the hyperref package, produces acceptable results.

- has all the features of slides
- has no special fonts, but scales all output by a factor 2

 $\Box$ 

同  $\triangleright$   $\rightarrow$   $\equiv$   $\rightarrow$   $OQ$ 

pe and portrait slides **• can mix landscape and portrait slides** 

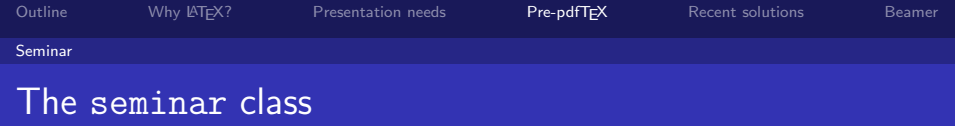

Franchiscope Class by Timothy van Zandt originated in<br>
Franchiscope in the hypernet package, produces accepta<br>
the features of slides The seminar class by Timothy van Zandt originated in the LAT<sub>F</sub>X2.09 era, but has been upgraded for LAT<sub>F</sub>X 2<sub>ε</sub>. Together with pdfLAT<sub>E</sub>X and the <code>hyperref</code> package, produces acceptable results.

- has all the features of slides
- has no special fonts, but scales all output by a factor 2
- **can mix landscape and portrait slides**
- pe and portrait slides<br>text, if wanted, plus head includes framed text, if wanted, plus header/footlines

 $\rightarrow$   $\land$   $\land$   $\rightarrow$   $\land$   $\rightarrow$   $\rightarrow$   $\rightarrow$   $\rightarrow$   $\rightarrow$ 

 $\eta$ a

 $\Box$ 

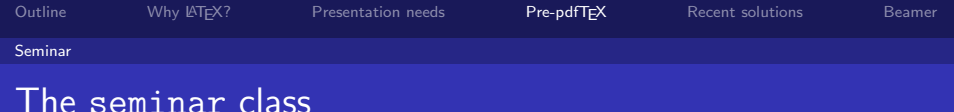

Franchiscope Class by Timothy van Zandt originated in<br>
Franchiscope in the hypernet package, produces accepta<br>
the features of slides The seminar class by Timothy van Zandt originated in the LAT<sub>E</sub>X2.09 era, but has been upgraded for LAT<sub>E</sub>X2 $_{\varepsilon}$ . Together with pdflAT<sub>E</sub>X and the hyperref package, produces acceptable results.

- has all the features of slides
- has no special fonts, but scales all output by a factor 2
- **can mix landscape and portrait slides**
- pe and portrait slides<br>text, if wanted, plus head<br>ge can be added includes framed text, if wanted, plus header/footlines
- **•** background image can be added

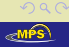

 $\Box$   $\rightarrow$   $\land$   $\Box$   $\rightarrow$   $\land$   $\Box$   $\rightarrow$   $\land$   $\Xi$   $\rightarrow$ 

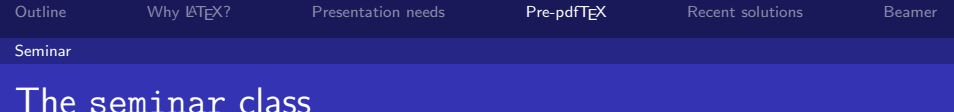

Franchiscope Class by Timothy van Zandt originated in<br>
Franchiscope in the hypernet package, produces accepta<br>
the features of slides The seminar class by Timothy van Zandt originated in the LAT<sub>E</sub>X2.09 era, but has been upgraded for LAT<sub>E</sub>X2 $_{\varepsilon}$ . Together with pdflAT<sub>E</sub>X and the hyperref package, produces acceptable results.

- has all the features of slides
- has no special fonts, but scales all output by a factor 2
- **can mix landscape and portrait slides**
- pe and portrait slides<br>text, if wanted, plus head<br>ge can be added<br>dout version for distribution includes framed text, if wanted, plus header/footlines
- **•** background image can be added
- **•** can output handout version for distribution

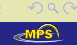

P.W.Daly [PoWeR L](#page-0-0)ATEX

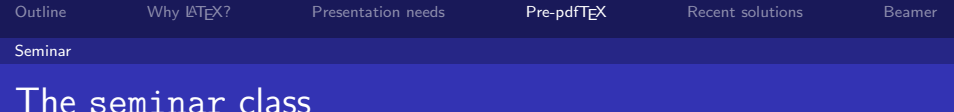

Franchiscope Class by Timothy van Zandt originated in<br>
Franchiscope in the hypernet package, produces accepta<br>
the features of slides The seminar class by Timothy van Zandt originated in the LAT<sub>E</sub>X2.09 era, but has been upgraded for LAT<sub>E</sub>X2 $_{\varepsilon}$ . Together with pdflAT<sub>E</sub>X and the hyperref package, produces acceptable results.

- has all the features of slides
- has no special fonts, but scales all output by a factor 2
- **can mix landscape and portrait slides**
- pe and portrait slides<br>text, if wanted, plus head<br>ge can be added<br>dout version for distribution includes framed text, if wanted, plus header/footlines
- **•** background image can be added
- **•** can output handout version for distribution

A sample talk that I gave last year in Kiel, with seminar and the PPower4 post-processor for overlay effects . . .

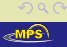

押り マミドマ ミドー

 $\Box$ 

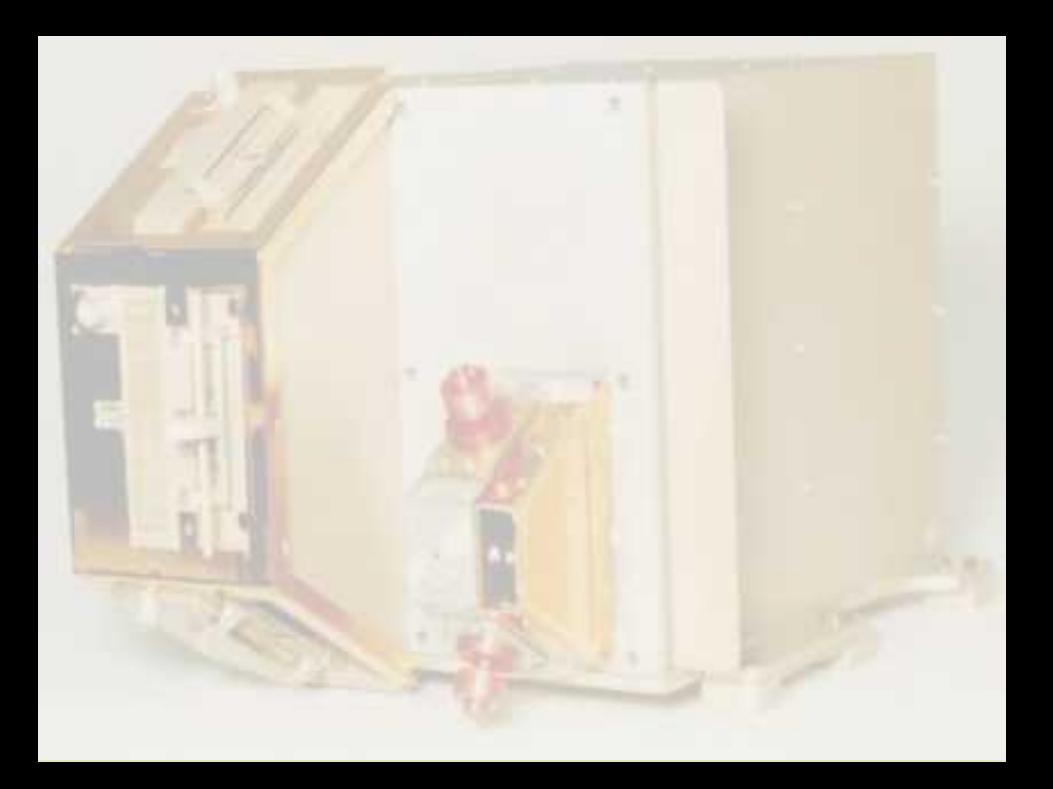

energetic particle spectrome<br>
RAPID on board Cluster—<br>
A three-year overview x-Planck-Institut fur Aeronon<br>Katlenburg-Lindau<br>The Management of the Management of the Management of the Management of the Management of the Management of the Ma The energetic particle spectrometer *RAPID* on board Cluster— A three-year overview Patrick W. Daly Max-Planck-Institut für Aeronomie Katlenburg-Lindau

#### *RAPID*

)<br>Is for *Research with Adaptive Particle Imaging D*<br>Particle *Imaging ñ* stands for *Research with Adaptive Particle Imaging Detectors*

LATE

#### *RAPID*

*ñ* stands for *Research with Adaptive Particle Imaging Detectors*

LATE

**Produce 2018**<br>Is for *Research with Adaptive Particle Imaging D*<br>Pof 11 experiments on board the 4 Cluster satel ► is one of 11 experiments on board the 4 Cluster satellites

#### *RAPID*

*ñ* stands for *Research with Adaptive Particle Imaging Detectors*

LATE

- **)**<br>Is for *Research with Adaptive Particle Imaging D*<br>Pof 11 experiments on board the 4 Cluster satel<br>energetic ion and electron (E>30 keV) imaging ► is one of 11 experiments on board the 4 Cluster satellites
- *is* an energetic ion and electron (E>30 keV) imaging spectrometer.

*RAPID* actually consists of two sets of spectrometers:

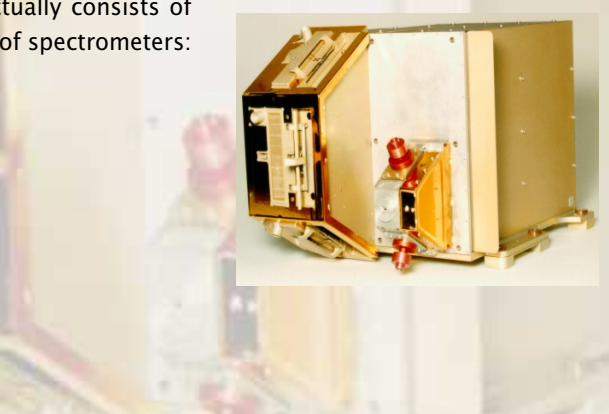

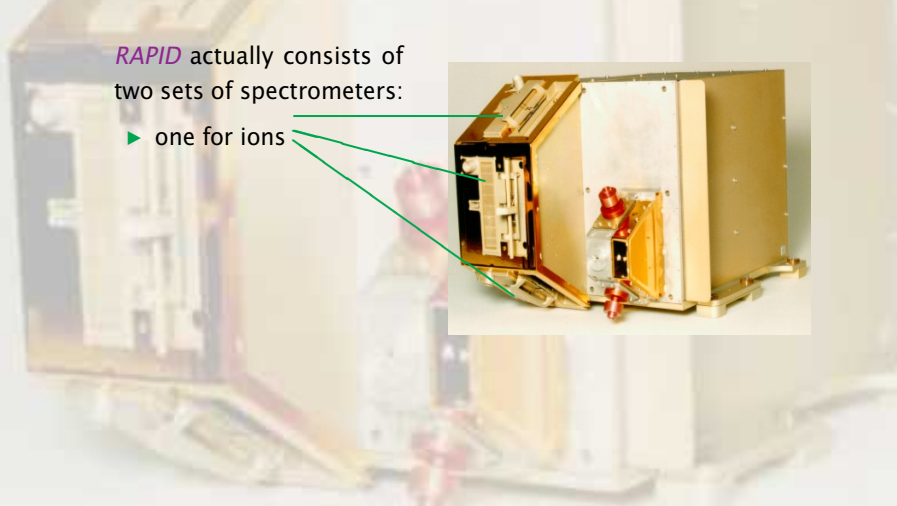

*RAPID* actually consists of two sets of spectrometers:

- **Propertions**
- $\triangleright$  one for electrons.

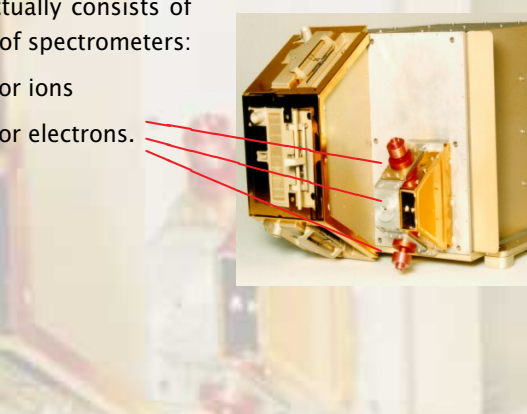

❤❤❤

 $\overline{\phantom{a}}$ 

*RAPID* actually consists of two sets of spectrometers:

- $\rightarrow$  one for ions
- $\triangleright$  one for electrons.

Each set contains three units, each covering 60°, for a total of 180<sup>°</sup> in one plane.

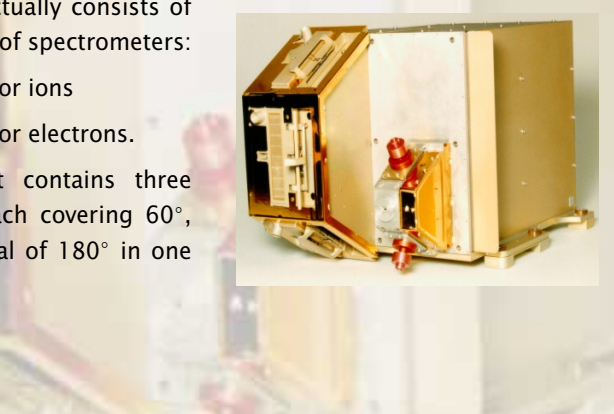

# Angular Coverage in 3-D

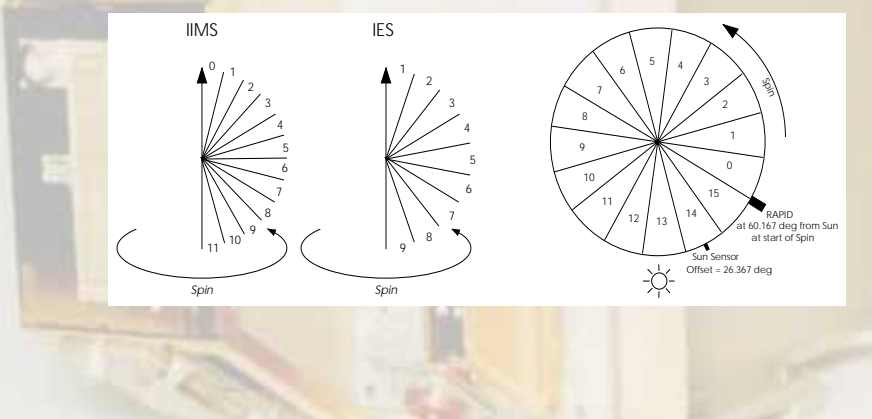

## Angular Coverage in 3-D

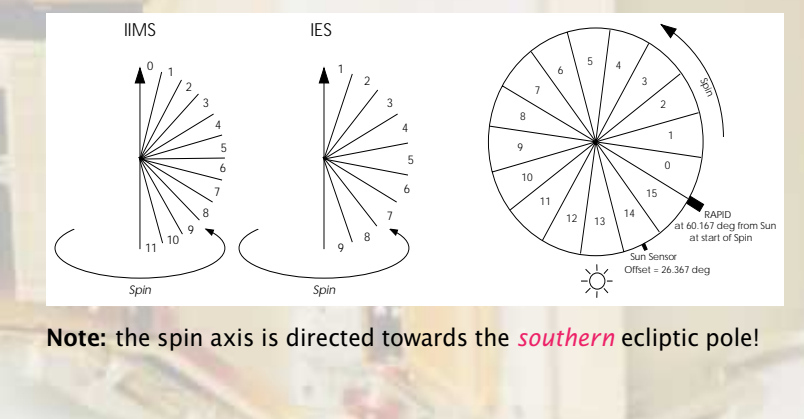

## Angular Coverage in 3-D

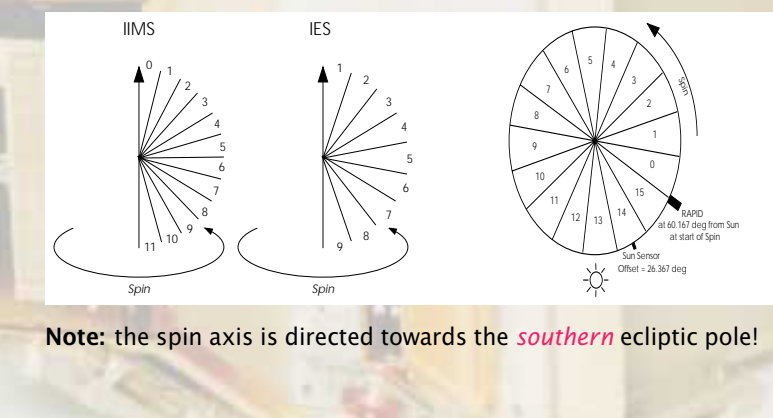

# Angular Coverage in 3-D

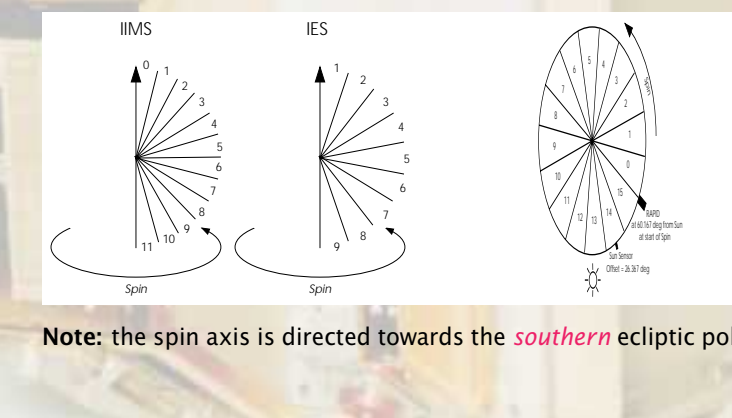

# Angular Coverage in 3-D

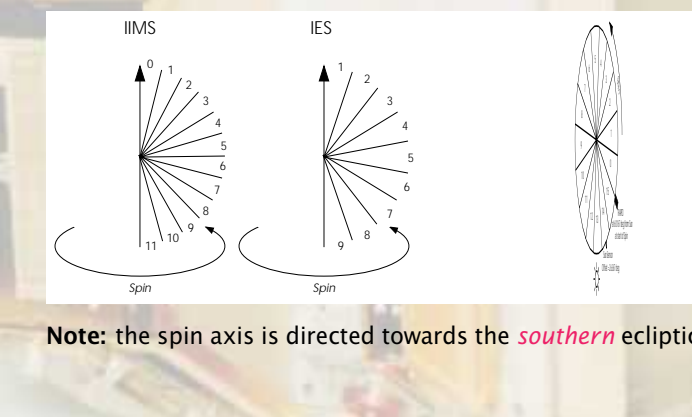

# Angular Coverage in 3-D

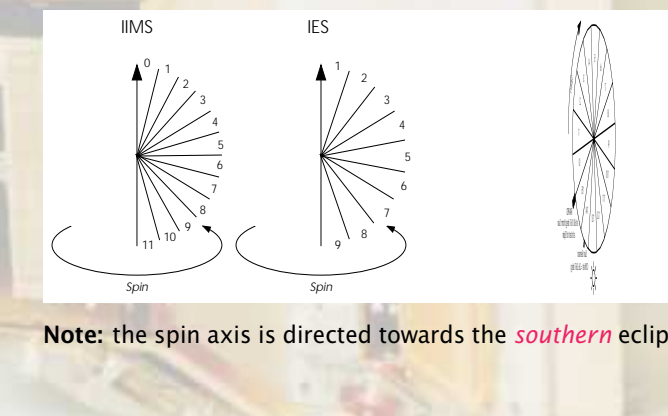

# Angular Coverage in 3-D

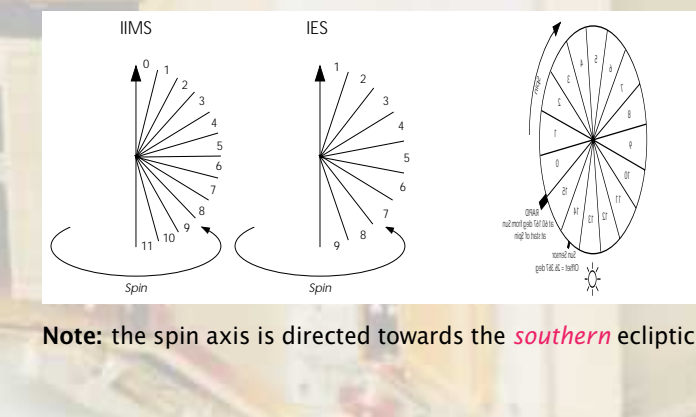

# Angular Coverage in 3-D

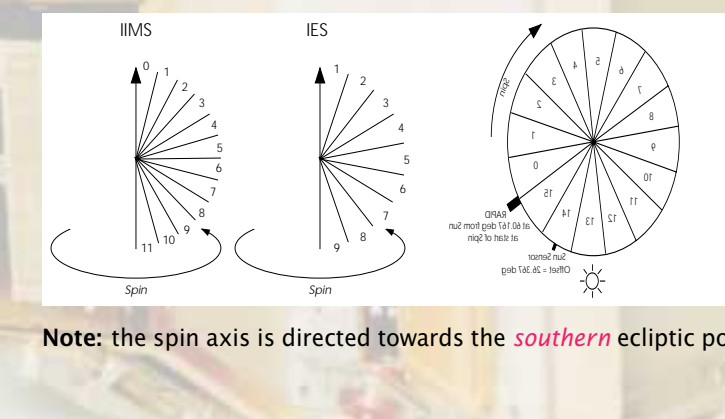

## Angular Coverage in 3-D

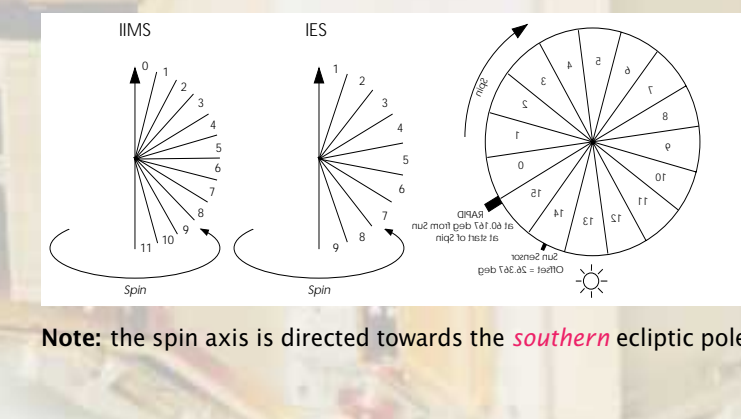
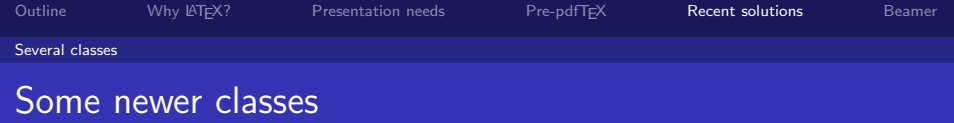

 $\begin{array}{|l|l|}\n\hline\n\end{array}$  of work is being done on this issue, and m<br>
ist. Some of these are: A great deal of work is being done on this issue, and many solutions exist. Some of these are:

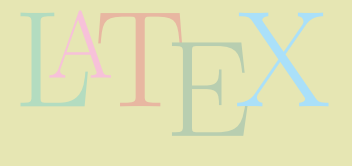

 $\Box$ 

 $\Box$  $\leftarrow$   $OQ$ 

<span id="page-108-0"></span> $\ll$ MP:

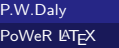

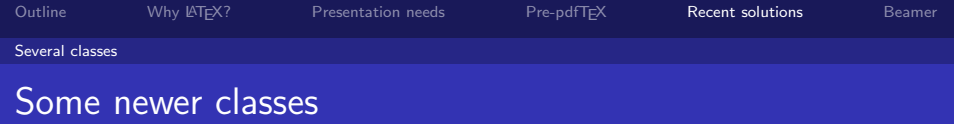

of work is being done on this issue, and m<br>ist. Some of these are:<br>C by Jim Hafner of IBM (non-free) A great deal of work is being done on this issue, and many solutions exist. Some of these are:

FoilTEX by Jim Hafner of IBM (non-free)

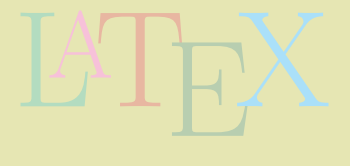

 $\Box$ 

**d** 

 $Q \cap$ 

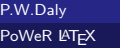

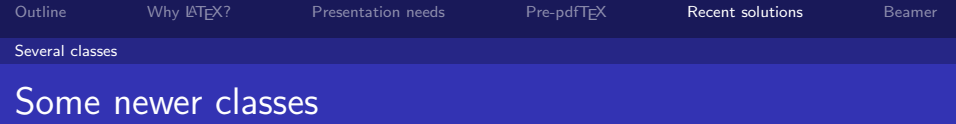

Power deal of work is being done on this issue, and many<br>Prosper by Jim Hafner of IBM (non-free)<br>Prosper by Frédéric Goualard, based on seminar and PSTricks A great deal of work is being done on this issue, and many solutions exist. Some of these are:

- FoilTEX by Jim Hafner of IBM (non-free)
- 

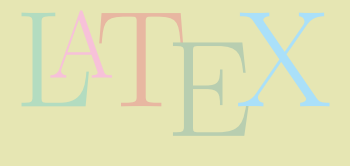

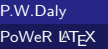

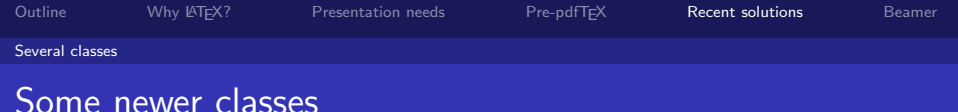

Power deal of work is being done on this issue, and many<br>Prosper by Jim Hafner of IBM (non-free)<br>Prosper by Frédéric Goualard, based on seminar and PSTricks A great deal of work is being done on this issue, and many solutions exist. Some of these are:

- FoilT<sub>F</sub>X by Jim Hafner of IBM (non-free)
- 
- LATEX HA-Prosper by Hendri Andriaens, based on prosper

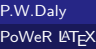

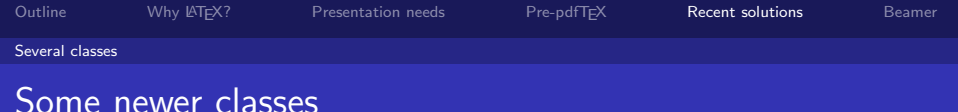

of work is being done on this issue, and m<br>
ist. Some of these are:<br>
C by Jim Hafner of IBM (non-free)<br>
Proper by Frédéric Goualard, based on seminar a A great deal of work is being done on this issue, and many solutions exist. Some of these are:

- FoilT<sub>F</sub>X by Jim Hafner of IBM (non-free)
- Prosper by Frédéric Goualard, based on seminar and PSTricks

 $\theta$  > <  $\epsilon$  > <

 $\Omega$ 

 $\Box$ 

- HA-Prosper by Hendri Andriaens, based on prosper
- pdfscreen by C. V. Radhakrishnan, really for e-docs for<br>screen viewing screen viewing

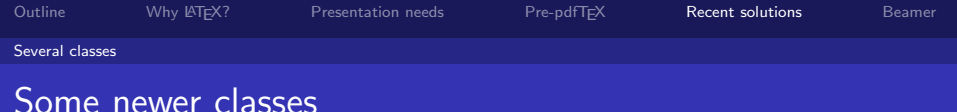

of work is being done on this issue, and m<br>
ist. Some of these are:<br>
C by Jim Hafner of IBM (non-free)<br>
Proper by Frédéric Goualard, based on seminar a A great deal of work is being done on this issue, and many solutions exist. Some of these are:

• FoilT<sub>F</sub>X by Jim Hafner of IBM (non-free)

P.W.Daly [PoWeR L](#page-0-0)ATEX

- Prosper by Frédéric Goualard, based on seminar and PSTricks
- HA-Prosper by Hendri Andriaens, based on prosper
- pdfscreen by C. V. Radhakrishnan, really for e-docs for<br>screen viewing<br>TEXPower by Stephan Lehmke and Hans Fr. Nordhaug screen viewing
- **•** T<sub>F</sub>XPower by Stephan Lehmke and Hans Fr. Nordhaug

 $PQQ$ 

 $\square$   $\rightarrow$   $\wedge$   $\square$   $\rightarrow$   $\wedge$   $\square$   $\rightarrow$   $\wedge$   $\square$   $\rightarrow$ 

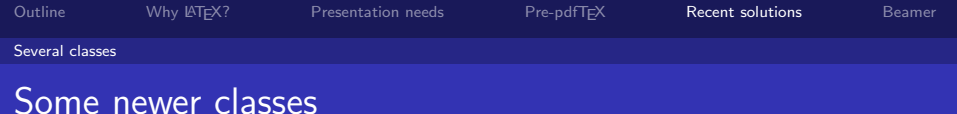

of work is being done on this issue, and m<br>
ist. Some of these are:<br>
C by Jim Hafner of IBM (non-free)<br>
Proper by Frédéric Goualard, based on seminar a A great deal of work is being done on this issue, and many solutions exist. Some of these are:

- FoilT<sub>F</sub>X by Jim Hafner of IBM (non-free)
- Prosper by Frédéric Goualard, based on seminar and PSTricks

 $\Box\rightarrow\neg\Diamond\Box\rightarrow\Diamond\Box\rightarrow\Diamond\Box\rightarrow\Diamond$ 

 $PQQ$ 

- HA-Prosper by Hendri Andriaens, based on prosper
- pdfscreen by C. V. Radhakrishnan, really for e-docs for<br>screen viewing<br>TEXPower by Stephan Lehmke and Hans Fr. Nordhaug<br>Beamer by Till Tantau, very powerful and ambitious screen viewing
- **•** T<sub>F</sub>XPower by Stephan Lehmke and Hans Fr. Nordhaug
- Beamer by Till Tantau, very powerful and ambitious collection.

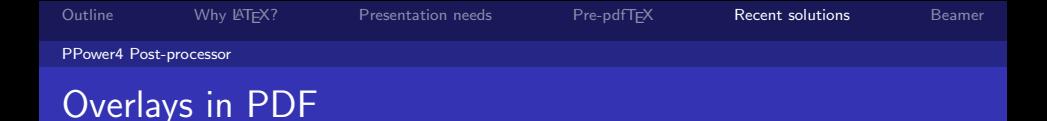

feature is the most important dynamic pro The overlay feature is the most important dynamic property added to the PDF file.

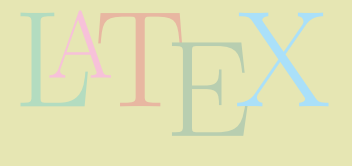

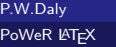

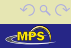

 $\Box$ 

**KAB** 

 $\Box$ 

Feature is the most important dynamic profile.<br>
File.<br>
Power should up successively, but also figures<br>
Shed with arrows, indicators, or alternatives The overlay feature is the most important dynamic property added to the PDF file.

- With it, lists are build up successively, but also figures can be embellished with arrows, indicators, or alternatives.
- This requires some tricky internal programming, to get the missing text participating in the positioning calculations

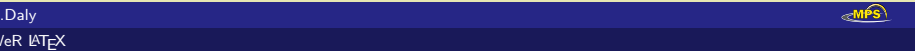

Overlays in PDF

Feature is the most important dynamic profile.<br>
File.<br>
Power should up successively, but also figures<br>
Shed with arrows, indicators, or alternatives The overlay feature is the most important dynamic property added to the PDF file.

- With it, lists are build up successively, but also figures can be embellished with arrows, indicators, or alternatives.
- several.<br>This requires some tricky internal programming, to get the • In a PDF file, this is done by breaking one page up into several.
- missing text participating in the positioning calculations

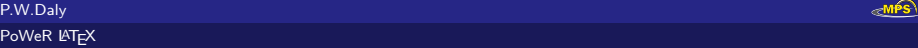

 $\Box$ 

同

. . <del>.</del> . . **.** 

 $OQ$ 

## Overlays in PDF

Feature is the most important dynamic profile.<br>
File.<br>
Power should up successively, but also figures<br>
Shed with arrows, indicators, or alternatives The overlay feature is the most important dynamic property added to the PDF file.

- With it, lists are build up successively, but also figures can be embellished with arrows, indicators, or alternatives.
- In a PDF file, this is done by breaking one page up into several.
- asses try to do this by general<br>ith and without the varyin<br>me tricky internal program The previous classes try to do this by generating the one page several times, with and without the varying text.
- This requires some tricky internal programming, to get the missing text participating in the positioning calculations

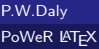

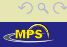

 $\Box$ 

 $\mathbf{y} = \mathbf{y} \quad \mathbf{y} = \mathbf{y} \quad \mathbf{y} \quad \mathbf{y} = \mathbf{y} \quad \mathbf{y} = \mathbf{y} \quad \mathbf{y} = \mathbf{y} \quad \mathbf{y} = \mathbf{y} \quad \mathbf{y} = \mathbf{y} \quad \mathbf{y} = \mathbf{y} \quad \mathbf{y} = \mathbf{y} \quad \mathbf{y} = \mathbf{y} \quad \mathbf{y} = \mathbf{y} \quad \mathbf{y} = \mathbf{y} \quad \mathbf{y} = \mathbf{y} \quad \mathbf{y} = \mathbf{y} \quad \math$ 

 $\Box$ 

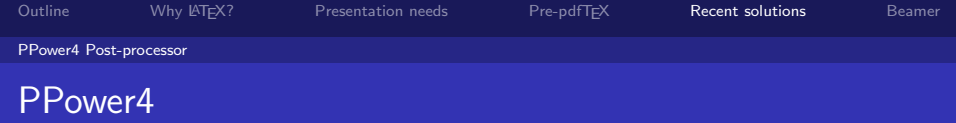

ve is the PPower4 Java script by Klaus Gur<br>n Spannagel. An alternative is the PPower4 Java script by Klaus Guntermann and Christian Spannagel.

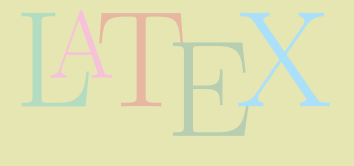

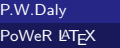

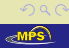

 $\Box$ 

 $\Box$ 

 $\mathcal{A} \equiv \mathcal{B} \rightarrow \mathcal{A} \equiv$ 

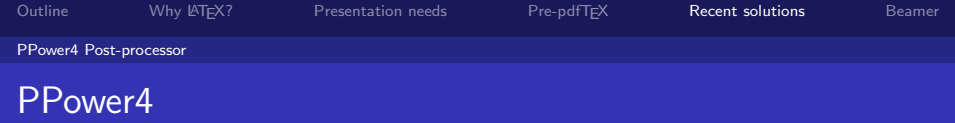

ve is the PPower4 Java script by Klaus Gur<br>n Spannagel. An alternative is the PPower4 Java script by Klaus Guntermann and Christian Spannagel. Method:

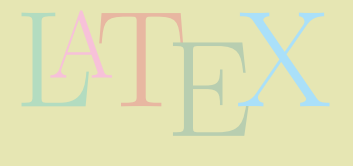

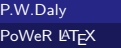

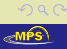

 $\Box$ 

 $\Box$ 

 $\mathcal{A} \equiv \mathcal{B} \rightarrow \mathcal{A} \equiv$ 

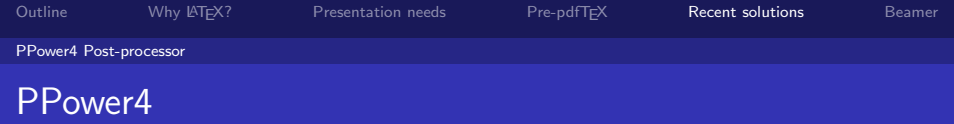

 $\Box$ 

 $\Box$ 

- イラン イラ

 $OQ$ 

**O** Produce the LAT<sub>E</sub>X file with the special pause package.

LATER POINT \usepackage{pause}

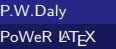

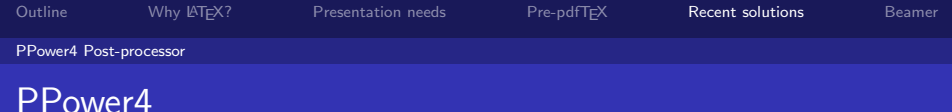

- **1** Produce the LATEX file with the special pause package.
- <sup>2</sup> Add the command \pause wherever a break is to occur

```
of Important Things}\pa<br>ate}<br>is the first\pause<br>is the second\pause
\textbf{List of Important Things}\pause
\begin{enumerate}
  \item This is the first\pause
  \item This is the second\pause
  \item This is the absolutely most important
   thing\pause
\end{enumerate}
```
P.W.Daly [PoWeR L](#page-0-0)AT<sub>EX</sub>

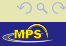

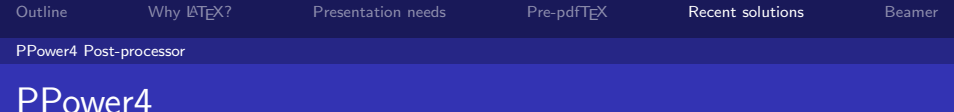

- **1** Produce the LATEX file with the special pause package.
- <sup>2</sup> Add the command \pause wherever a break is to occur

 $\Box$ 

 $\Box$ 

 $\mathbf{y} = \mathbf{y} + \mathbf{y} + \mathbf$ 

 $PQQ$ 

3 Generate the PDF output with pdflATEX.

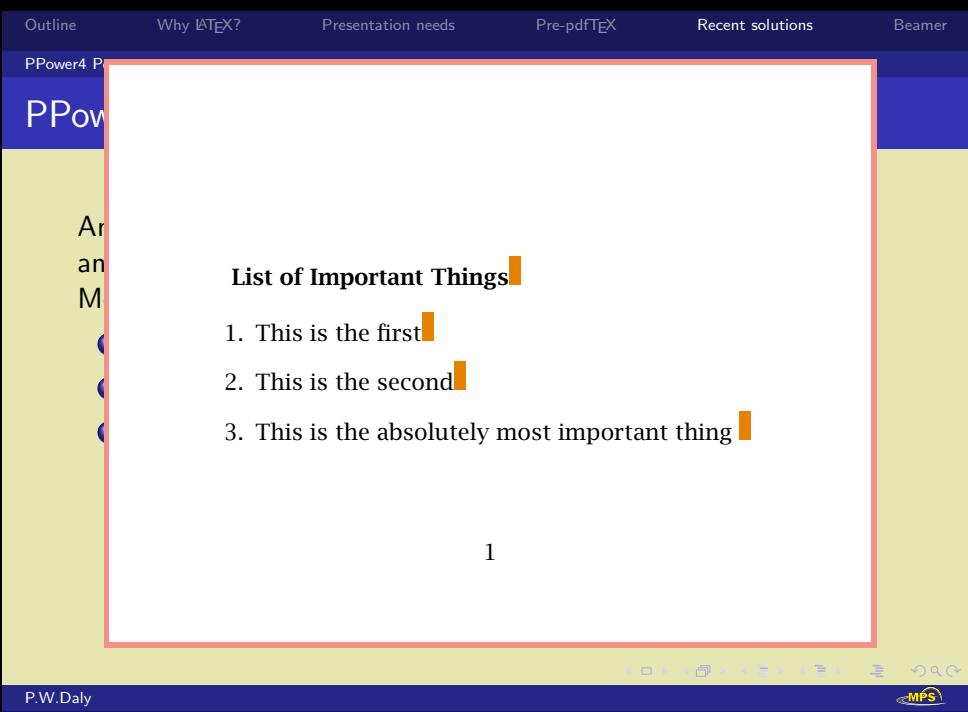

[PoWeR L](#page-0-0)ATEX

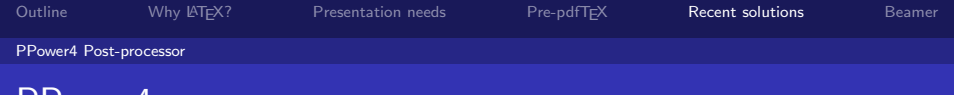

- **1** Produce the LATEX file with the special pause package.
- <sup>2</sup> Add the command \pause wherever a break is to occur
- 
- 3 Generate the PDF output with pdfLATEX.<br>3 Run the Java script on that file, to produce with page breaks. <sup>4</sup> Run the Java script on that file, to produce a new PDF file with page breaks.

| 御→ マミトマ毛

 $PQQ$ 

 $\Box$ 

'Power4

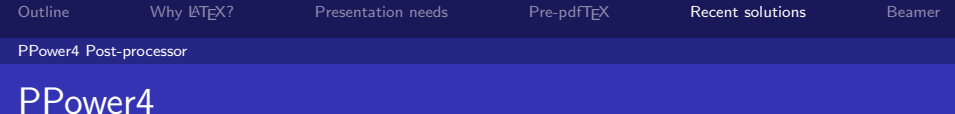

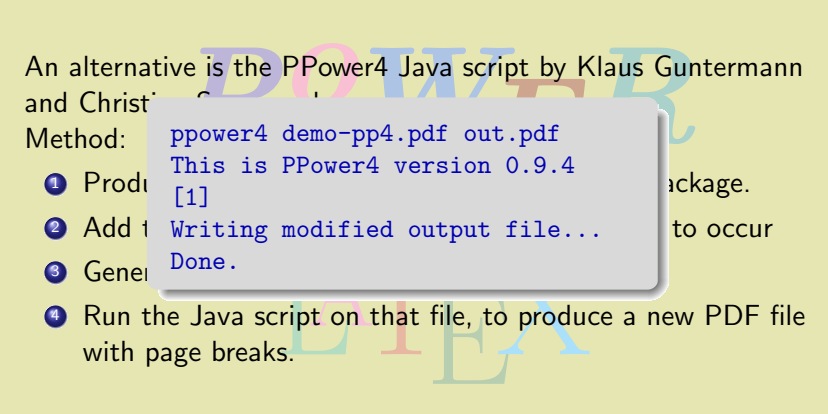

 $\square$   $\triangleright$   $\triangleleft$   $\square$   $\succ$   $\square$   $\succ$   $\square$   $\succ$ 

 $QQQ$ 

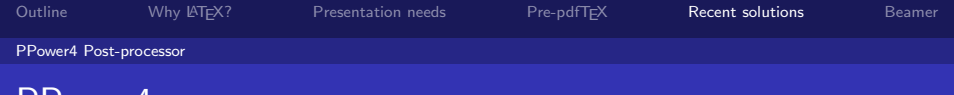

- **1** Produce the LATEX file with the special pause package.
- <sup>2</sup> Add the command \pause wherever a break is to occur
- 
- Generate the PDF output with pdfLATEX.<br>• Run the Java script on that file, to produce with page breaks.<br>In produces the following output:-<sup>4</sup> Run the Java script on that file, to produce a new PDF file with page breaks.

This produces the following output:-

'Power4

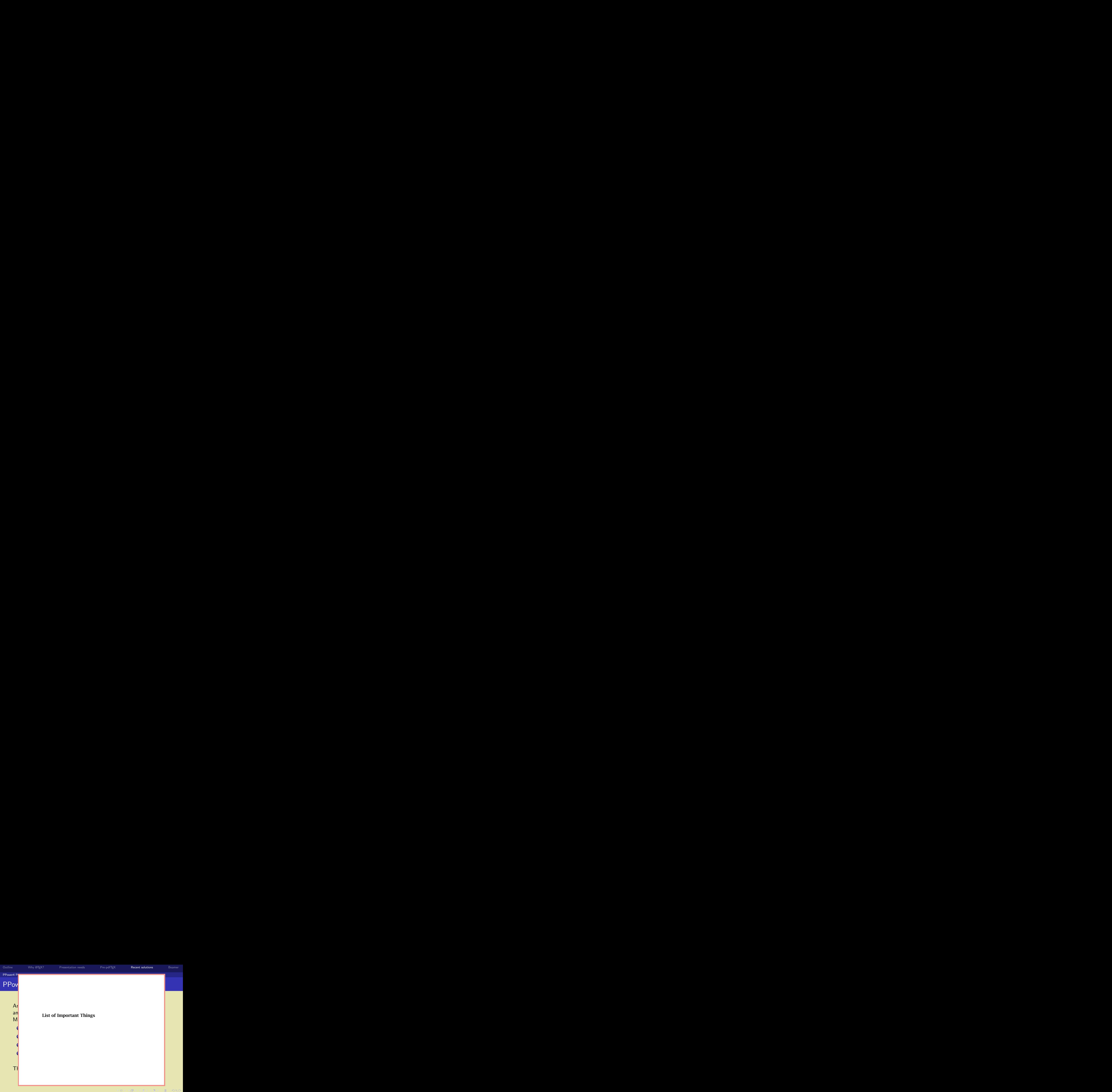

**MPS** 

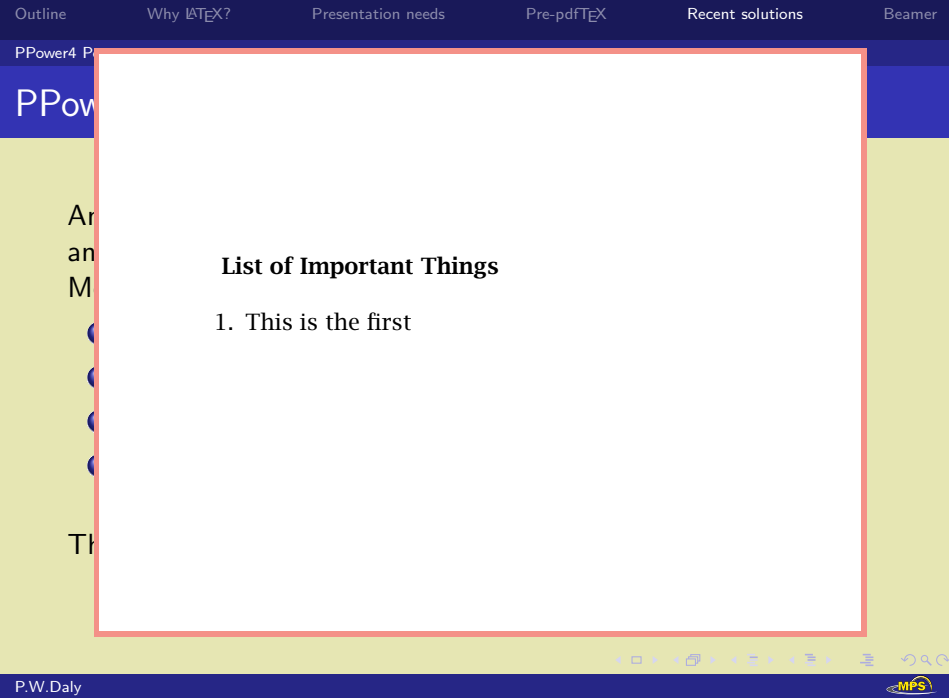

[PoWeR L](#page-0-0)ATEX

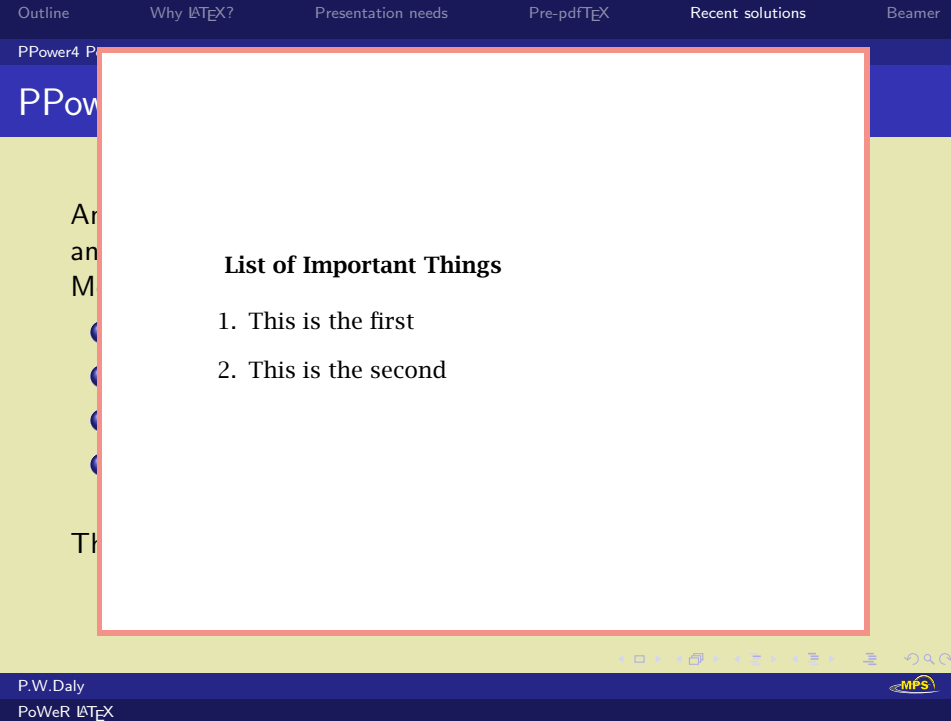

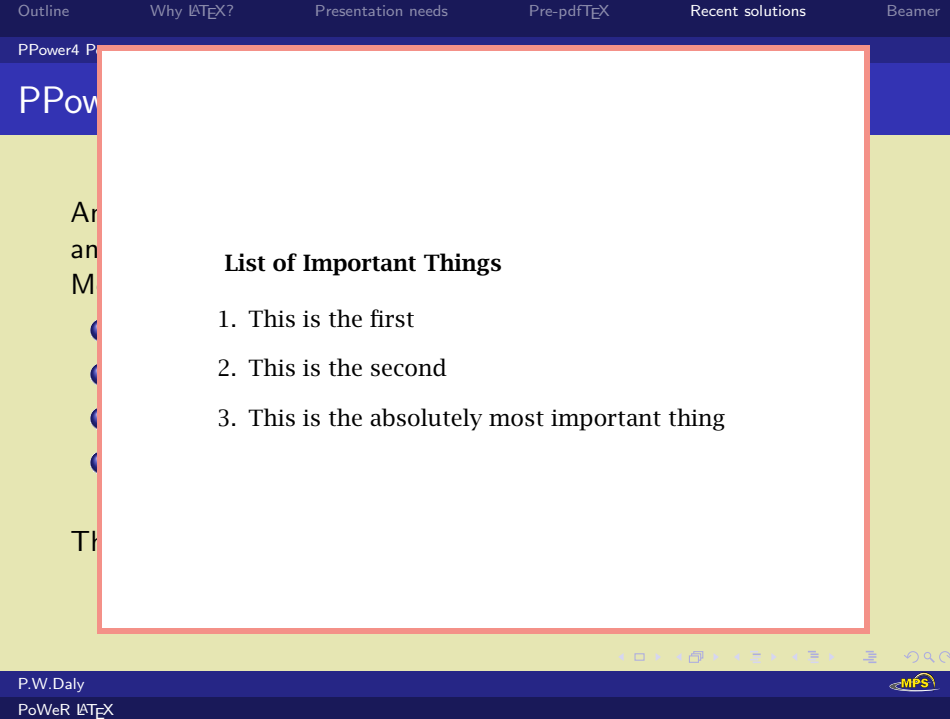

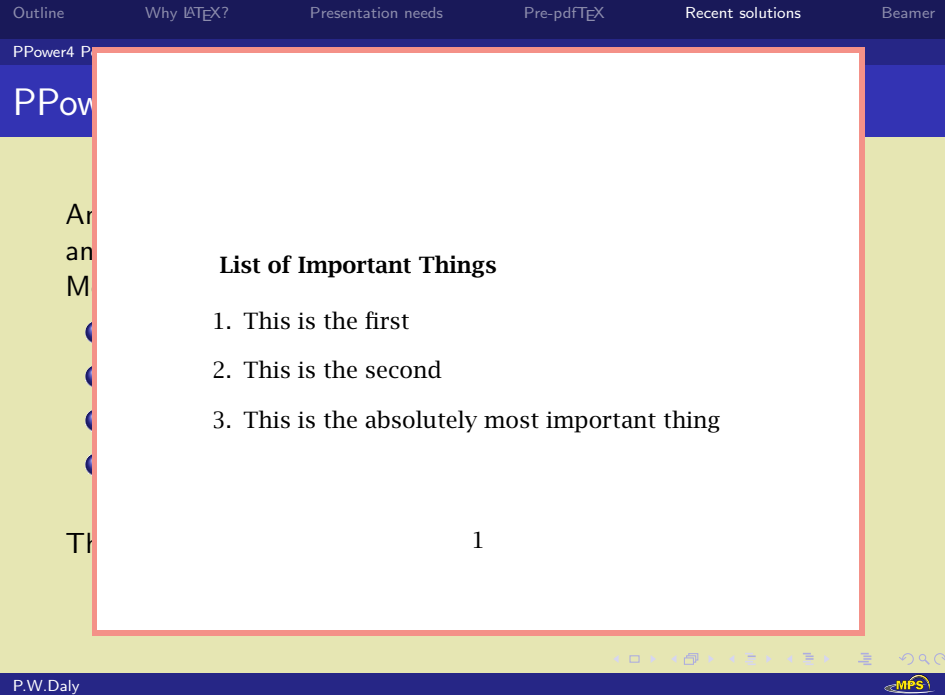

[PoWeR L](#page-0-0)ATEX

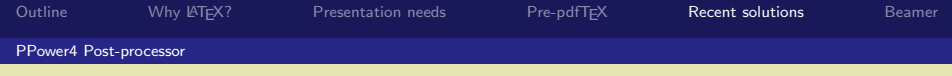

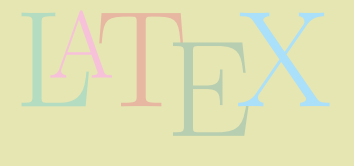

 $\Box$   $\rightarrow$  $\Box$ 

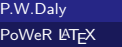

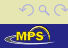

唐

 $\equiv$ 

 $\rightarrow$   $\rightarrow$   $\rightarrow$   $\rightarrow$ 

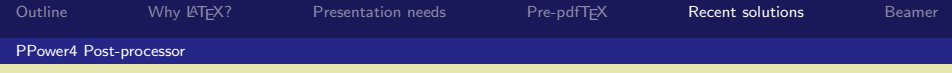

It appears only on the last view because it is set after the last \pause statement.

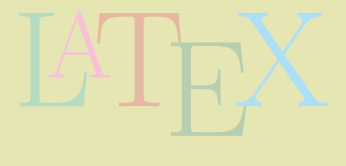

 $\Box$ 

**d** 

 $\Omega$ 

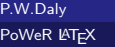

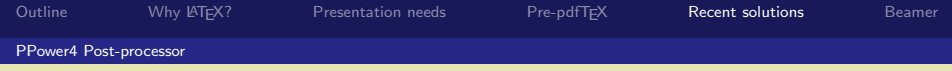

It appears only on the last view because it is set after the last \pause statement.

To control this, one can set the level number explicitly.

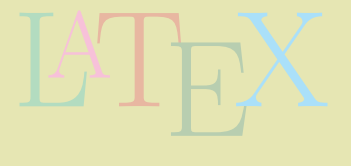

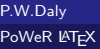

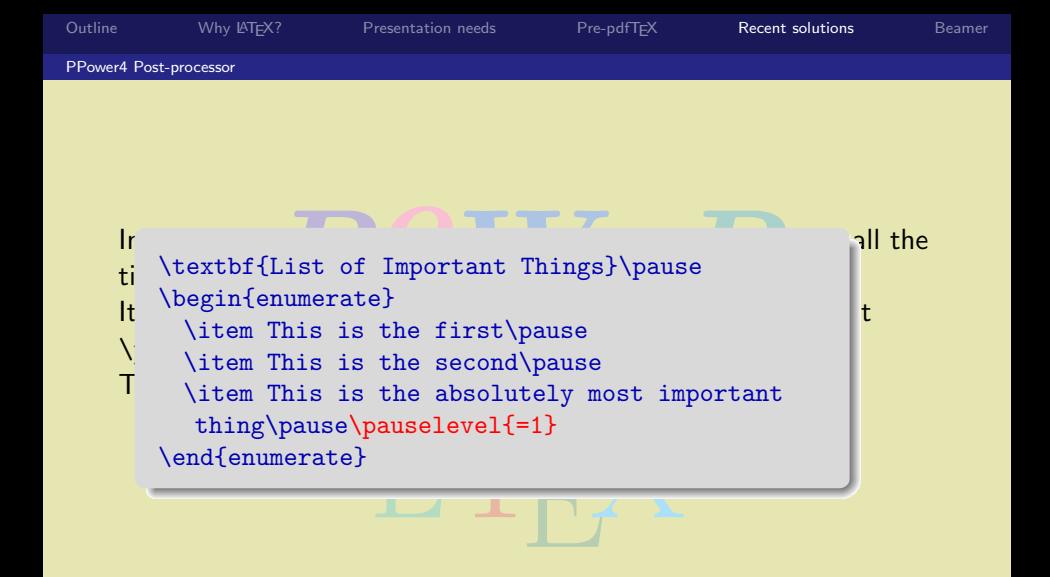

P.W.Daly [PoWeR L](#page-0-0)AT<sub>E</sub>X

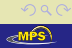

 $\theta$  >  $\leq$   $\geq$   $\leq$   $\leq$   $\geq$   $\geq$ 

 $\square$   $\rightarrow$   $\rightarrow$ 

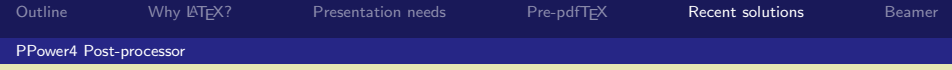

It appears only on the last view because it is set after the last \pause statement.

To control this, one can set the level number explicitly.

This results in:

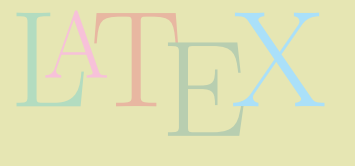

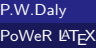

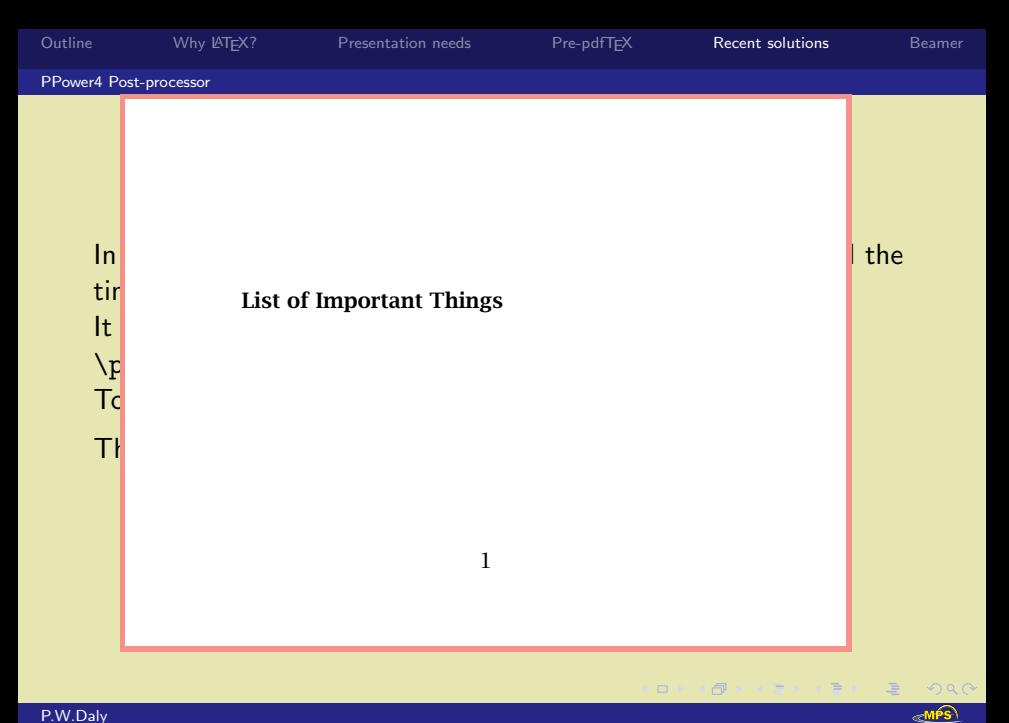

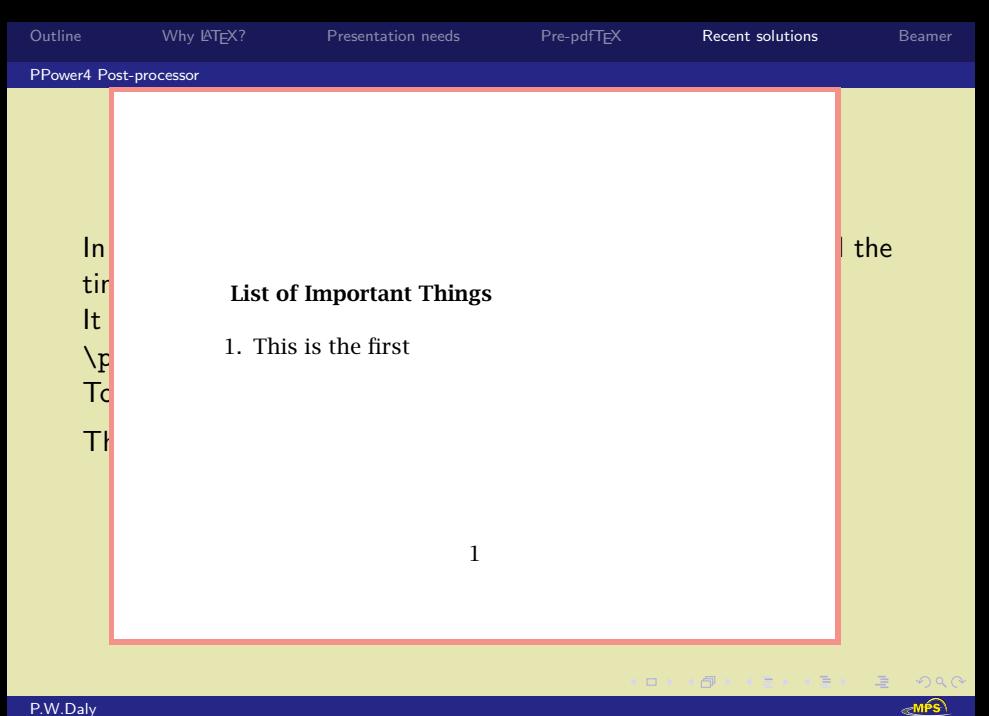

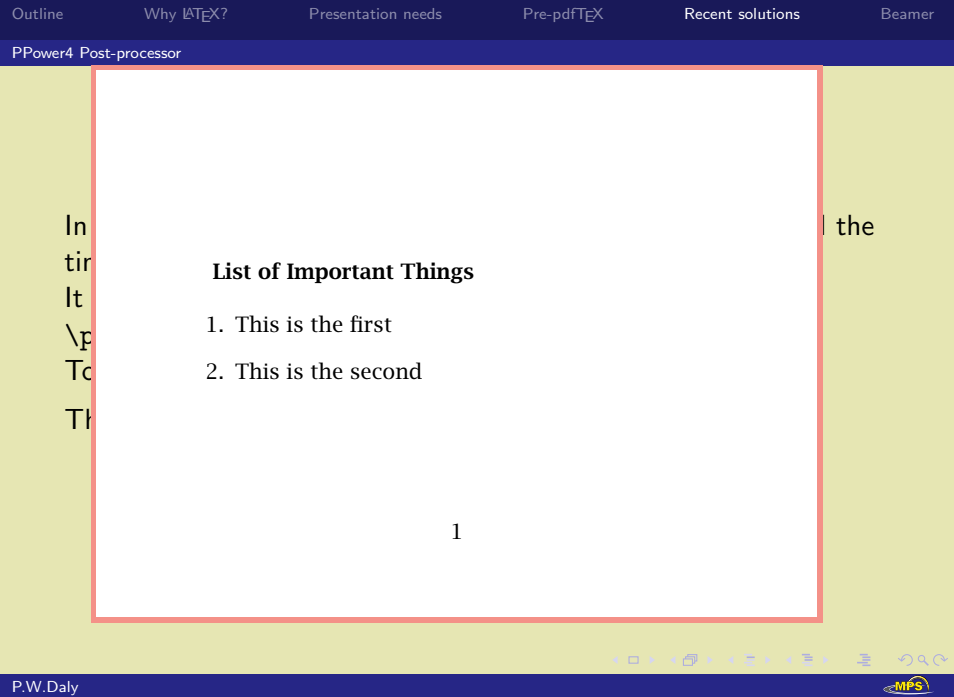

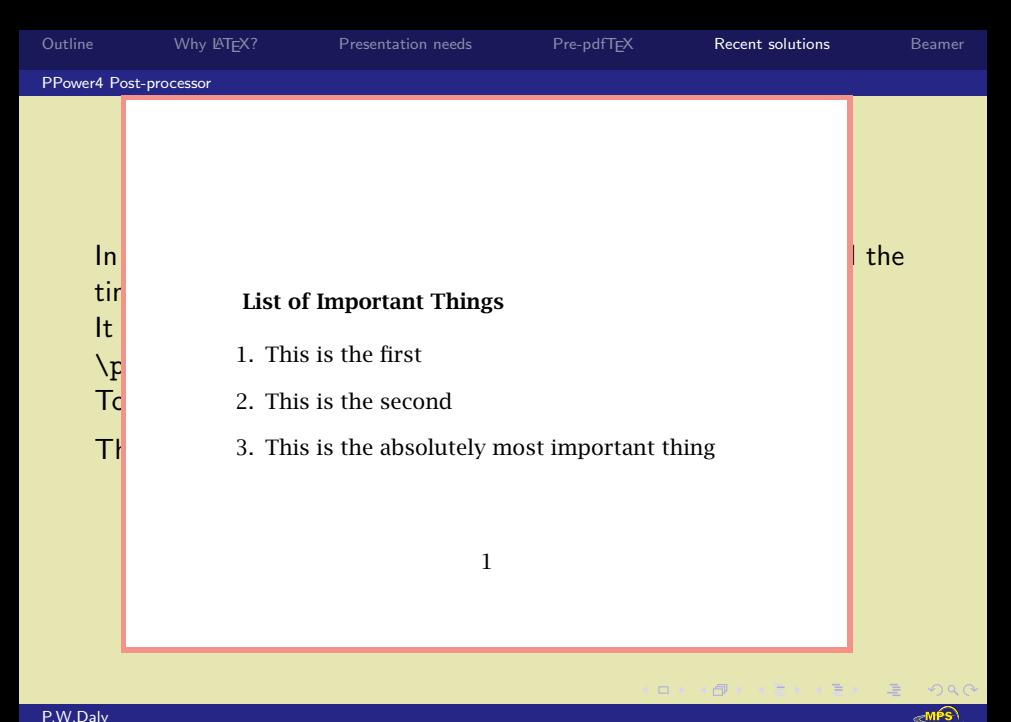

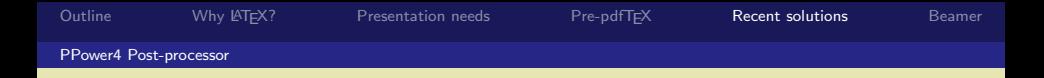

effects:

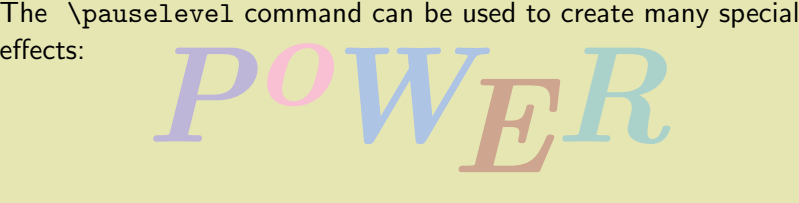

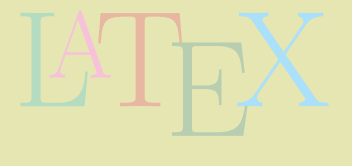

 $\Box$   $\rightarrow$   $\rightarrow$  $\Box$ 

 $\mathbf{y} = \mathbf{y} \times \mathbf{y} = \mathbf{y} \times \mathbf{y} \times \mathbf{y} = \mathbf{y}$ 

 $2Q$ 

唐  $emfs$ 

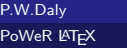

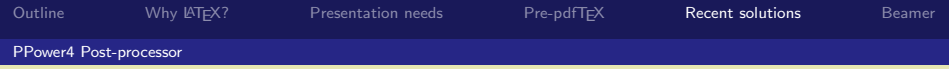

elevel command can be used to create material command can be used to create material  $\sum_{n=1}^{\infty}$ The \pauselevel command can be used to create many special effects:

\pauselevel{=n} to set the level number absolutely

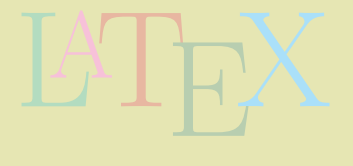

 $\Box$ 

 $\Box$  $\rightarrow$   $\pm$   $QQQ$ 

≪MPS

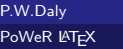
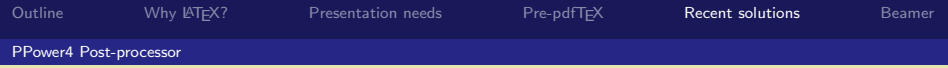

elevel command can be used to create m:<br>  $\begin{array}{ccc}\n\cdot & \cdot & \cdot & \cdot \\
\hline\n\cdot & \cdot & \cdot & \cdot \\
\cdot & \cdot & \cdot & \cdot \\
\cdot & \cdot & \cdot & \cdot \\
\cdot & \cdot & \cdot & \cdot \\
\cdot & \cdot & \cdot & \cdot\n\end{array}$ The \pauselevel command can be used to create many special effects:

- \pauselevel{=n} to set the level number absolutely
- $\bullet$  \pauselevel{=+n} to increase the level number

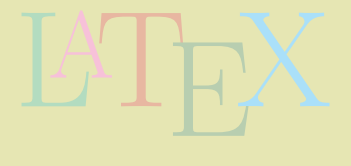

 $\Omega$ 

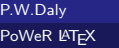

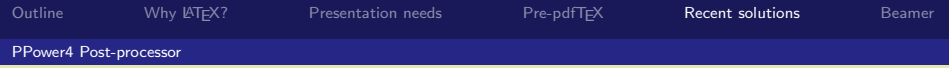

- $\bullet$  \pauselevel{=n} to set the level number absolutely
- $\Omega$ euselevel $\{-+n\}$  to increase the level number
- $\bullet$  \pauselevel{=-n} to decrease the level number

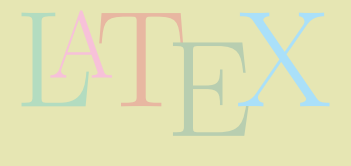

 $Q \cap Q$ 

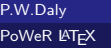

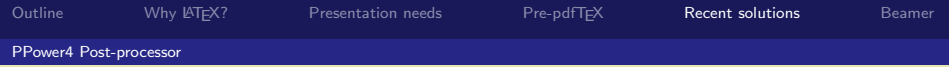

- $\bullet$  \pauselevel{=n} to set the level number absolutely
- $\Omega$ euselevel $\{-+n\}$  to increase the level number
- $\bullet$  \pauselevel{=-n} to decrease the level number
- LATEX  $\bullet$  \pauselevel{=n -d} to set level number and the \pause incremental step

 $\Box$ 

 $\Box$ 

 $\mathbf{y} = \mathbf{y} \quad \mathbf{y} = \mathbf{y} \quad \mathbf{y} \quad \mathbf{y} = \mathbf{y} \quad \mathbf{y} = \mathbf{y} \quad \mathbf{y} = \mathbf{y} \quad \mathbf{y} = \mathbf{y} \quad \mathbf{y} = \mathbf{y} \quad \mathbf{y} = \mathbf{y} \quad \mathbf{y} = \mathbf{y} \quad \mathbf{y} = \mathbf{y} \quad \mathbf{y} = \mathbf{y} \quad \mathbf{y} = \mathbf{y} \quad \mathbf{y} = \mathbf{y} \quad \mathbf{y} = \mathbf{y} \quad \math$ 

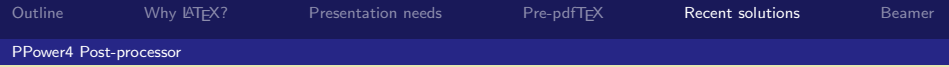

- $\bullet$  \pauselevel{=n} to set the level number absolutely
- $\Omega$ euselevel $\{-+n\}$  to increase the level number
- $\bullet$  \pauselevel{=-n} to decrease the level number
- $\begin{bmatrix} \frac{1}{2} \\ \frac{1}{2} \end{bmatrix}$  to set maximum level  $\bullet$  \pauselevel{=n -d} to set level number and the \pause incremental step
- \pauselevel{:m} to set maximum level for following text

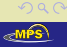

 $\mathbb{R} \rightarrow \mathbb{R} \rightarrow \mathbb{R} \rightarrow \mathbb{R} \rightarrow \mathbb{R} \rightarrow \mathbb{R}$ 

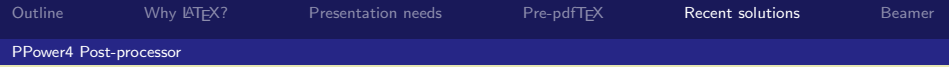

- $\bullet$  \pauselevel{=n} to set the level number absolutely
- $\Omega$ euselevel $\{-+n\}$  to increase the level number
- $\bullet$  \pauselevel{=-n} to decrease the level number
- $\begin{bmatrix} \frac{1}{2} \\ \frac{1}{2} \\ \frac{1}{2$  $\bullet$  \pauselevel{=n -d} to set level number and the \pause incremental step
- \pauselevel{:m} to set maximum level for following text

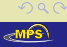

 $\mathbb{R} \rightarrow \mathbb{R} \rightarrow \mathbb{R} \rightarrow \mathbb{R} \rightarrow \mathbb{R} \rightarrow \mathbb{R}$ 

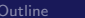

### PPower4 Post-processor

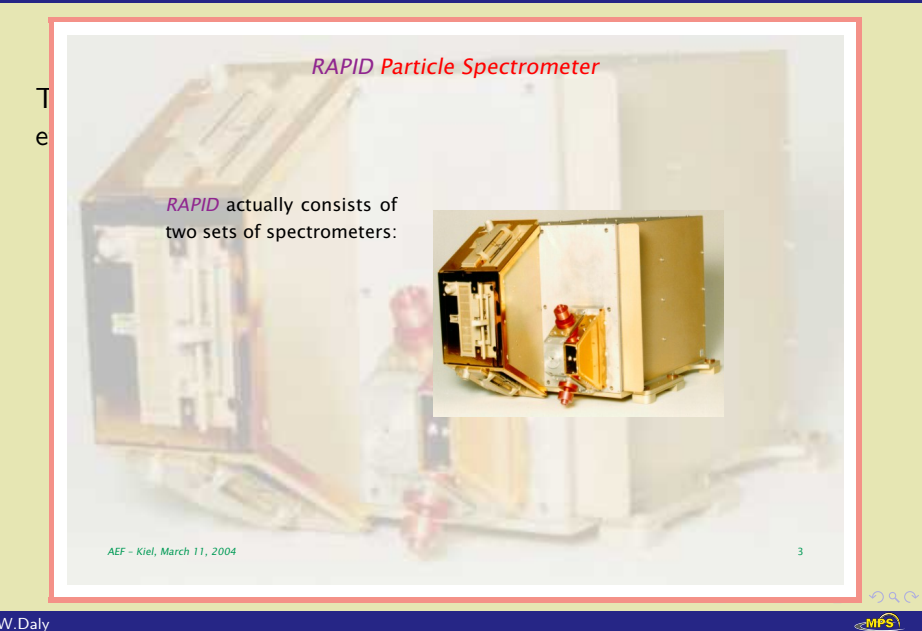

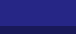

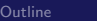

### PPower4 Post-processor

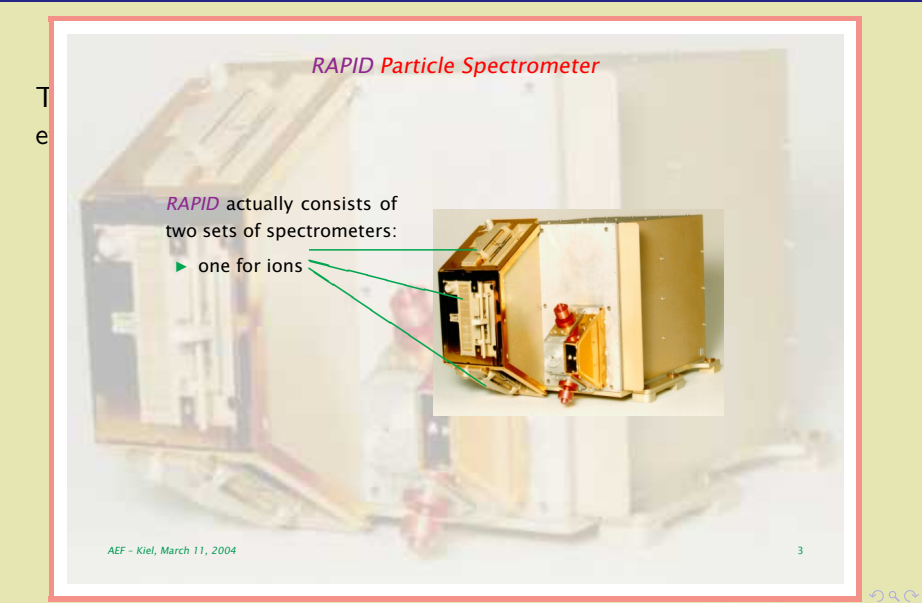

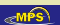

### PPower4 Post-processor

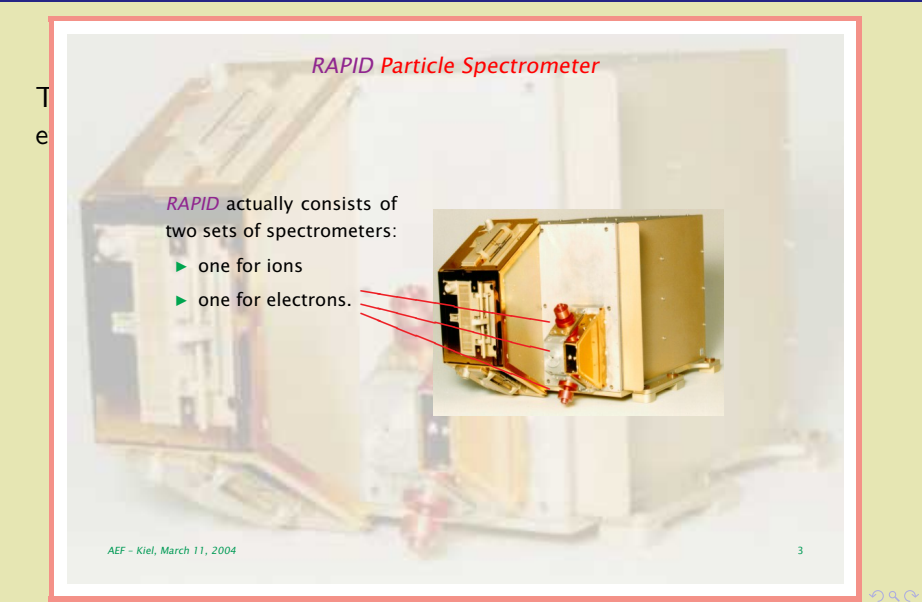

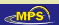

### PPower4 Post-processor

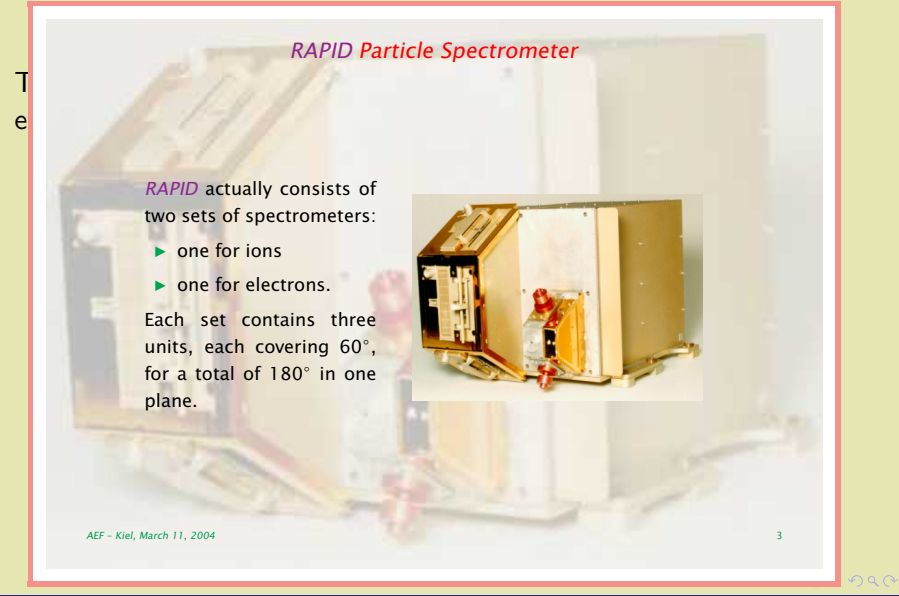

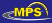

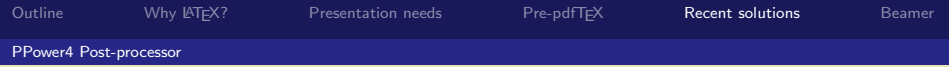

- $\bullet$  \pauselevel{=n} to set the level number absolutely
- $\Omega$ euselevel $\{-+n\}$  to increase the level number
- $\bullet$  \pauselevel{=-n} to decrease the level number
- The Set maximum level  $\bullet$  \pauselevel{=n -d} to set level number and the \pause incremental step
- \pauselevel{:m} to set maximum level for following text

メス 倒 メスコンス ミン

 $OQ$ 

 $\Box$ 

This example was produced with code:

```
ninipage with text<br>age}[c]{0.4\textwidth}<br>ly consists of two sets of spectromete<br>ze}<br>for ions \pause<br>six electrons \pause
Outline Why LATEX? Presentation needs Pre-pdfTEX Recent solutions Beamer
PPower4 Post-processor
     The state community community community \mathcal{L}% Left hand minipage with text
   RAPID actually consists of two sets of spectrometers:\pause
   \begin{array}{c} \texttt{\footnotesize{begin}}} \texttt{\footnotesize{left}} \end{array} \end{array}\begin{minipage}[c]{0.4\textwidth}
```

```
Each set contains three units, each covering 60\deg, for a<br>
total of 180\deg\ in one plane.<br>
\end{minipage}\qquad<br>
\end{minipage}\\deg\ in the plane.
  \item one for electrons.\pause
  \text{dimize}\text{cm} to set maximum level for form \text{cm} text.
 \item one for ions \pause
total of 180\deg\ in one plane.
```
 $\overline{\textbf{d}}$  ) (  $\overline{\textbf{d}}$  ) (  $\overline{\textbf{d}}$ 

 $\Box$   $\rightarrow$   $\rightarrow$ 

 $OQ$ 

<sub>≪</sub>MPS

this example was produced with code:

```
minipage with rigure<br>.5\textwidth}{%<br>unitlength}{0.01\linewidth}<br>re}(100,72)<br>selevel{=1}%<br>includegraphics[width=\linewidth]{rap:<br>selevel{:+0}
     \put(10,40){\color{Green}\line(-4, 1){53}}<br>\put(18,10){\color{Green}\line(-3, 2){61}}<br>\pause\pauselevel{:+0}<br>\put(40,09){\color{Red}\line(-5, 2){65}}<br>\put(40,22){\color{Red}\line(-4, 1){65}}<br>\mut(40,23){\color{Red}\line(-6
Outline Why LATEX? Presentation needs Pre-pdfTEX Recent solutions Beamer
PPower4 Post-processor
  % hight hand minipage with righte<br>\parbox[c]{0.5\textwidth}{%
  \setlength{\unitlength}{0.01\linewidth}
  \begin{minipage}{0.00}\end{minipage}\put(0,0){\includegraphics[width=\linewidth]{rapid}}
     \texttt{pause}\\put(15,57){\color{red}\cosh\line{(-1, 0)}{58}}\\texttt{pause}\\put(40, 03) \{ \cdots \} \put(40, 22) \{ \coloneq \{ Red \} \line(-4, 1) \{ 65 \} \}% Right hand minipage with figure
    \pause\pauselevel{=1}%
    \put(10,40){\color{Green}\line(-4, 1){53}}
    \put(40,09){\color{Red}\line(-5, 2){65}}
    \put(40,32){\color{Red}\line(-6, 1){65}}
  \end{picture}}
  \pause\pauselevel{=1}
```
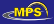

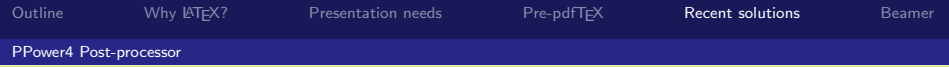

- $\bullet$  \pauselevel{=n} to set the level number absolutely
- $\Omega$ euselevel $\{-+n\}$  to increase the level number
- $\bullet$  \pauselevel{=-n} to decrease the level number
- The Set maximum level  $\bullet$  \pauselevel{=n -d} to set level number and the \pause incremental step
- \pauselevel{:m} to set maximum level for following text

メス 倒 メスコンス ミン

 $OQ$ 

 $\Box$ 

This example was produced with code:

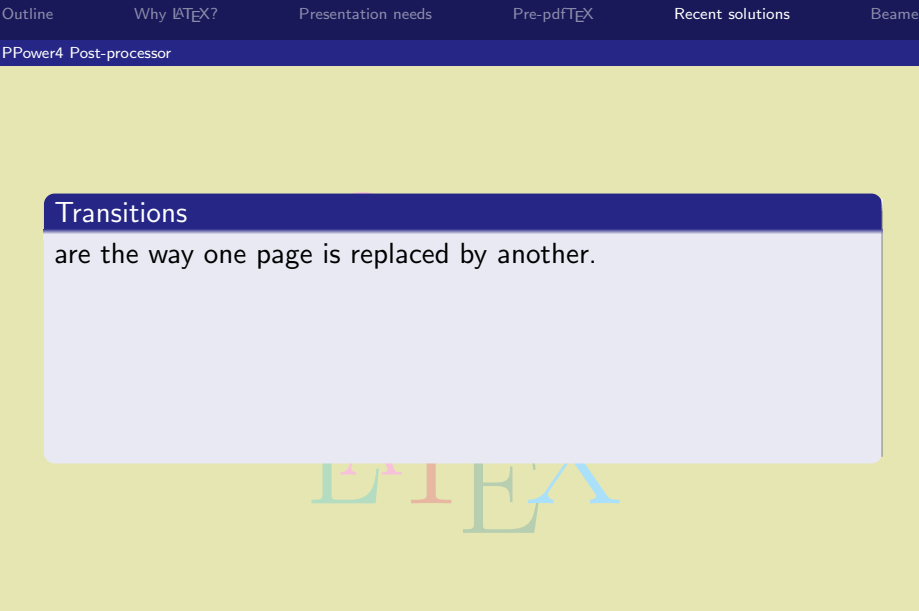

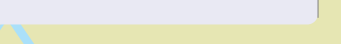

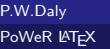

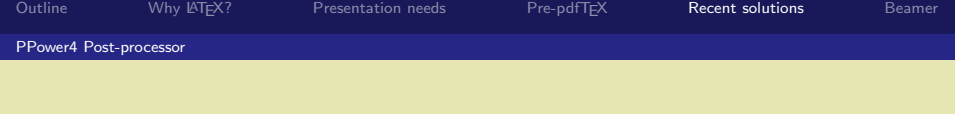

are the way one page is replaced by another.

one page is replaced by another.<br>The a basic feature of the pdfT<sub>E</sub>X program. These are a basic feature of the  $pdfTEX$  program.

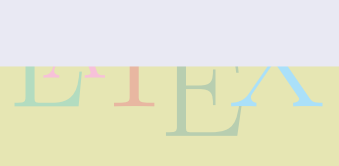

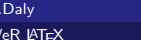

P.W  $P_0$ 

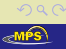

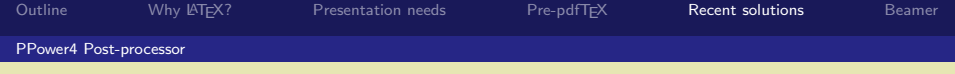

are the way one page is replaced by another.

- These are a basic feature of the pdfT<sub>F</sub>X program.
- sitions<br>he way one page is replaced by another.<br>These are a basic feature of the pdfT<sub>E</sub>X program.<br>But more (LAT<sub>E</sub>X) user-friendly commands are available

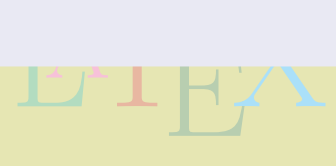

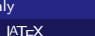

P.W.D **PoWeR** 

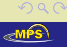

 $\Box$ 

 $\Box$ 

 $\mathbb{R}^n \times \mathbb{R}^n \xrightarrow{\sim} \mathbb{R}^n \times \mathbb{R}^n$ 

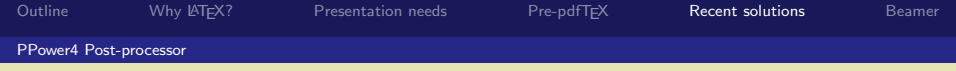

are the way one page is replaced by another.

- These are a basic feature of the pdfT<sub>F</sub>X program.
- sitions<br>he way one page is replaced by another.<br>These are a basic feature of the pdfT<sub>E</sub>X program.<br>But more (LAT<sub>E</sub>X) user-friendly commands are available
	- in the hyperref package

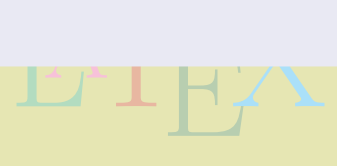

 $\Box$ 

 $\Box$ 

 $\mathbf{y} = \mathbf{y} \times \mathbf{y} \times \mathbf{y} \times \mathbf{y}$ 

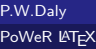

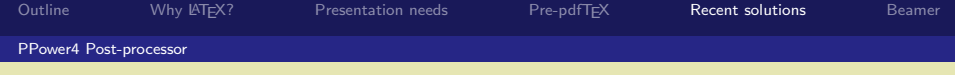

are the way one page is replaced by another.

- These are a basic feature of the pdfT<sub>F</sub>X program.
- sitions<br>he way one page is replaced by another.<br>These are a basic feature of the pdfT<sub>E</sub>X program.<br>But more (LAT<sub>E</sub>X) user-friendly commands are available
	- in the hyperref package

agetransition={Split / C \hypersetup{pdfpagetransition={Split /Dm /H /M /I}}

 $\overline{\textbf{d}}$  ) (  $\overline{\textbf{d}}$  ) (  $\overline{\textbf{d}}$  )

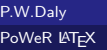

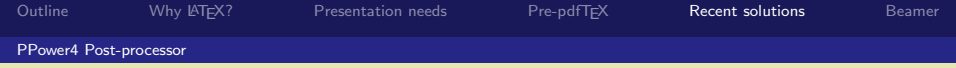

are the way one page is replaced by another.

- These are a basic feature of the pdfT<sub>F</sub>X program.
- sitions<br>he way one page is replaced by another.<br>These are a basic feature of the pdfT<sub>E</sub>X program.<br>But more (LAT<sub>E</sub>X) user-friendly commands are available
	- in the hyperref package
	- in the pagetrans.tex file (supplied with PPower4)<br>  $\begin{array}{|c|c|c|}\n\hline\n\multicolumn{1}{|c|}\n\hline\n\multicolumn{1}{|c|}\n\hline\n\multicolumn{1}{|c|}\n\hline\n\multicolumn{1}{|c|}\n\hline\n\multicolumn{1}{|c|}\n\hline\n\multicolumn{1}{|c|}\n\hline\n\multicolumn{1}{|c|}\n\hline\n\multicolumn{1}{|c|}\n\hline\n\multicolumn{1}{|c|}\n\hline\n\multicolumn{1}{$

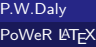

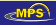

●▶ くぼ > くぼ

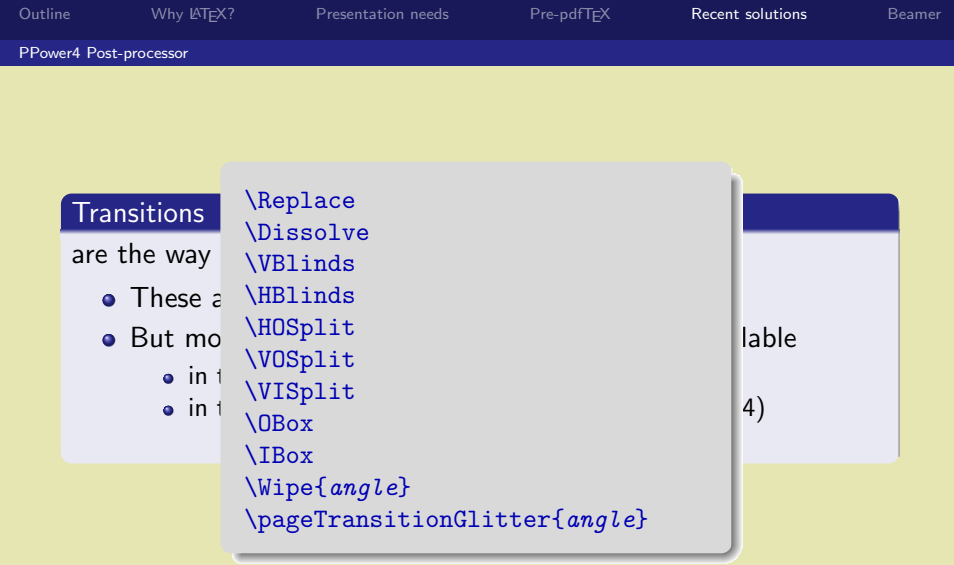

P.W.Daly [PoWeR L](#page-0-0)AT<sub>E</sub>X

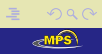

 $\mathcal{A} \otimes \mathcal{B} \rightarrow \mathcal{A} \otimes \mathcal{B} \rightarrow \mathcal{A} \otimes \mathcal{B} \rightarrow \mathcal{B} \otimes \mathcal{B}$ 

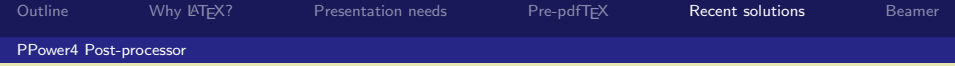

are the way one page is replaced by another.

- $\bullet$  These are a basic feature of the pdfT $\epsilon$ X program.
- sitions<br>he way one page is replaced by another.<br>These are a basic feature of the pdfT<sub>E</sub>X program.<br>But more (LAT<sub>E</sub>X) user-friendly commands are available
	- in the hyperref package
	- in the pagetrans.tex file (supplied with PPower4)
	- trans.tex file (supplied with<br>pause trans commands in the commode of the commode of the contract of the contract of the contract of the contract of the contract of the contract of the contract of the contract of the contra and with \pausetrans commands in the pause package

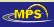

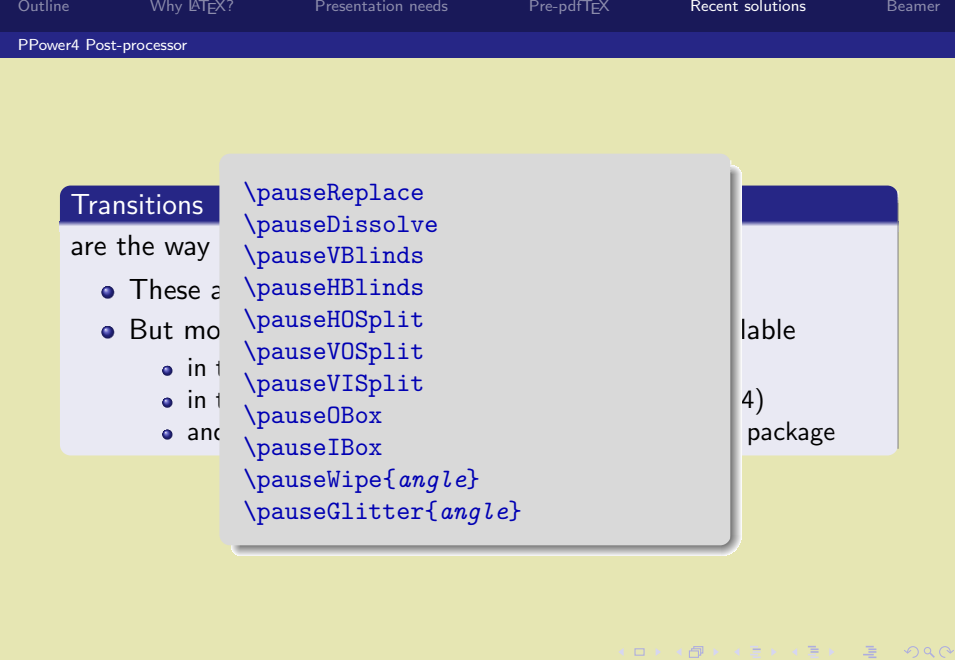

P.W.Daly  $PoWeR$   $\cancel{E}T$ <sub>E</sub> $\times$   $\sqrt{\epsilon MPS}$ 

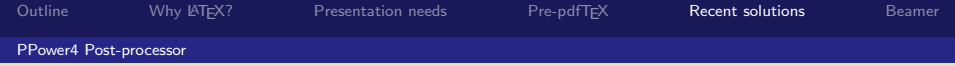

are the way one page is replaced by another.

- $\bullet$  These are a basic feature of the pdfT $\epsilon$ X program.
- sitions<br>he way one page is replaced by another.<br>These are a basic feature of the pdfT<sub>E</sub>X program.<br>But more (LAT<sub>E</sub>X) user-friendly commands are available
	- in the hyperref package
	- in the pagetrans.tex file (supplied with PPower4)
	- trans.tex file (supplied with<br>pause trans commands in the commode of the commode of the contract of the contract of the contract of the contract of the contract of the contract of the contract of the contract of the contra and with \pausetrans commands in the pause package

<span id="page-166-0"></span>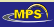

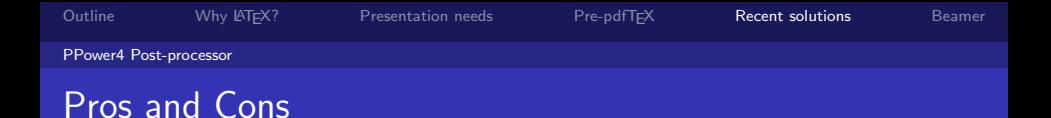

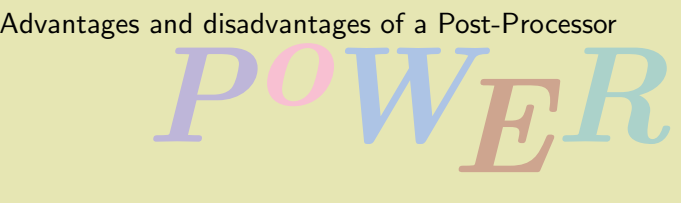

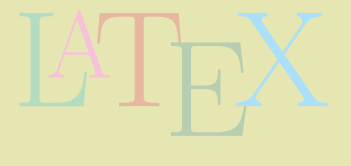

 $\square$  > <  $\Box$   $\mathbf{y} = \mathbf{y} \times \mathbf{y} \times \mathbf{y} \times \mathbf{y}$ 

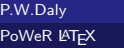

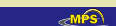

<span id="page-167-0"></span> $2Q$ 

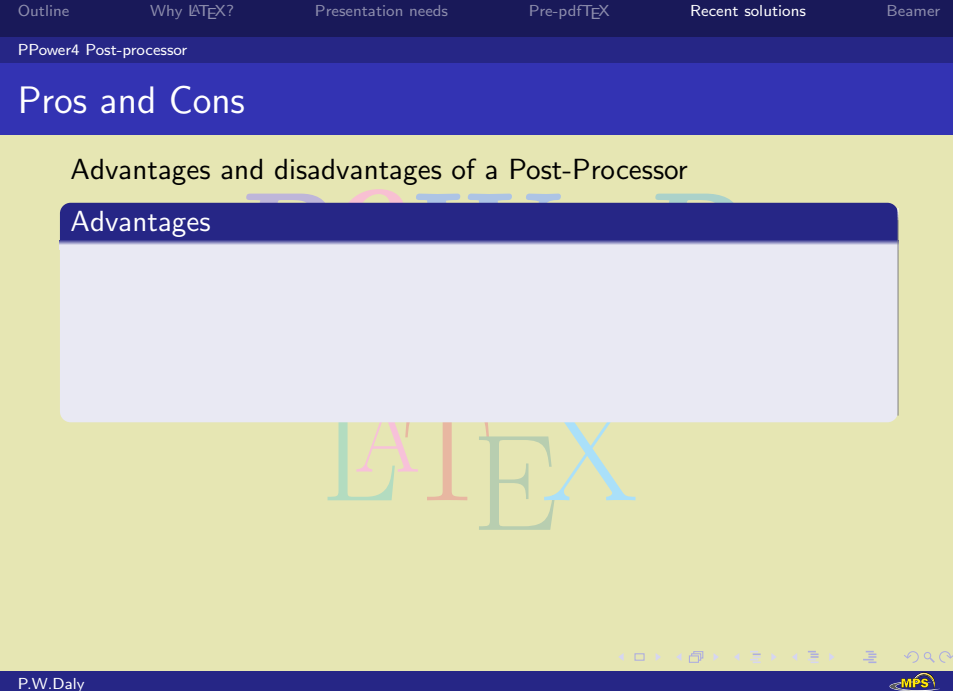

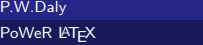

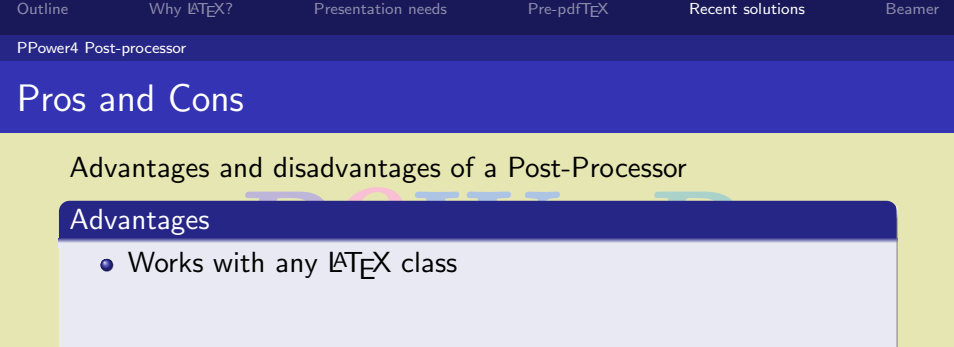

# **Advantages**

• Works with any LATEX class

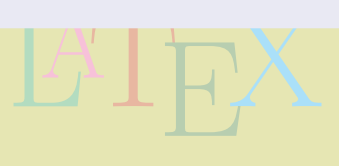

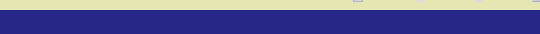

 $299$ **R**MPS

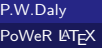

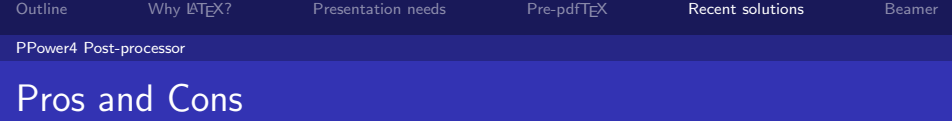

Advantages and disadvantages of a Post-Processor<br>Advantages<br>● Works with any LeTEX class<br>● Not dependent on LeTEX reprogramming

Advantages

- Works with any LATEX class
- Not dependent on LATEX reprogramming

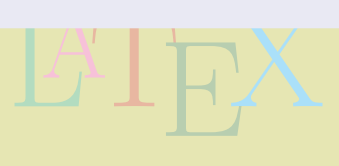

 $\Box$ 

**> < 三** 

 $\triangleright$   $\rightarrow$   $\equiv$ 

 $\Box$ 

 $OQ$ 

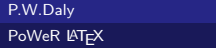

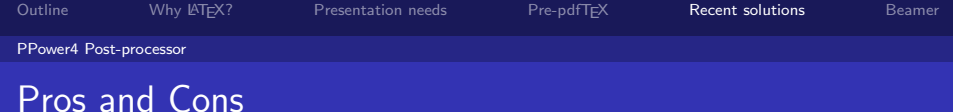

Advantages

- Works with any LATFX class
- Not dependent on LATEX reprogramming
- Post-processor is a dumb program, it just does its job

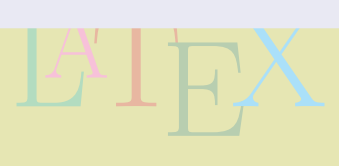

 $\Box$ 

k k ⊞

 $\Omega$ 

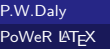

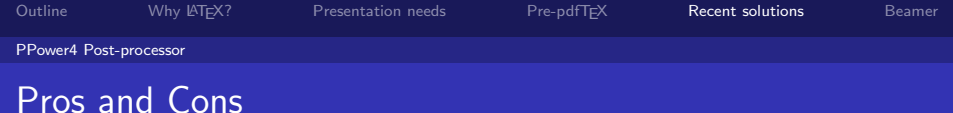

## Advantages

- $\bullet$  Works with any LAT<sub>E</sub>X class
- Not dependent on LAT<sub>EX</sub> reprogramming
- Post-processor is a dumb program, it just does its job
- LATEX • The author's interaction is entirely in the LATEX file

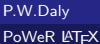

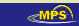

 $\Omega$ 

| 御→ マミトマ毛

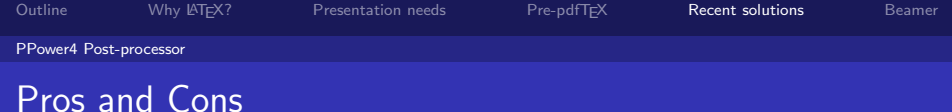

Advantages

- $\bullet$  Works with any LAT<sub>E</sub>X class
- Not dependent on LAT<sub>EX</sub> reprogramming
- Post-processor is a dumb program, it just does its job
- $\begin{array}{|c|c|c|c|}\n\hline\n\hline\n\end{array}$ • The author's interaction is entirely in the LATEX file

Disadvantages

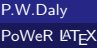

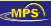

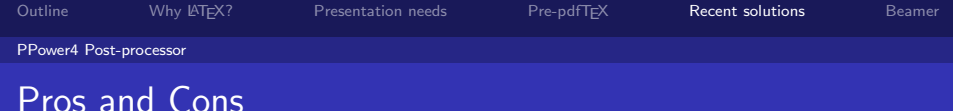

Advantages

- $\bullet$  Works with any LAT<sub>E</sub>X class
- Not dependent on LAT<sub>EX</sub> reprogramming
- Post-processor is a dumb program, it just does its job
- The author's interaction is entirely in the LATFX file

## Disadvantages

Exercision is entirely in the<br>sing step is needed, using An extra processing step is needed, using an extra program

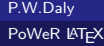

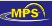

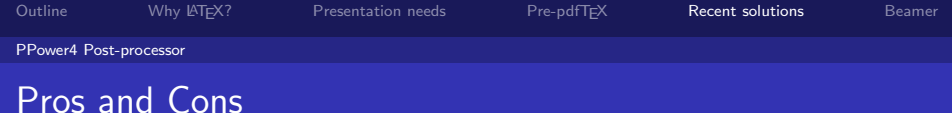

### Advantages

- $\bullet$  Works with any LAT<sub>E</sub>X class
- Not dependent on LAT<sub>EX</sub> reprogramming
- Post-processor is a dumb program, it just does its job
- The author's interaction is entirely in the LATFX file

## Disadvantages

- Exercition is entirely in the<br>sing step is needed, using<br>be installed, etc... An extra processing step is needed, using an extra program
- which needs to be installed, etc ...

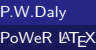

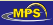

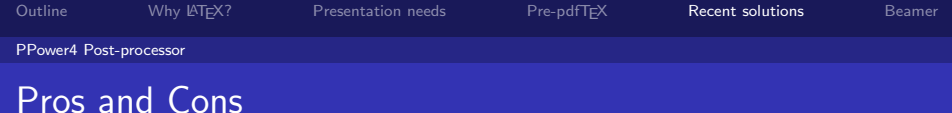

### Advantages

- $\bullet$  Works with any LAT<sub>E</sub>X class
- Not dependent on LAT<sub>EX</sub> reprogramming
- Post-processor is a dumb program, it just does its job
- The author's interaction is entirely in the LATFX file

# Disadvantages

- Exercision is entirely in the<br>sing step is needed, using<br>be installed (I had no prob An extra processing step is needed, using an extra program
- which needs to be installed (*I had no problem whatever*)

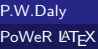

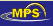

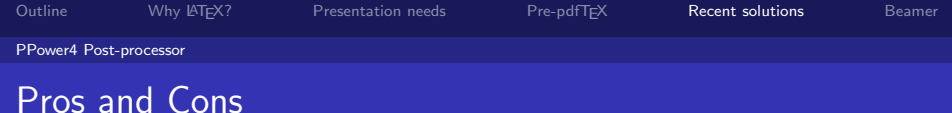

### Advantages

- $\bullet$  Works with any LAT<sub>E</sub>X class
- Not dependent on LAT<sub>EX</sub> reprogramming
- Post-processor is a dumb program, it just does its job
- The author's interaction is entirely in the LATFX file

# Disadvantages

- Exercision is entirely in the<br>sing step is needed, using<br>be installed (I had no prob An extra processing step is needed, using an extra program
- which needs to be installed (*I had no problem whatever*)
- Complicated arrangements with \pauselevel commands can become confusing

<span id="page-177-0"></span>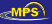

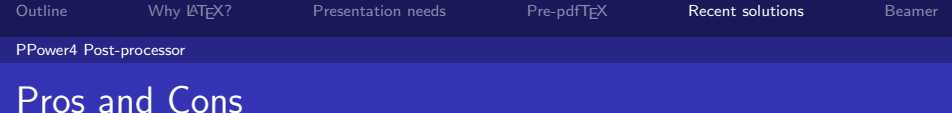

### Advantages

- $\bullet$  Works with any LAT<sub>E</sub>X class
- Not dependent on LAT<sub>EX</sub> reprogramming
- Post-processor is a dumb program, it just does its job
- The author's interaction is entirely in the LATFX file

# Disadvantages

- Exercision is entirely in the<br>sing step is needed, using<br>be installed (I had no prob An extra processing step is needed, using an extra program
- which needs to be installed (*I had no problem whatever*)
- Complicated arrangements with \pauselevel commands can become confusing (One can define [be](#page-177-0)[tte](#page-179-0)[r](#page-166-0)[c](#page-178-0)[o](#page-179-0)[m](#page-114-0)[m](#page-115-0)[a](#page-182-0)[n](#page-107-0)[d](#page-108-0)[s\)](#page-181-0)

<span id="page-178-0"></span>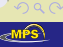

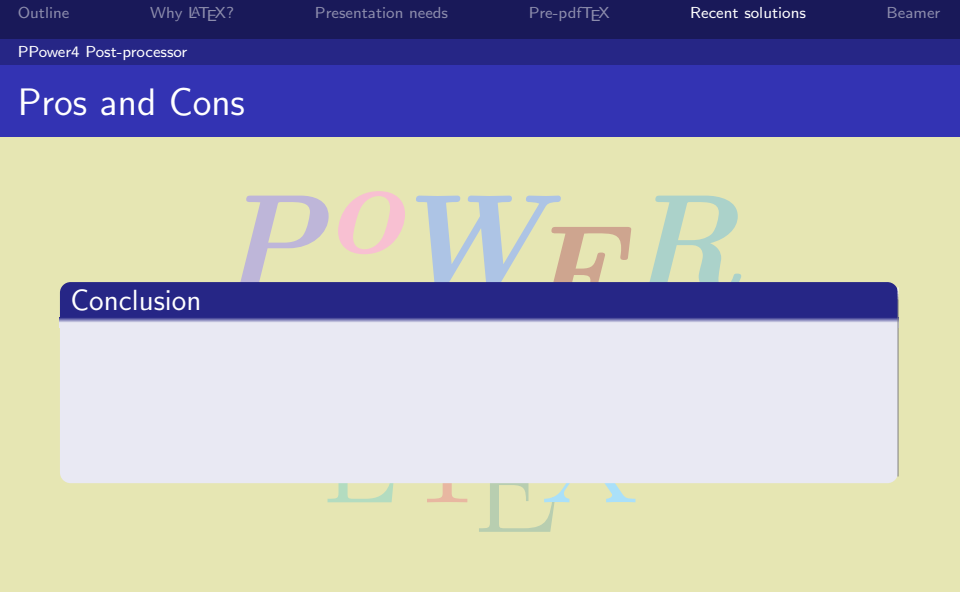

<span id="page-179-0"></span>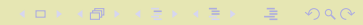

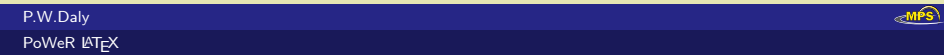
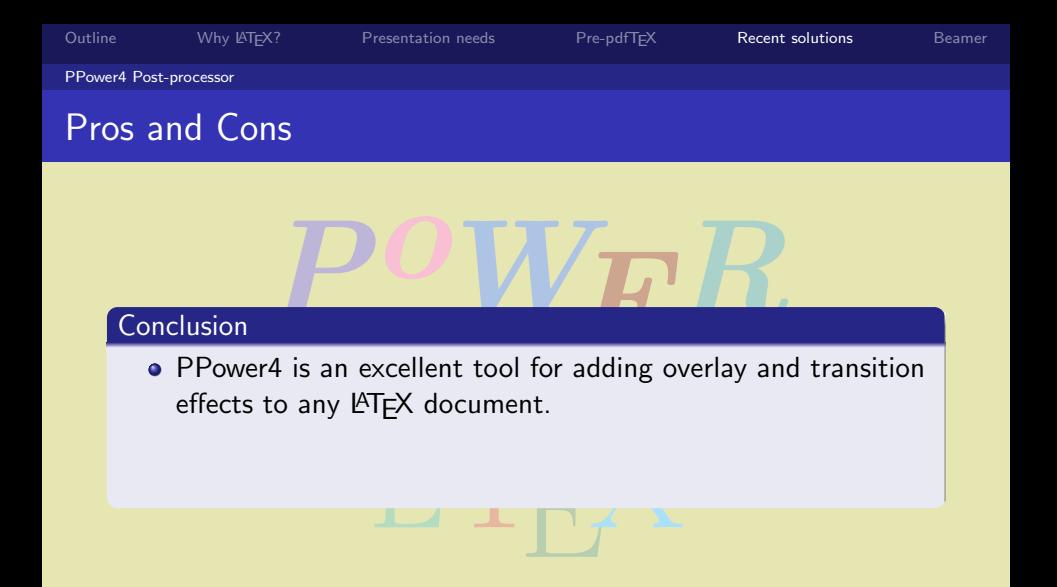

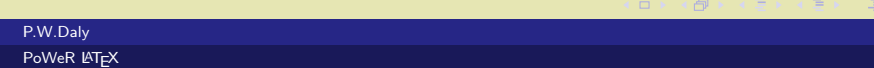

 $2QQ$ ⊱MPS

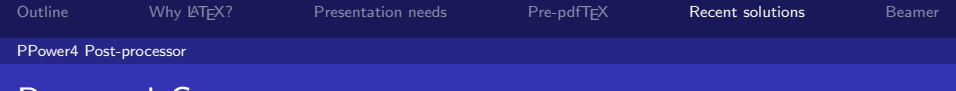

# Pros and Cons

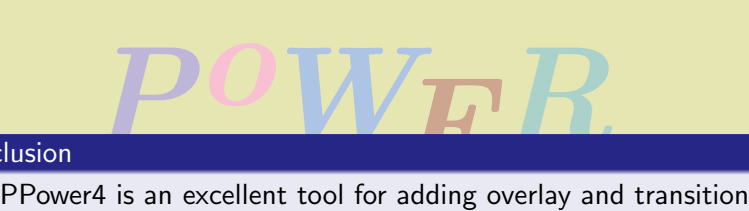

### **Conclusion**

- effects to any LATFX document.
- But if a class like Beamer can do that just as well, then one<br>may have to reconsider. may have to reconsider.

●▶ くぼ > くぼ

 $\Omega$ ≪MPS

 $\Box$ 

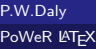

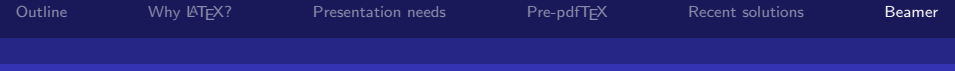

PoWER

# The Beamer Class

### Beamer

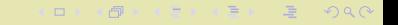

<span id="page-182-0"></span> $emfs$ 

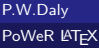

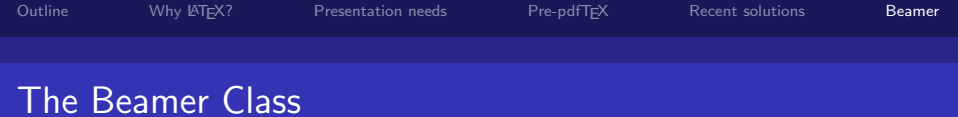

## Beamer

**PowerFind Set of Set of Set of Set of Set of Set of Set of Set of Set of Set of Set of Set of Set of Set of Set of Set of Set of Set of Set of Set of Set of Set of Set of Set of Set of Set of Set of Set of Set of Set of S**  $\,$  Beamer is a  $\rm ATEX$  class and collection of packages put together by Till Tintau in Berlin.

 $\Box\rightarrow\rightarrow\left( \Box\overline{\partial}\rightarrow\rightarrow\left( \Xi\rightarrow\rightarrow\right) \right)$ 

 $OQ$ ≪™<sup>é:</sup>

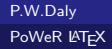

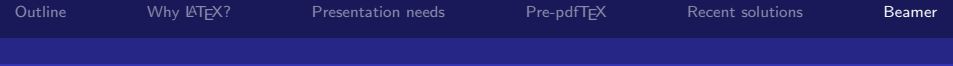

#### Beamer

- Fis a ETEX class and collection of packages<br>Prival Till Tintau in Berlin.<br>Prival as an extension to seminar, worked on  $\,$  Beamer is a  $\rm ATEX$  class and collection of packages put together by Till Tintau in Berlin.
- It started as an extension to seminar, worked on privately, with suggestions and criticism from friends.

 $\langle \langle \textbf{p} \rangle \rangle \rightarrow \langle \textbf{p} \rangle \rightarrow \langle \textbf{p} \rangle$ 

 $\Box$ 

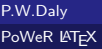

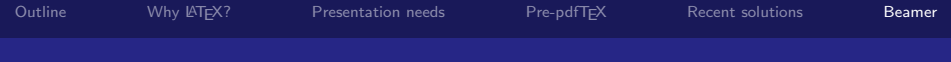

#### Beamer

- Fis a ETEX class and collection of packages<br>Prival Till Tintau in Berlin.<br>Prival as an extension to seminar, worked on  $\,$  Beamer is a  $\rm ATEX$  class and collection of packages put together by Till Tintau in Berlin.
- It started as an extension to seminar, worked on privately, with suggestions and criticism from friends.
- In Feb 2003, he used the first version for his PhD defense<br>presentation<br> presentation

同 マニメス

 $\Box$ 

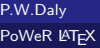

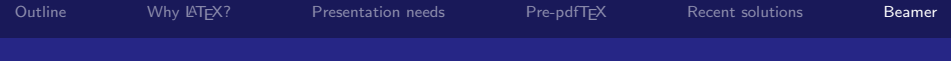

#### Beamer

- Fis a ETEX class and collection of packages<br>Prival Till Tintau in Berlin.<br>Prival as an extension to seminar, worked on  $\,$  Beamer is a  $\rm ATEX$  class and collection of packages put together by Till Tintau in Berlin.
- It started as an extension to seminar, worked on privately, with suggestions and criticism from friends.
- used the first version for l<br>plic on CTAN a month late • In Feb 2003, he used the first version for his PhD defense presentation

 $\mathbf{y} = \mathbf{y} \quad \mathbf{y} = \mathbf{y} \quad \mathbf{y} \quad \mathbf{y} = \mathbf{y} \quad \mathbf{y} = \mathbf{y} \quad \mathbf{y} = \mathbf{y} \quad \mathbf{y} = \mathbf{y} \quad \mathbf{y} = \mathbf{y} \quad \mathbf{y} = \mathbf{y} \quad \mathbf{y} = \mathbf{y} \quad \mathbf{y} = \mathbf{y} \quad \mathbf{y} = \mathbf{y} \quad \mathbf{y} = \mathbf{y} \quad \mathbf{y} = \mathbf{y} \quad \mathbf{y} = \mathbf{y} \quad \math$ 

 $\Box$ 

and made it public on CTAN a month later.

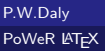

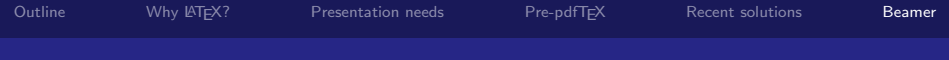

#### Beamer

- Fis a ETEX class and collection of packages<br>Prival Till Tintau in Berlin.<br>Prival as an extension to seminar, worked on  $\,$  Beamer is a  $\rm ATEX$  class and collection of packages put together by Till Tintau in Berlin.
- It started as an extension to seminar, worked on privately, with suggestions and criticism from friends.
- used the first version for I<br>Dic on CTAN a month late<br>Why I missed it when pre • In Feb 2003, he used the first version for his PhD defense presentation
- and made it public on CTAN a month later.
- (Which explains why I missed it when preparing the 4th edition of the *Guide to*  $\cancel{PT}$ *FX.*)

 $\rightarrow$   $\rightarrow$   $\sigma$   $\rightarrow$   $\rightarrow$   $\sigma$   $\equiv$   $\rightarrow$ 

 $\Box$ 

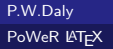

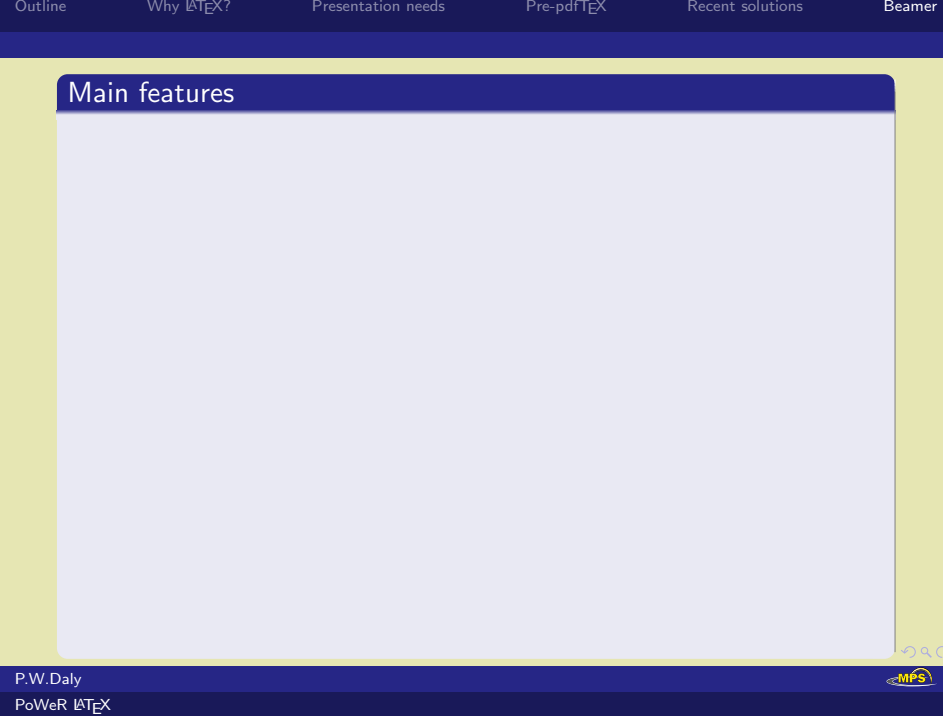

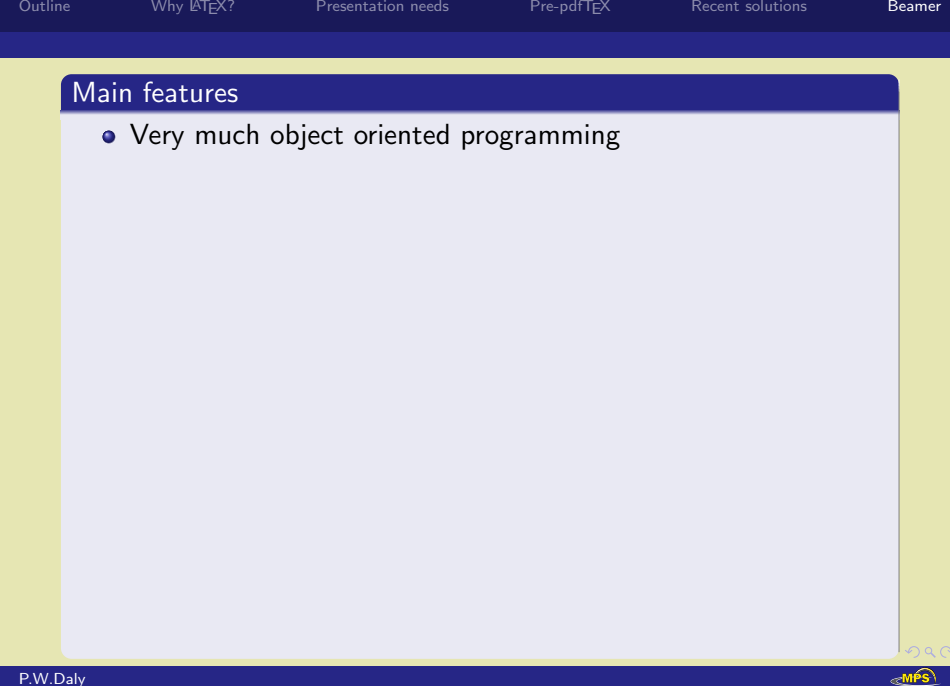

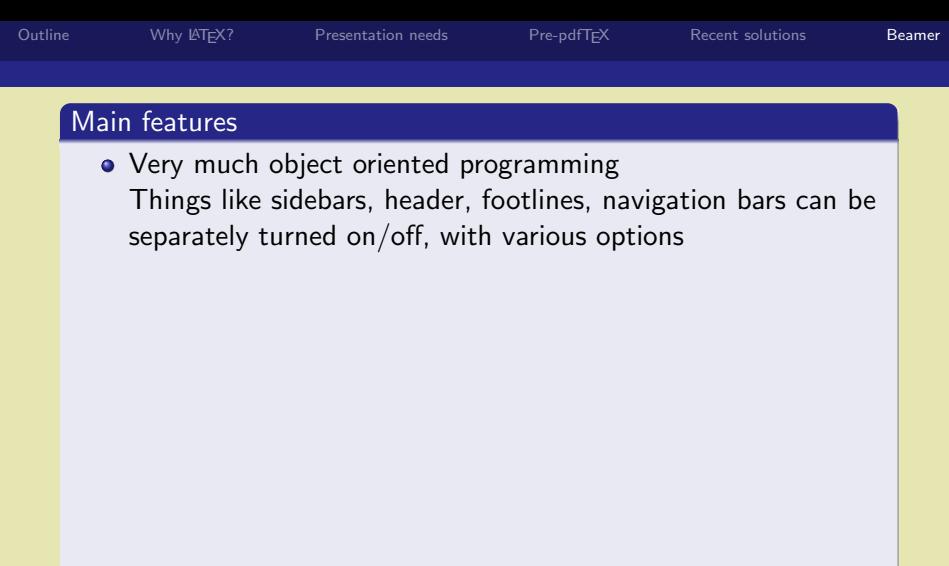

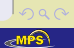

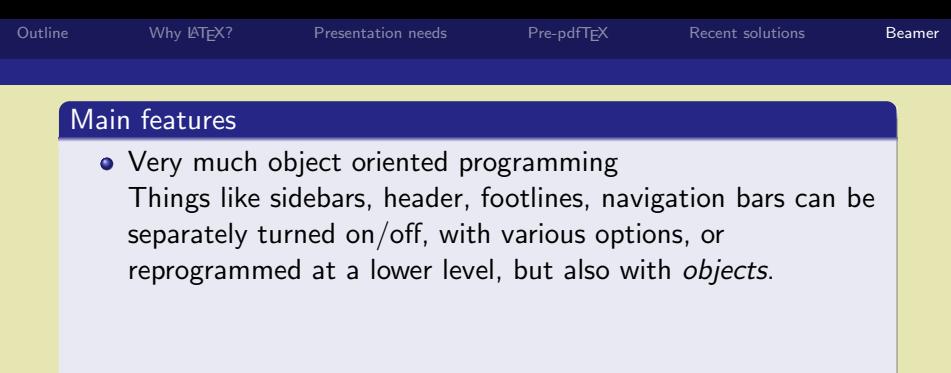

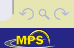

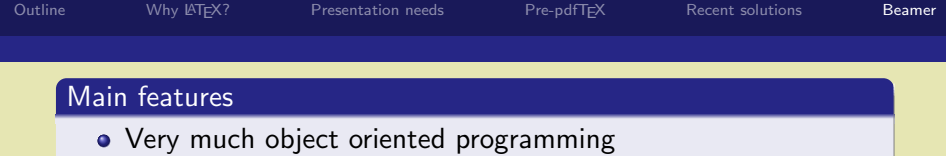

- Things like sidebars, header, footlines, navigation bars can be<br>separately turned on/off, with various options, or<br>reprogrammed at a lower level, but also with *objects*.<br>Many useful and attractive *themes* are preprogramm separately turned on/off, with various options, or reprogrammed at a lower level, but also with objects.
- Many useful and attractive themes are preprogrammed.

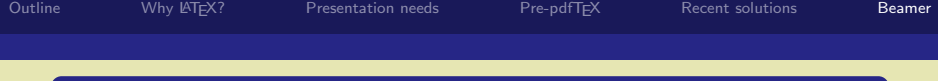

- Things like sidebars, header, footlines, navigation bars can be<br>separately turned on/off, with various options, or<br>reprogrammed at a lower level, but also with *objects*.<br>Many useful and attractive *themes* are preprogramm • Very much object oriented programming separately turned on/off, with various options, or reprogrammed at a lower level, but also with objects.
- Many useful and attractive themes are preprogrammed. Themes are named after cities; this one is Ilmenau, a variation on Berlin.

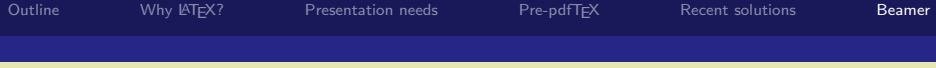

- Things like sidebars, header, footlines, navigation bars can be<br>separately turned on/off, with various options, or<br>reprogrammed at a lower level, but also with *objects*.<br>Many useful and attractive *themes* are preprogramm • Very much object oriented programming separately turned on/off, with various options, or reprogrammed at a lower level, but also with objects.
- Many useful and attractive *themes* are preprogrammed. Themes are named after cities; this one is Ilmenau, a variation on Berlin.
- All requirements are fulfilled: large fonts, overlaying,<br>transitions, backgrounds, selective processing<br>. transitions, backgrounds, selective processing

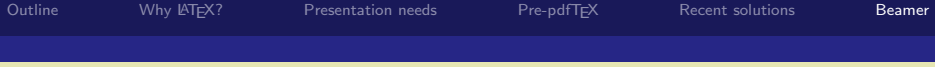

- Things like sidebars, header, footlines, navigation bars can be<br>separately turned on/off, with various options, or<br>reprogrammed at a lower level, but also with *objects*.<br>Many useful and attractive *themes* are preprogramm • Very much object oriented programming separately turned on/off, with various options, or reprogrammed at a lower level, but also with objects.
- Many useful and attractive *themes* are preprogrammed. Themes are named after cities; this one is Ilmenau, a variation on Berlin.
- All requirements are fulfilled: large fonts, overlaying,<br>transitions, backgrounds, selective processing<br>and different outputs: transitions, backgrounds, selective processing
- and different outputs:

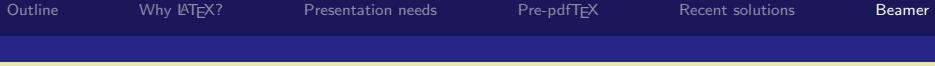

- Things like sidebars, header, footlines, navigation bars can be<br>separately turned on/off, with various options, or<br>reprogrammed at a lower level, but also with *objects*.<br>Many useful and attractive *themes* are preprogramm • Very much object oriented programming separately turned on/off, with various options, or reprogrammed at a lower level, but also with objects.
- Many useful and attractive *themes* are preprogrammed. Themes are named after cities; this one is Ilmenau, a variation on Berlin.
- equirements are fulfilled: large fonts, overlay<br>itions, backgrounds, selective processing<br>lifferent outputs:<br>beamer for projection, with all the overlays • All requirements are fulfilled: large fonts, overlaying, transitions, backgrounds, selective processing
- and different outputs:

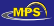

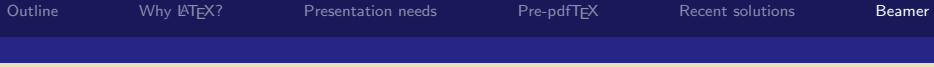

- like sidebars, header, footlines, navigation like sidebars, header, footlines, navigation lely turned on/off, with various options, or ammed at a lower level, but also with *objec* useful and attractive *themes* are prepro • Very much object oriented programming Things like sidebars, header, footlines, navigation bars can be separately turned on/off, with various options, or reprogrammed at a lower level, but also with objects.
- Many useful and attractive *themes* are preprogrammed. Themes are named after cities; this one is Ilmenau, a variation on Berlin.
- equirements are fulfilled: large fonts, overlay:<br>htions, backgrounds, selective processing<br>lifferent outputs:<br>beamer for projection, with all the overlays • All requirements are fulfilled: large fonts, overlaying, transitions, backgrounds, selective processing
- and different outputs:

transparency for viewgraphs, fewer overlays

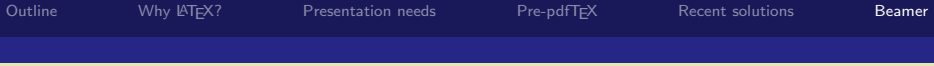

- Things like sidebars, header, footlines, navigation bars can be<br>separately turned on/off, with various options, or<br>reprogrammed at a lower level, but also with *objects*.<br>Many useful and attractive *themes* are preprogramm • Very much object oriented programming separately turned on/off, with various options, or reprogrammed at a lower level, but also with objects.
- Many useful and attractive *themes* are preprogrammed. Themes are named after cities; this one is Ilmenau, a variation on Berlin.
- equirements are fulfilled: large fonts, overlay:<br>htions, backgrounds, selective processing<br>lifferent outputs:<br>beamer for projection, with all the overlays • All requirements are fulfilled: large fonts, overlaying, transitions, backgrounds, selective processing
- and different outputs:

transparency for viewgraphs, fewer overlays handout for paper, two slides per page

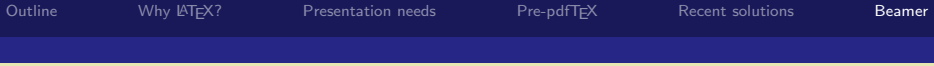

- Things like sidebars, header, footlines, navigation bars can be<br>separately turned on/off, with various options, or<br>reprogrammed at a lower level, but also with *objects*.<br>Many useful and attractive *themes* are preprogramm • Very much object oriented programming separately turned on/off, with various options, or reprogrammed at a lower level, but also with objects.
- Many useful and attractive *themes* are preprogrammed. Themes are named after cities; this one is Ilmenau, a variation on Berlin.
- equirements are fulfilled: large fonts, overlay:<br>htions, backgrounds, selective processing<br>lifferent outputs:<br>beamer for projection, with all the overlays • All requirements are fulfilled: large fonts, overlaying, transitions, backgrounds, selective processing
- and different outputs:

transparency for viewgraphs, fewer overlays handout for paper, two slides per page article a regular LAT<sub>F</sub>X article

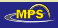

- e sidebars, header, footlines, navigation bars<br>parately turned on/off, with various options,<br>med at a lower level, but also with *objects*.<br>iul and attractive *themes* are preprogramme<br>re named after cities; this one is Il  $\triangleright$  Very much object oriented programming Things like sidebars, header, footlines, navigation bars can be separately turned on/off, with various options, or reprogrammed at a lower level, but also with objects.
- med at a lower level, but also with *objects.*<br>
Sul and attractive *themes* are preprogramme<br>
e named after cities; this one is llmenau, a<br>
on Berlin.<br>
ments are fulfilled: large fonts, overlaying, Many useful and attractive themes are preprogrammed. Themes are named after cities; this one is Ilmenau, a variation on Berlin.
- $\blacktriangleright$  All requirements are fulfilled: large fonts, overlaying, transitions, backgrounds, selective processing
- $\blacktriangleright$  and different outputs:

Its:<br>
rojection, with all the over<br>
ewgraphs, fewer overlays<br>
aper, two slides per page<br>
ular IATEX article e funned. Targe forts, over<br>bunds, selective processing<br>ts:<br>ojection, with all the over<br>ewgraphs. fewer overlays beamer for projection, with all the overlays transparency for viewgraphs, fewer overlays handout for paper, two slides per page article a regular LAT<sub>F</sub>X article

#### PoWeR **LATEX**

#### P.W.Daly

Beamer

#### PoWeR LATEX

P.W.Daly

Beamer

#### Main features

- Things like sidebars, header, footlines, navigue separately turned on/off, with various op<br>reprogrammed at a lower level, but also wit<br>Many useful and attractive *themes* are prep<br>Themes are named after cities; this one is reatures<br>Very much object oriented programming<br>Things like sidebars, header, footlines, navig<br>be separately turned on/off, with various op<br>reprogrammed at a lower level, but also wit **Very much object oriented programming** Things like sidebars, header, footlines, navigation bars can be separately turned on/off, with various options, or reprogrammed at a lower level, but also with *objects*.
- Many useful and attractive themes are preprogrammed. Themes are named after cities; this one is Ilmenau, a variation on Berlin.
- equirements are fulfilled: large fonts, overlay<br>itions, backgrounds, selective processing<br>different outputs:<br>beamer for projection, with all the overlays are named after cities; this<br>on Berlin.<br>rements are fulfilled: large<br>is, backgrounds, selective All requirements are fulfilled: large fonts, overlaying, transitions, backgrounds, selective processing
- and different outputs:

transparency for viewgraphs, fewer overlays handout for paper, two slides per page article a regular LAT<sub>EX</sub> article

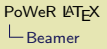

uch object oriented programming<br>like sidebars, header, footlines, navigation lely turned on/off, with various options, or<br>ammed at a lower level, but also with objec<br>useful and attractive themes are preprogram  $\triangleright$  Very much object oriented programming Things like sidebars, header, footlines, navigation bars can be separately turned on/off, with various options, or reprogrammed at a lower level, but also with objects.

\*

The sidebars, fieader, footnies, havigation is<br>ely turned on/off, with various options, or<br>ammed at a lower level, but also with *objec*<br>useful and attractive *themes* are preprogram<br>s are named after cities; this one is I  $\blacktriangleright$  Many useful and attractive themes are preprogrammed. Themes are named after cities; this one is Ilmenau, a variation on Berlin.

**ON KANKEY (E) E MAR** 

- s are fulfilled: large fonts,<br>kgrounds, selective process  $\blacktriangleright$  All requirements are fulfilled: large fonts, overlaying, transitions, backgrounds, selective processing
- $\blacktriangleright$  and different outputs:

xgrounds, selective process<br>tputs:<br>r projection, with all the o<br>r viewgraphs, fewer overlay beamer for projection, with all the overlays transparency for viewgraphs, fewer overlays handout for paper, two slides per page article a regular LATEX article

- Very much object oriented programming  $\blacksquare$ Things like sidebars, header, footlines, navigation bars<br>
can be separately turned on/off, with various options,<br>
reprogrammed at a lower level, but also with *objects*.<br>
Many useful and attractive *themes* are preprogramm can be separately turned on/off, with various options, or reprogrammed at a lower level, but also with objects.
- reprogrammed at a lower level, but also<br>Many useful and attractive *themes* are p<br>Themes are named after cities; this one<br>variation on Berlin.<br>All requirements are fulfilled: large fonts Many useful and attractive themes are preprogrammed. Themes are named after cities; this one is Ilmenau, a variation on Berlin.
- All requirements are fulfilled: large fonts, overlaying, transitions, backgrounds, selective processing
- and different outputs: П

lifterent outputs:<br>beamer for projection, wit<br>parency for viewgraphs, fe<br>andout for paper, two slic<br>article a regular IATEX ar durements are runned. Tax<br>tions, backgrounds, select<br>lifferent outputs:<br>beamer for projection, with<br>parency for viewgraphs. fe beamer for projection, with all the overlays transparency for viewgraphs, fewer overlays handout for paper, two slides per page article a regular LATEX article

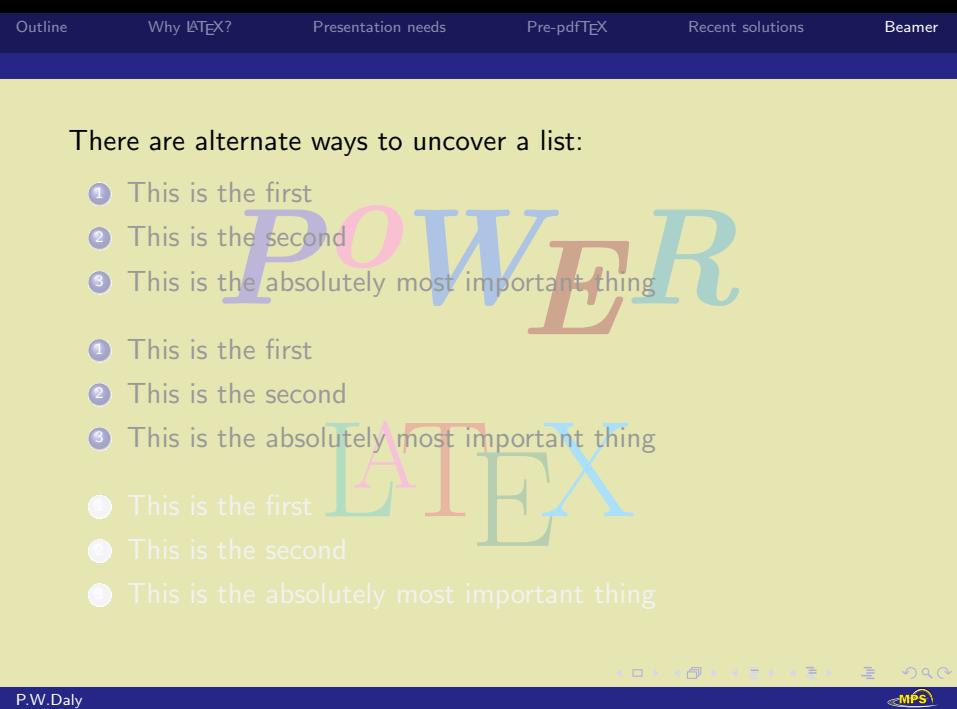

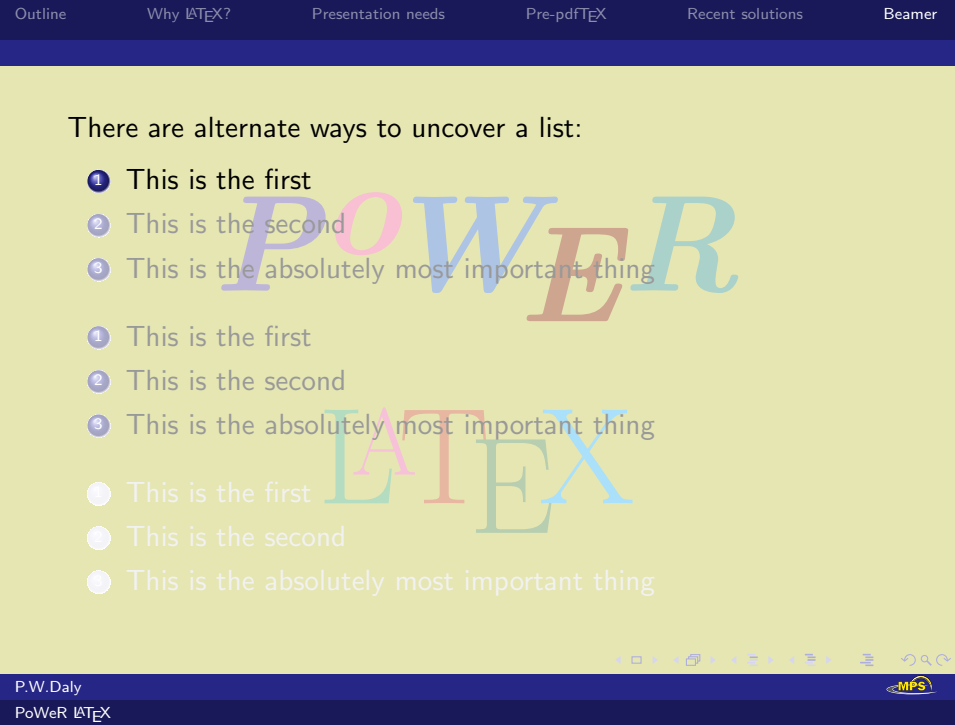

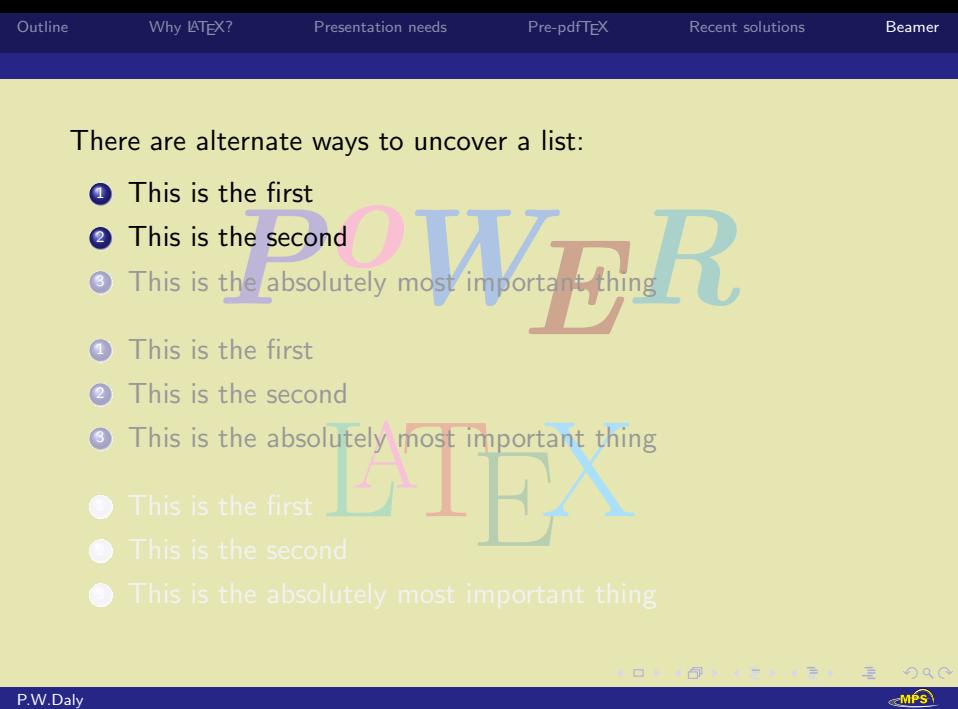

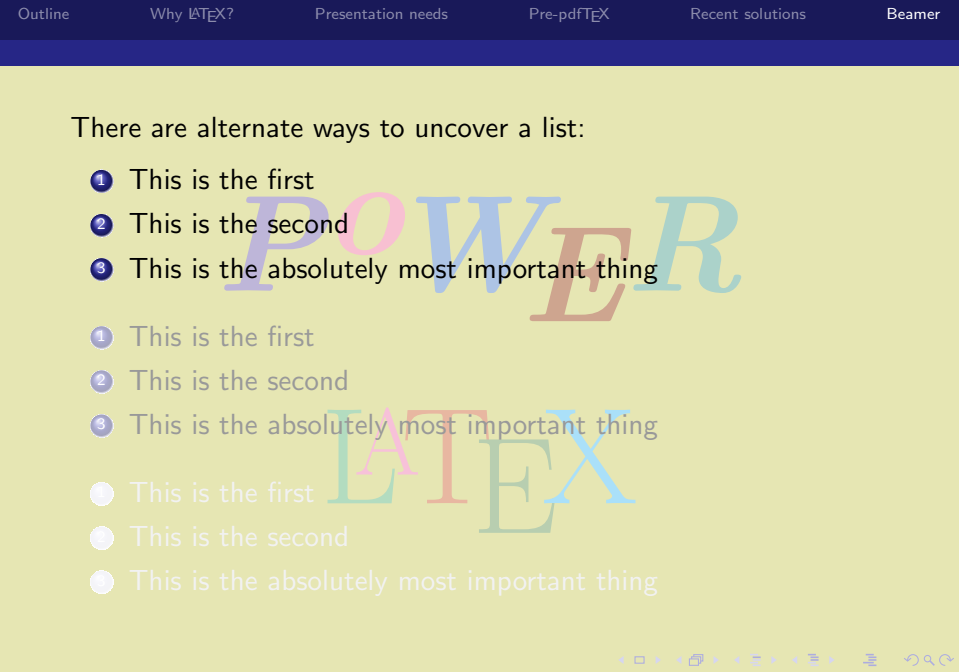

**ENPS** 

P.W.Daly  $PoWeR$   $\cancel{ET}EX$ 

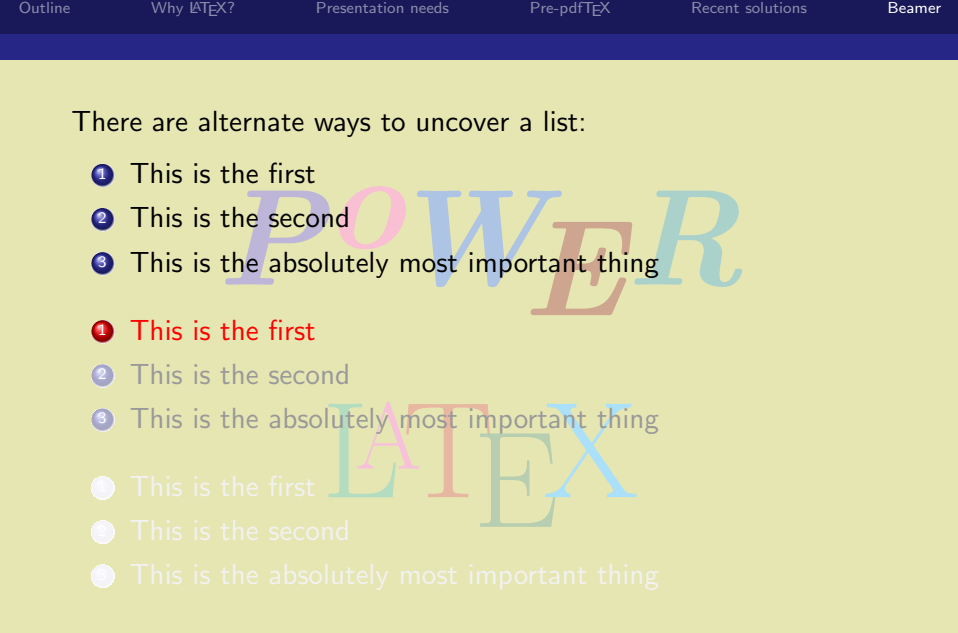

**Kロンス個々ス合いス合い、皂川のRC** 

 $\sqrt{\frac{MPS}{P}}$ 

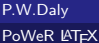

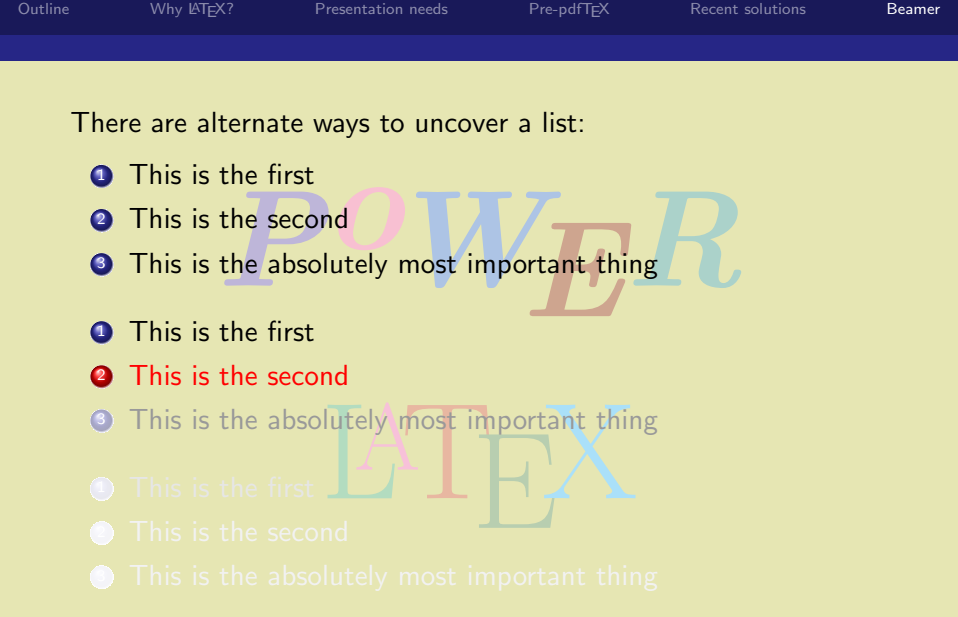

 $\mathcal{A} \otimes \mathcal{B} \rightarrow \mathcal{A} \otimes \mathcal{B} \rightarrow \mathcal{A} \otimes \mathcal{B} \rightarrow \mathcal{A} \otimes \mathcal{B} \rightarrow \mathcal{A}$ 

 $E = 990$ **ENDS** 

P.W.Daly [PoWeR L](#page-0-0)AT<sub>E</sub>X

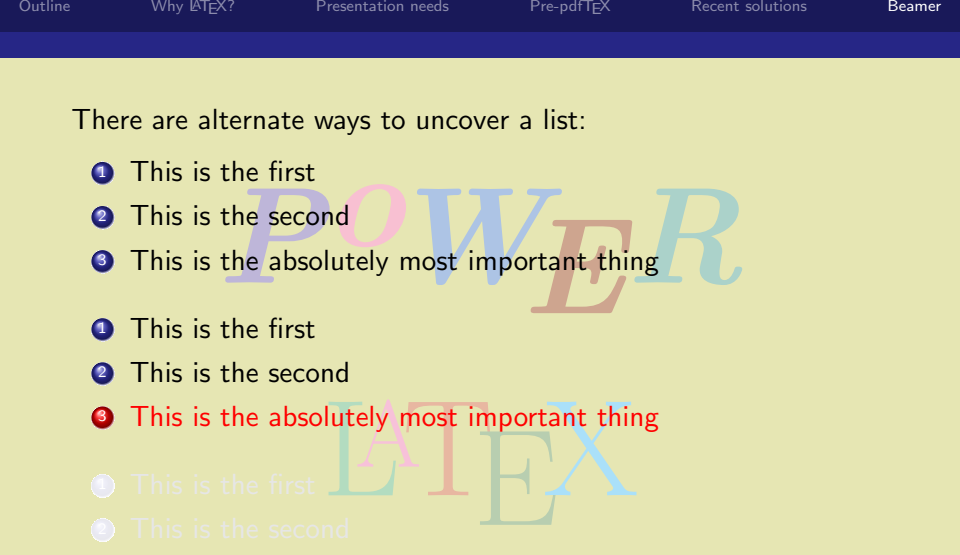

画

 $\circledcirc \alpha \circledcirc$  $\epsilon$ MPS

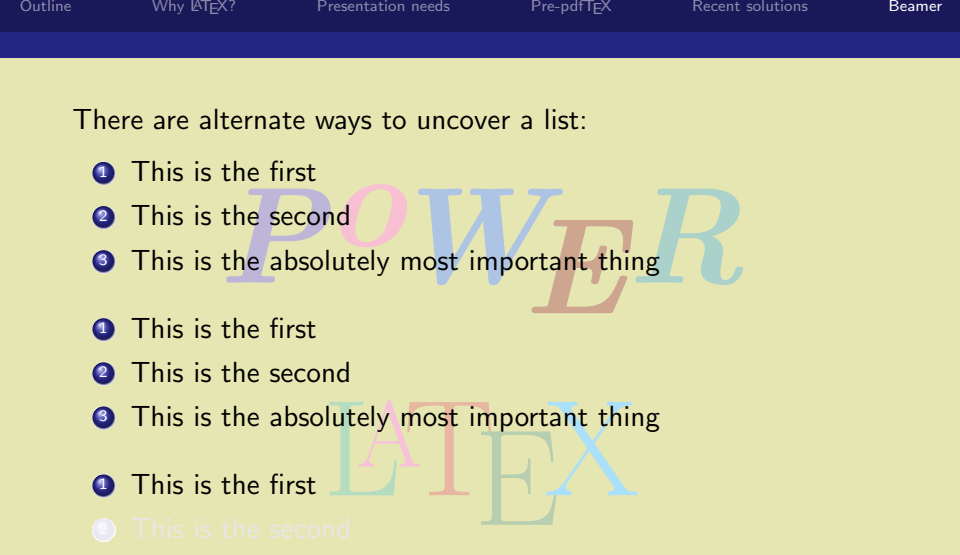

 $\mathcal{A} \equiv \mathbf{1} \times \mathcal{A} \equiv \mathbf{1} \times \mathcal{A} \equiv \mathbf{1} \times \mathcal{A} \equiv \mathbf{1} \times \mathcal{A}$ 

(B)

 $\circledcirc \alpha \circledcirc$  $\epsilon$ MPS

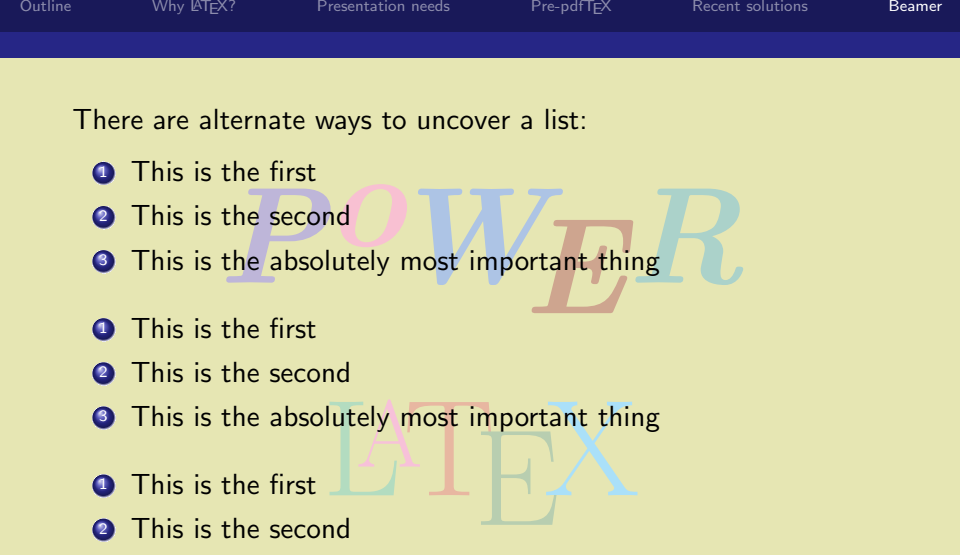

**K ロンス 御 メ ミンス ミンニ ミー** 

 $2Q$ **RAMPS** 

**2** This is the second

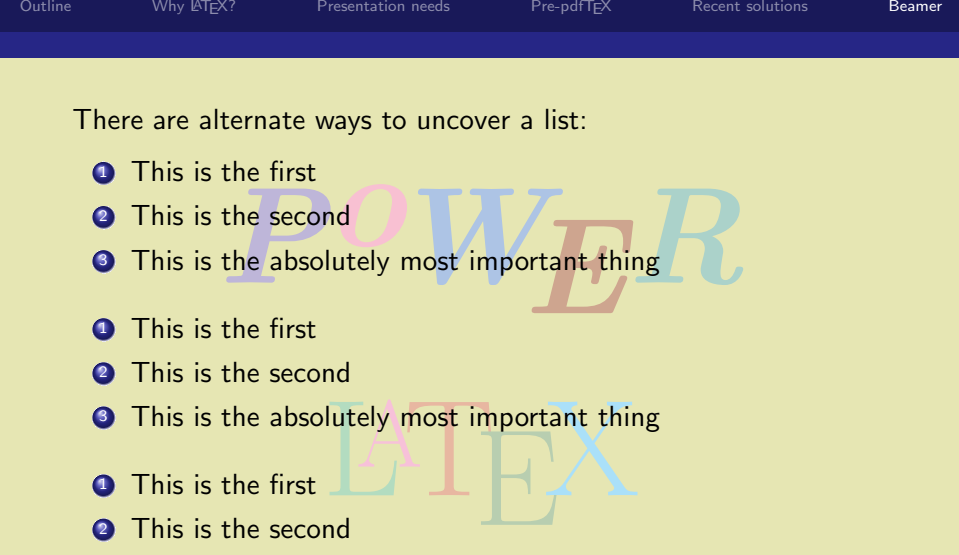

 $\Box$ 

 $\Box$ 

 $QQQ$ 

≪MPS

**4** This is the first

- **2** This is the second
- **3** This is the absolutely most important thing

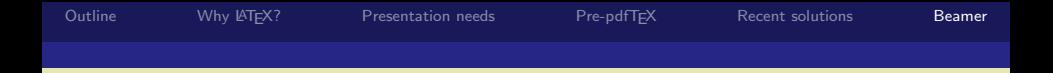

### Specifying overlays is reasonably straight-forward.

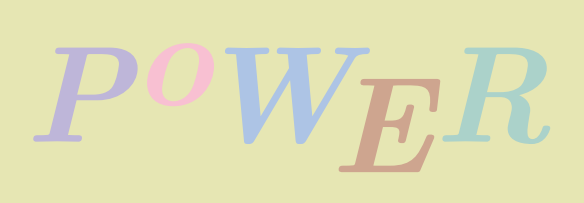

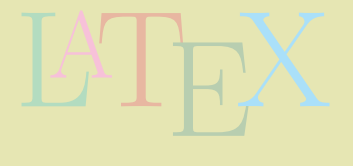

 $\Box\rightarrow\Box$  $\Box$   $2Q$ 

**RAMPS** 

唐

 $\sim$   $\sim$   $\approx$ 

 $\rightarrow$   $\pm$ 

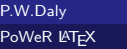

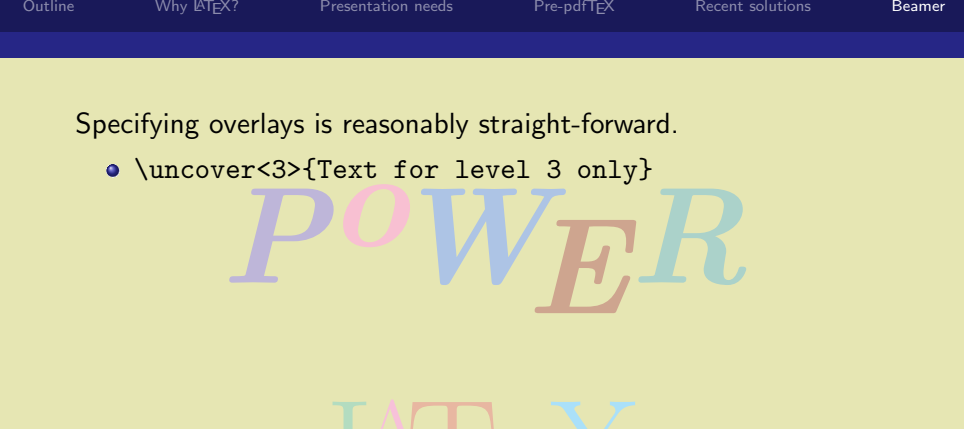

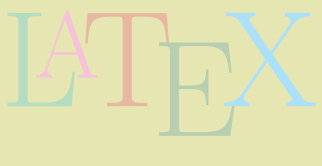

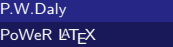

 $P.V$ 

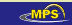

 $2Q$ 

 $\Box$ 

 $\rightarrow$   $\rightarrow$   $\rightarrow$   $\rightarrow$ 

 $\equiv$ 

 $\Box$
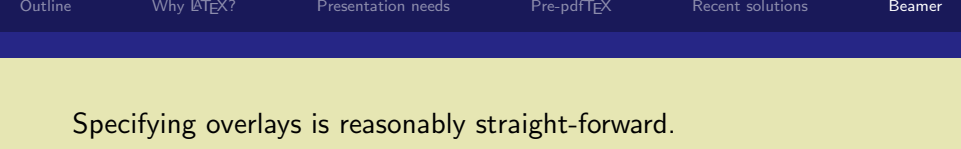

- \uncover<3>{Text for level 3 only}
- Per <3>{Text for level 3 only}<br>Per <3->{Text for level 3 and after} \uncover<3->{Text for level 3 and after}

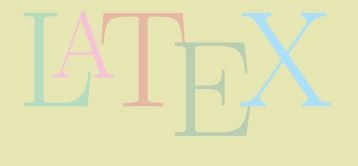

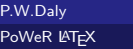

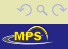

唐

 $\Box$ 

 $\leftarrow$   $\Box$ 

おす者 おす者

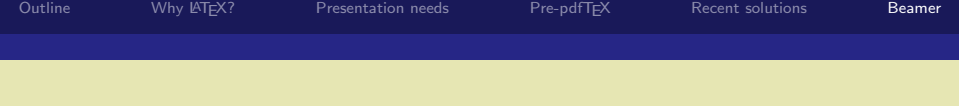

- \uncover<3>{Text for level 3 only}
- er<3>{Text for level 3 only}<br>Per<3->{Text for level 3 and after}<br>Per<+->{Text for next level and aft \uncover<3->{Text for level 3 and after}
- \uncover<+->{Text for next level and after}

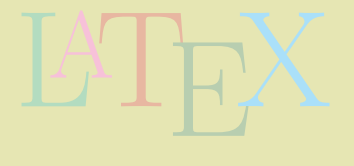

 $\Box$ 

同 k k ⊞  $\Omega$ 

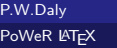

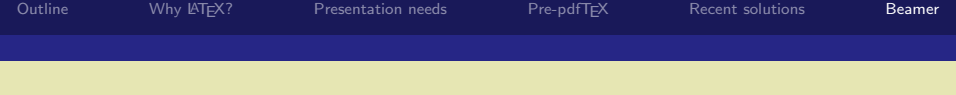

- \uncover<3>{Text for level 3 only}
- Port of the Souly Correct Server<br>Port 1997-1998 (Perk 1998)<br>Port 1998 (Power 1998) and after<br>Power 1998 (Power 1998) and after<br>Power 4, Like 1998<br>Power 4, Like 1999-1999 \uncover<3->{Text for level 3 and after}
- \uncover<+->{Text for next level and after}
- \pause, works as with PPower4, like \uncover<+->{}

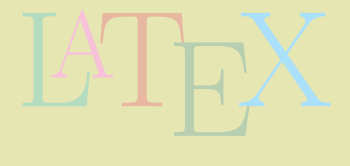

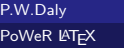

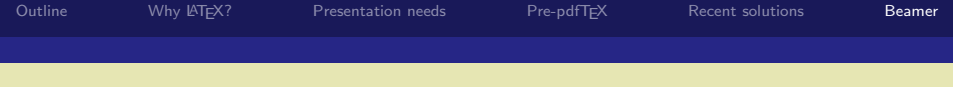

- \uncover<3>{Text for level 3 only}
- Porcess and after<br>
Porcess and after<br>
Porcess and after<br>
Power and after<br>
Power 4, like the control of the section of the section of the section<br>
Power 4, like the control of the section of the section of the section of th \uncover<3->{Text for level 3 and after}
- \uncover<+->{Text for next level and after}
- $\bullet$  \pause, works as with PPower4, like \uncover<+->{}
- \only<3->{}, like \uncover but text removed when not visible

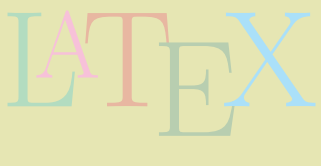

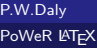

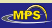

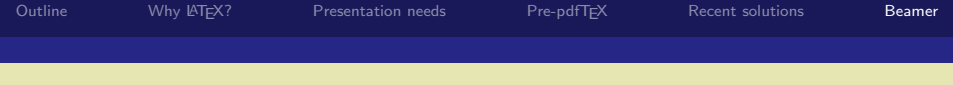

- \uncover<3>{Text for level 3 only}
- Porcess and after<br>
Porcess and after<br>
Porcess and after<br>
Power and after<br>
Power 4, like the control of the section of the section of the section<br>
Power 4, like the control of the section of the section of the section of th \uncover<3->{Text for level 3 and after}
- \uncover<+->{Text for next level and after}
- \pause, works as with PPower4, like \uncover<+->{}
- \only<3->{}, like \uncover but text removed when not visible

ロッス 何 メ ミ メ ミ メ ミ メ ニ

 $OQ$ 

automatic incrementing in \item<+-> for automatic incrementing in a list

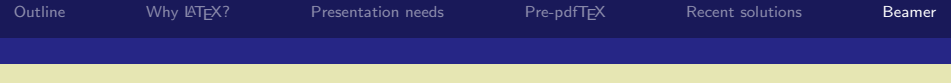

- \uncover<3>{Text for level 3 only}
- Porcess and after<br>
Porcess and after<br>
Porcess and after<br>
Power and after<br>
Power 4, like the control of the section of the section of the section<br>
Power 4, like the control of the section of the section of the section of th \uncover<3->{Text for level 3 and after}
- \uncover<+->{Text for next level and after}
- $\circ$  \pause, works as with PPower4, like  $\uncover\leftrightarrow$ ->{}
- \only<3->{}, like \uncover but text removed when not visible
- \item<+-> for automatic incrementing in a list
- automatic incrementing in<br>ent can even be made to b<br>ze}[<+->] and the increment can even be made to be a default with \begin{itemize}[<+->] \item . . . \end{itemize}

**ORKORKERKER DE MOLO** 

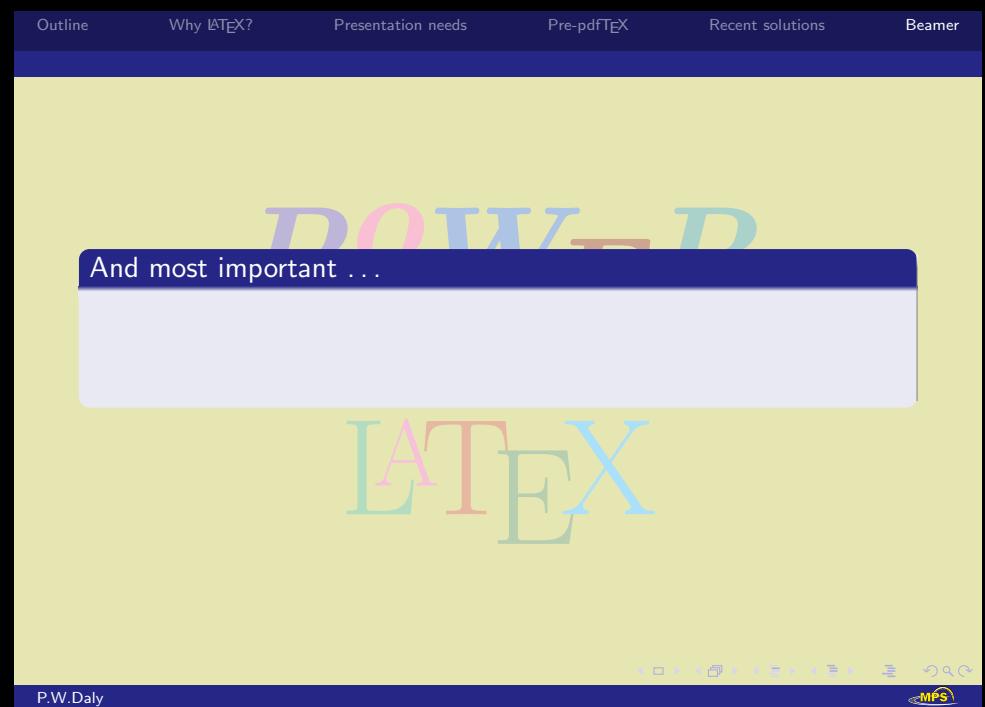

[PoWeR L](#page-0-0)ATEX

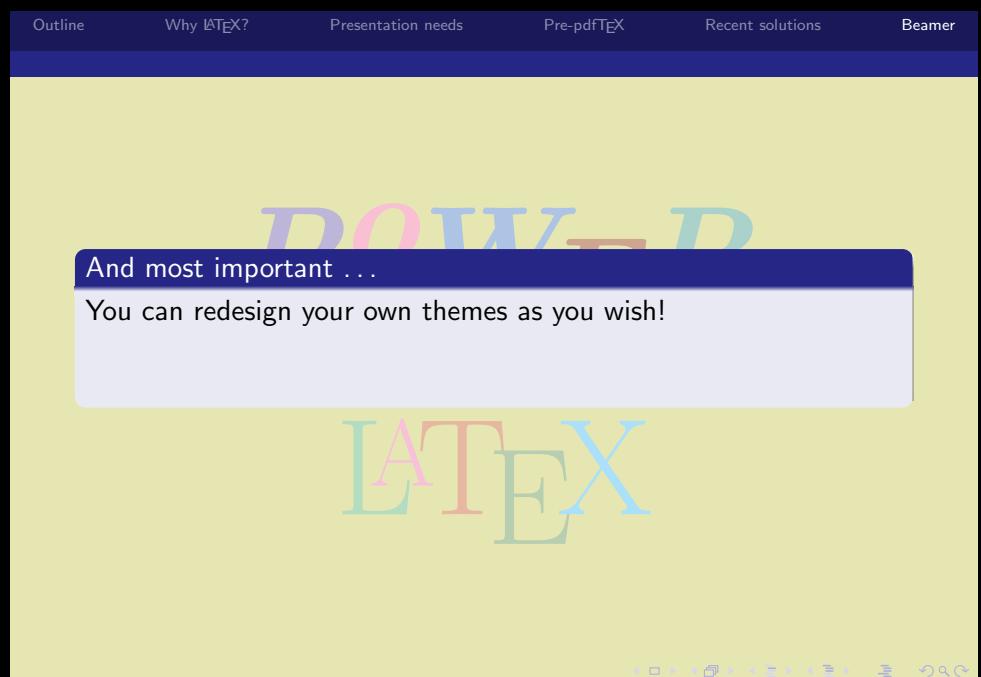

 $\Box$  $\mathbf{y} = \mathbf{y} \times \mathbf{y} \times \mathbf{y} \times \mathbf{y}$ 唐  $2Q$ <sub>≪</sub>MPS

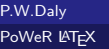

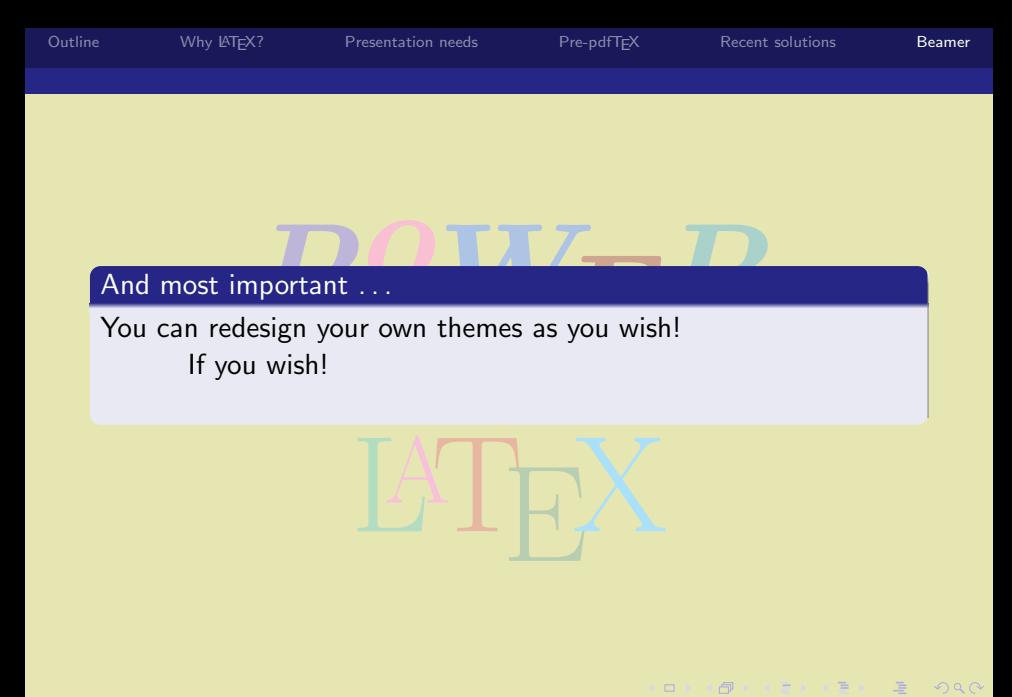

<sub>≪</sub>MPS

P.W.Daly [PoWeR L](#page-0-0)ATEX

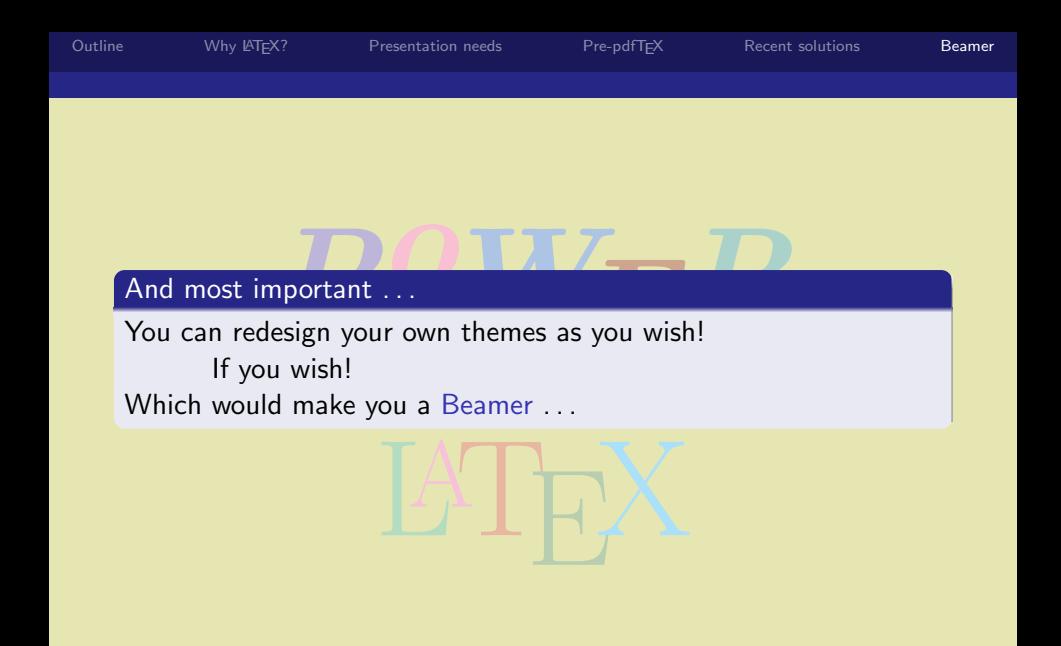

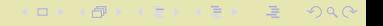

≪<sup>MPS</sup>

P.W.Daly [PoWeR L](#page-0-0)ATEX

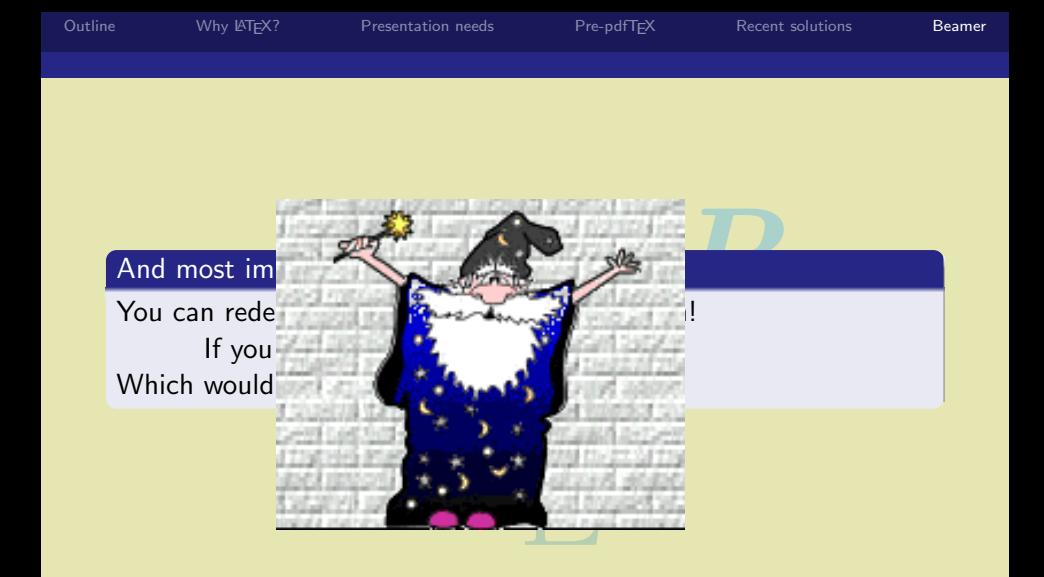

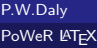

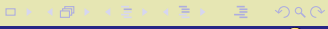

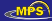